# **AAT Semantic Representation**

Version:  $1.2$ Last updated: March 18, 2014

## **Table of Contents**

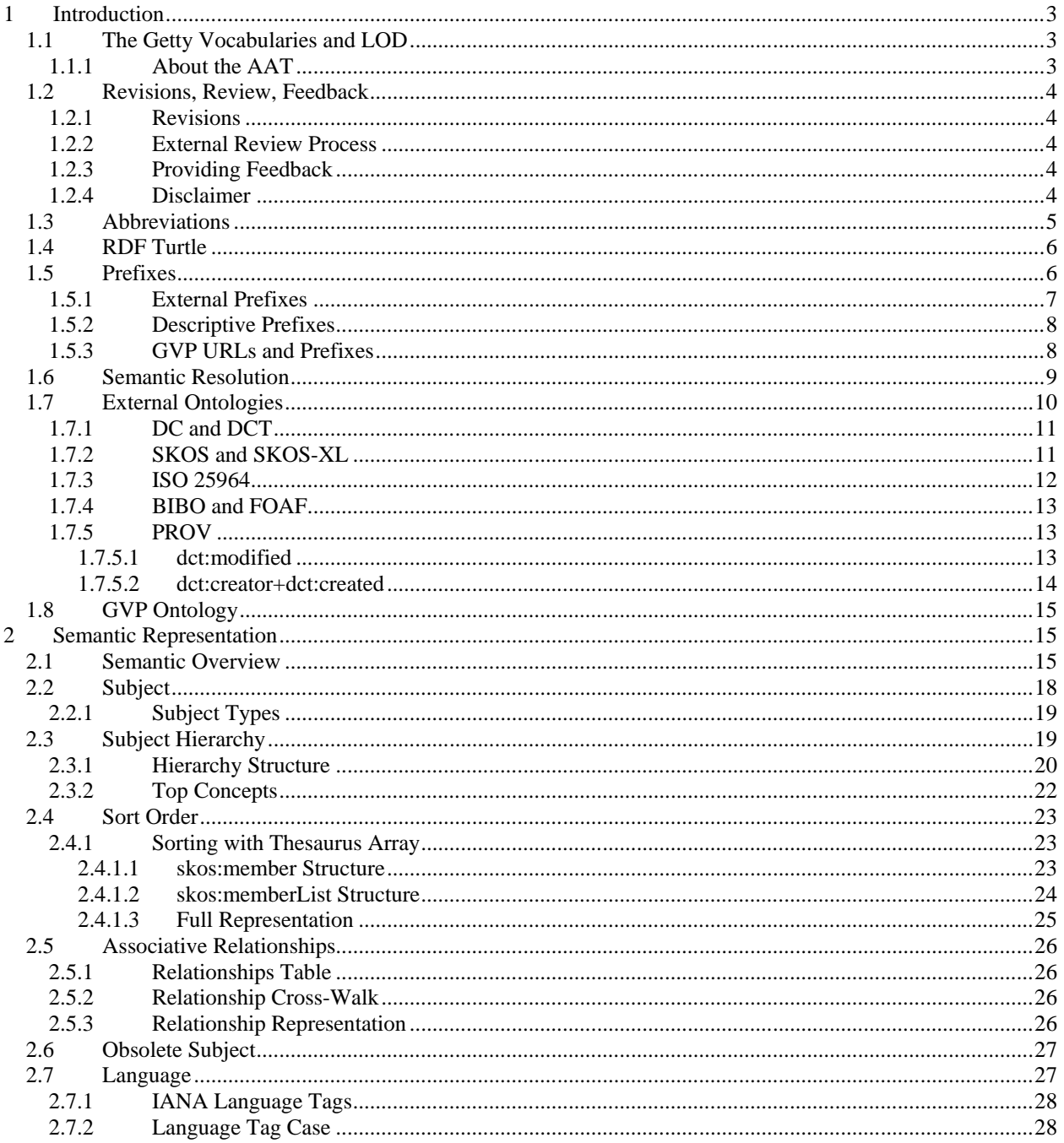

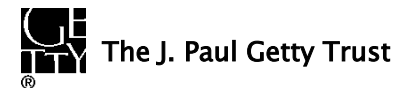

## **AAT Semantic Representation**

## Page 2

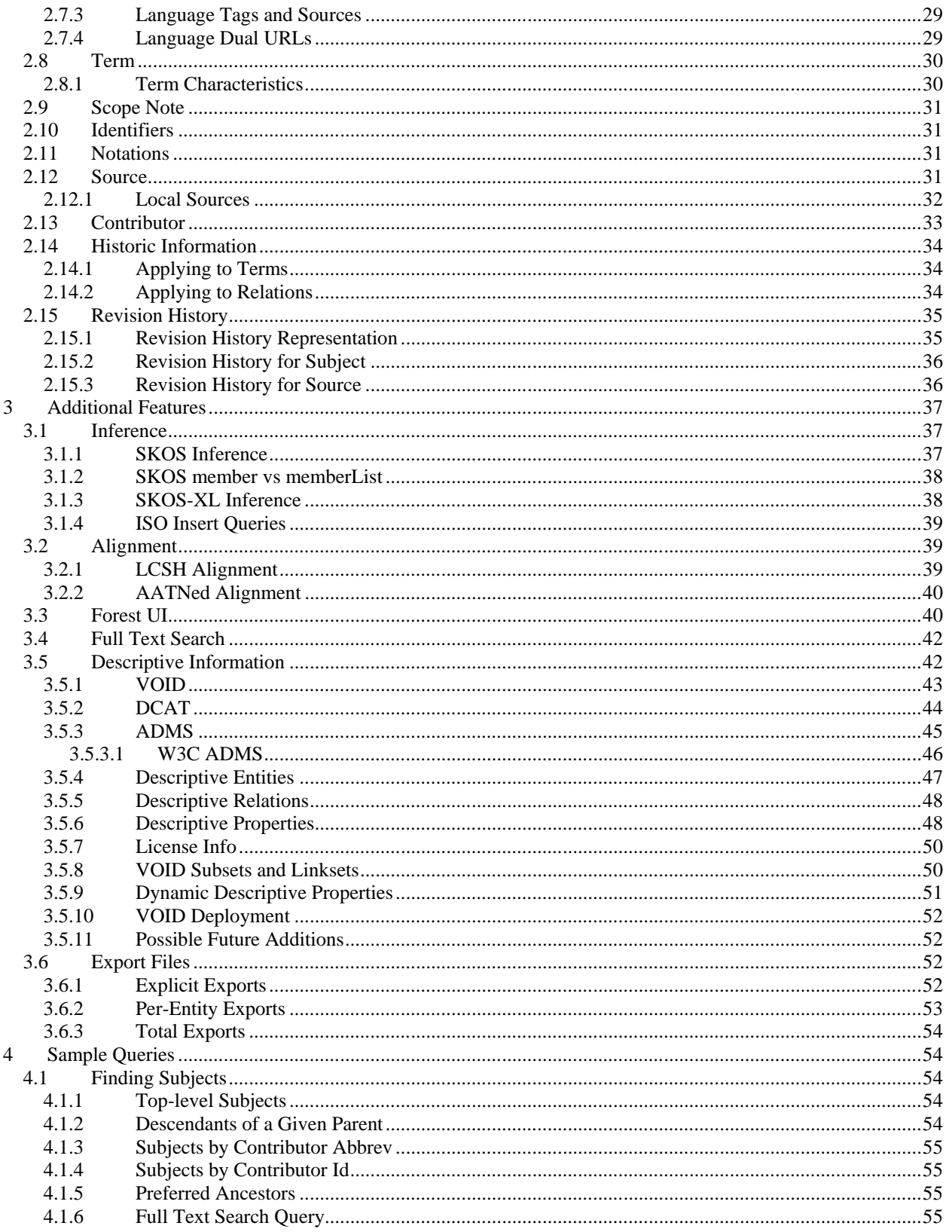

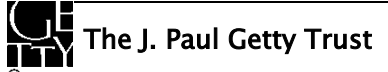

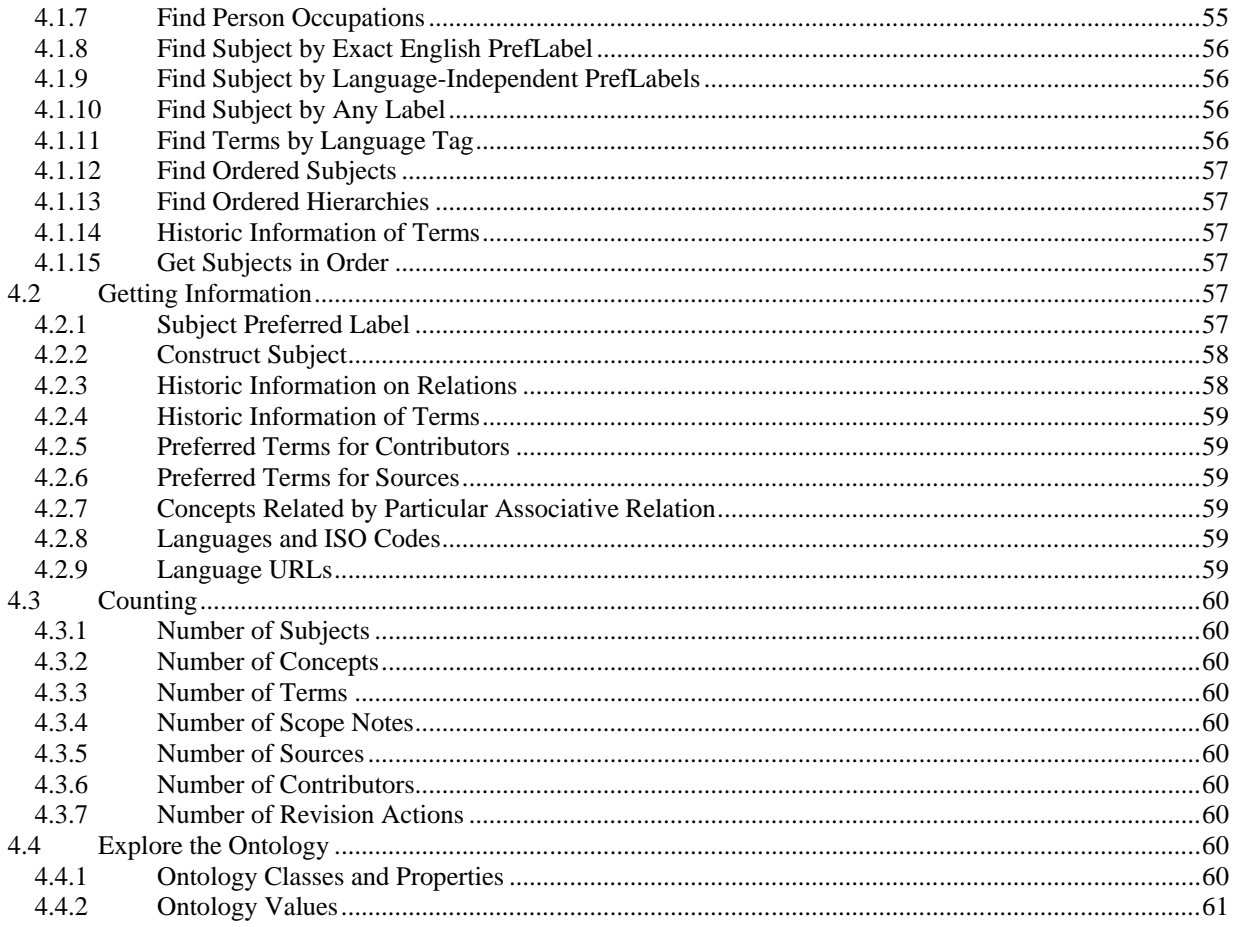

## <span id="page-2-0"></span>**1 Introduction**

This document explains the representation of the Art and Architecture Thesaurus (AAT)<sup>®</sup> in semantic format, using RDF and appropriate ontologies. It is published in PDF, together with the Illustrations in an accompanying ZIP file. We hope to be able soon to publish it in HTML.

## <span id="page-2-1"></span>**1.1 The Getty Vocabularies and LOD**

The Getty Vocabularies were first built to help people categorize, describe, and index cultural heritage objects and information. Now we have the technology to transform these human-defined relationships into machine-readable data sets and embed them into the evolving semantic web. By publishing the Getty Vocabularies as Linked Data in an open environment for anyone to freely use, we are sharing with the world the results of over thirty years of research and scholarship.

### <span id="page-2-2"></span>**1.1.1 About the AAT**

The AAT is a structured, multilingual vocabulary including terms, descriptions, and other information for generic concepts related to art, architecture, other cultural heritage, and conservation. For decades now, the AAT has been used as a primary reference by museums, art libraries, archives, visual resource catalogers, conservation specialists, archaeological projects, bibliographic projects, researchers, and information specialists who are dealing with the needs of these users. Like all of the Getty Vocabularies, the AAT is compliant with international standards and grows through contribution.

The AAT includes info about 42k Subjects, 300k Terms, 84k Scope Notes, 40k Sources and 165 Contributors (see [Counting\)](#page-58-3). For more information about the history, purpose and scope of the AAT see: <http://www.getty.edu/research/tools/vocabularies/aat/about.html>

## <span id="page-3-0"></span>**1.2 Revisions, Review, Feedback**

#### <span id="page-3-1"></span>**1.2.1 Revisions**

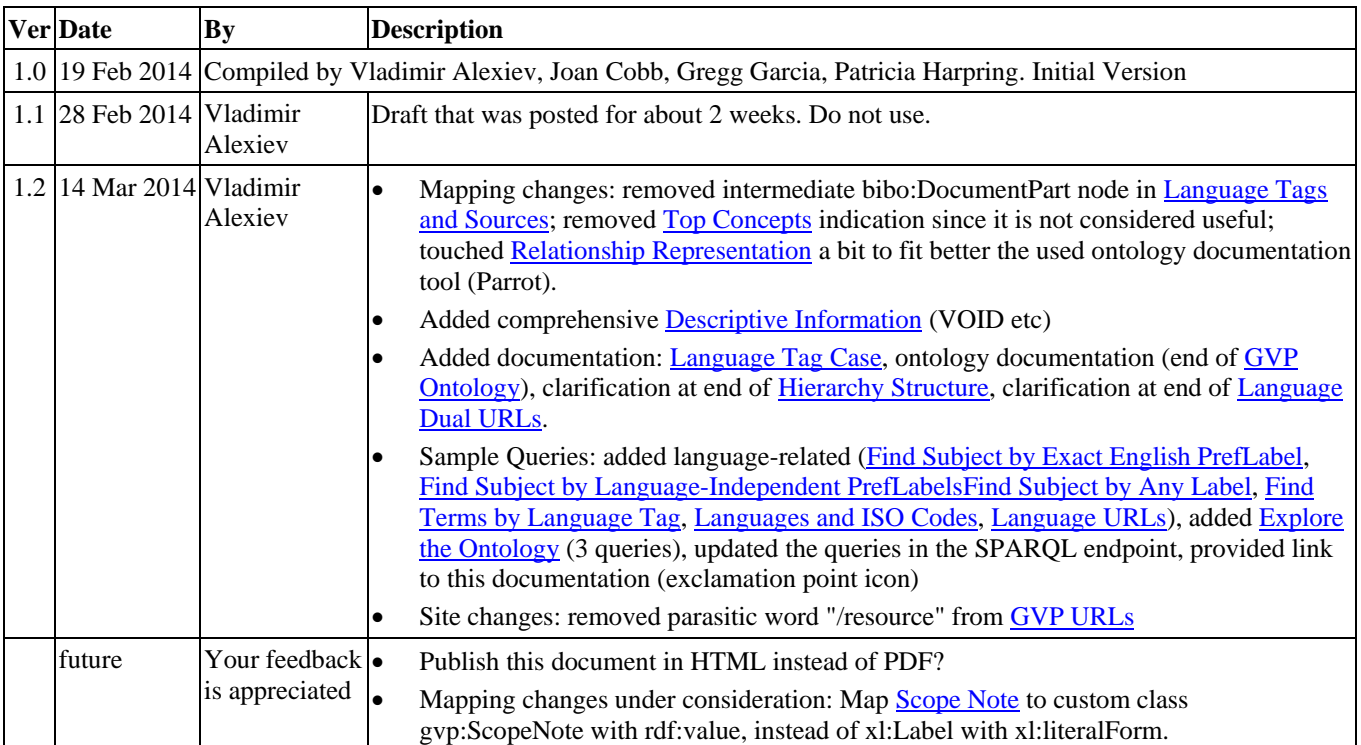

#### <span id="page-3-2"></span>**1.2.2 External Review Process**

See [http://www.getty.edu/research/tools/vocabularies/lod](http://www.getty.edu/research/tools/vocabularies/lod/aat_lod_external_advisors.pdf)/aat\_lod\_external\_advisors.pdf for the list of the individuals who are serving as External Advisors on this project. Most have been recommended by colleagues in our community (e.g., International Terminology Working Group members who are currently translating the AAT into various languages). We ended up inviting a fairly large group because we wanted to make sure that we had expertise in many areas. It has been very important to us that these trusted colleagues had a chance to comment on our ontology choices prior to the release of the datasets.

#### <span id="page-3-3"></span>**1.2.3 Providing Feedback**

We welcome comments so if you find something in this document or our dataset that needs clarification or improvement, please let us know by writing to [VocabLOD@getty.edu.](mailto:VocabLOD@getty.edu) We ask specifically for your opinion in several places in this document.

#### <span id="page-3-4"></span>**1.2.4 Disclaimer**

The AAT dataset is provided "as is." The Getty disclaims all other warranties, either express or implied, including, but not limited to, implied warranties of merchantability and fitness for a particular purpose, with respect to the database. As is true for all Getty vocabularies, the AAT is compiled by the Getty Vocabulary Program from contributions from various contributors, including museums, libraries, archives, bibliographic indexing projects, international translation projects, and others. Not all contributor data complies precisely with the AAT Editorial Guidelines; therefore, absolute consistency in the dataset is not possible. The data is subject to frequent updates and corrections. We anticipate that in the future, the AAT LOD data will be refreshed every two weeks, on the same schedule as the online public data and the data files available to licensees through Web services. For more information about various ways in which the Getty vocabularies may be obtained, see [http://www.getty.edu/research/tools/vocabularies/obtain/index.html.](http://www.getty.edu/research/tools/vocabularies/obtain/index.html)

## **AAT Semantic Representation Page 5**

## <span id="page-4-0"></span>**1.3 Abbreviations**

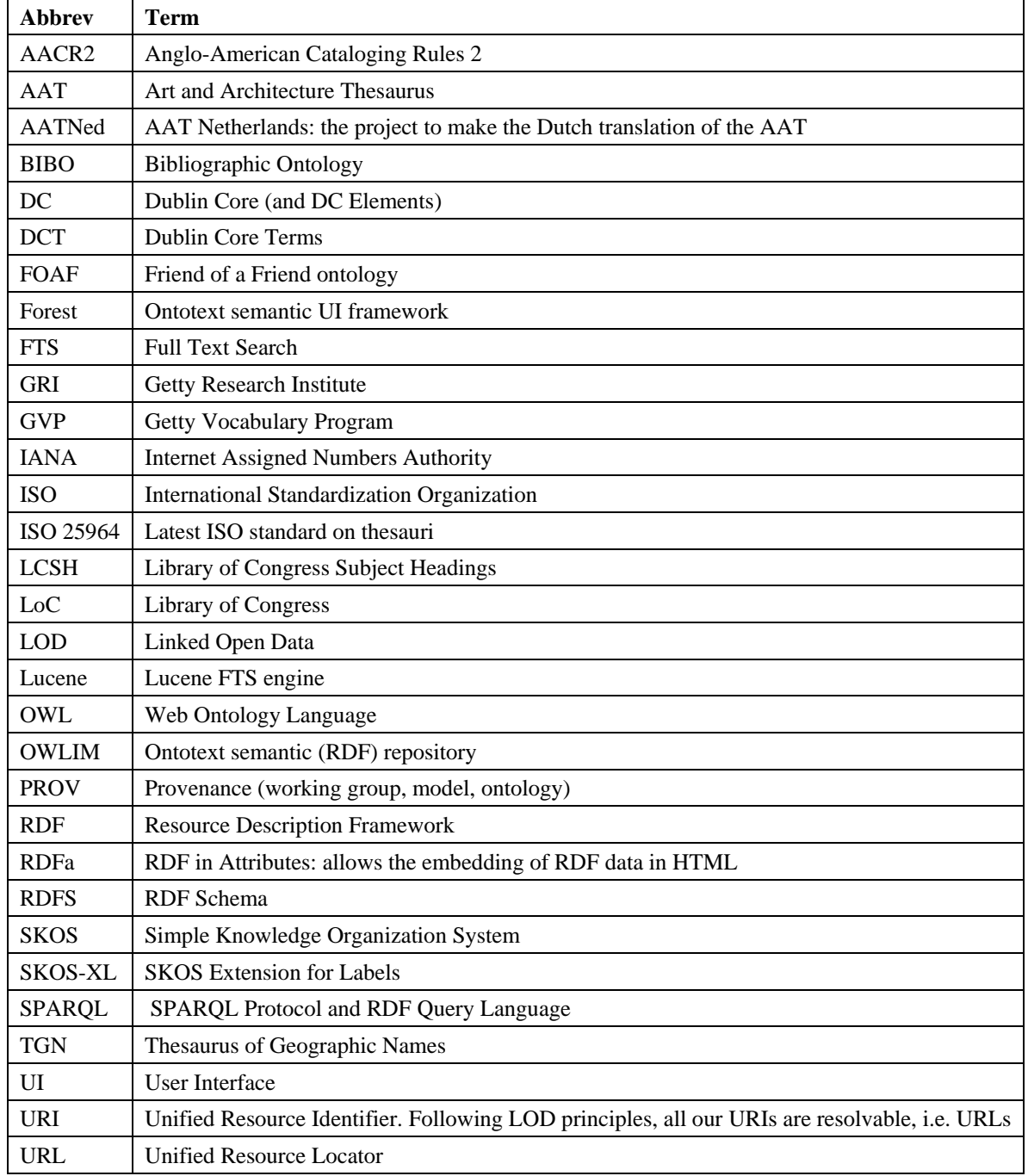

## **AAT Semantic Representation Page 6**

#### <span id="page-5-0"></span>**1.4 RDF Turtle**

This document uses examples written in [Turtle,](http://www.w3.org/TR/turtle/) which is much more readable than other RDF representations such as RDF XML or NTriples.

We use URLs derived from AAT database IDs, so our prefixed names start with a digit.

Examples:

- aat:300198841: [a Subject](#page-17-0)
- aat term:1000198841-el-Latn: a [Term](#page-29-2)
- aat\_source:2000051089-term-1000198841: a [Source,](#page-30-3) namely the "local source" pertaining to this term

The Turtle 1.1 Candidate Recommendation of 19 February 2013 allows the [local part of a prefixed name](http://www.w3.org/TR/turtle/#grammar-production-PN_LOCAL) to start with a digit. We provide **Export Files** in Turtle, RDF XML, NTriples and JSON. To load the Turtle files you need recent parsing tools that support this Turtle 1.1 feature. For example:

- Sesame RIO 2.7.9 (2013-12-18)
- Jena ARQ 2.8.8 (2011-04-21)

Turtle 1.1 names may also include colon ":" (CURIE) and include other special characters through escaping (e.g. at-sign "\@" and slash " $\vee$ "). However we limit the characters used in local names to letters, digits and dash "-" (e.g. the Jena ARQ version cited above does not handle ":" and escaped chars). Because Turtle 1.1 capable tools are not very widely deployed as of the end of 2013, we provide th[e Total Export](#page-53-0) files in **NTriples** format.

### <span id="page-5-1"></span>**1.5 Prefixes**

The prefixes that we use (both internal and external) are defined below.

The easiest way to find prefixes is the **[prefix.cc](http://prefix.cc/)** service.

- For example, if you wonder what the rr: prefix means, go to [http://prefix.cc/rr.](http://prefix.cc/rr.ttl) You will quickly find the URL, and whether any other alternatives have been registered.
- If you need the prefix to put in a Turtle file, go directly to [http://prefix.cc/rr.ttl.](http://prefix.cc/rr.ttl) This page allows you to copy it to the clipboard, so you can paste it into a file
- For the [GVP Prefixes,](#page-7-1) we have registered gvp: and aat: in this service (unfortunately it does not support prefixes including "\_")

For your convenience, the External and Internal prefixes that we use are provided in [prefixes.ttl.](http://www.getty.edu/research/tools/vocabularies/lod/prefixes.ttl) To avoid too many prefixes defined in the repository, Descriptive prefixes are available only in the respective VOID file.

## **AAT Semantic Representation Page 7**

#### <span id="page-6-0"></span>**1.5.1 External Prefixes**

We use the following prefixes for **External Ontologies**. rr: and rrx: (R2RML) are used only during the conversion process. luc: is used fo[r Full Text Search Query](#page-54-3)

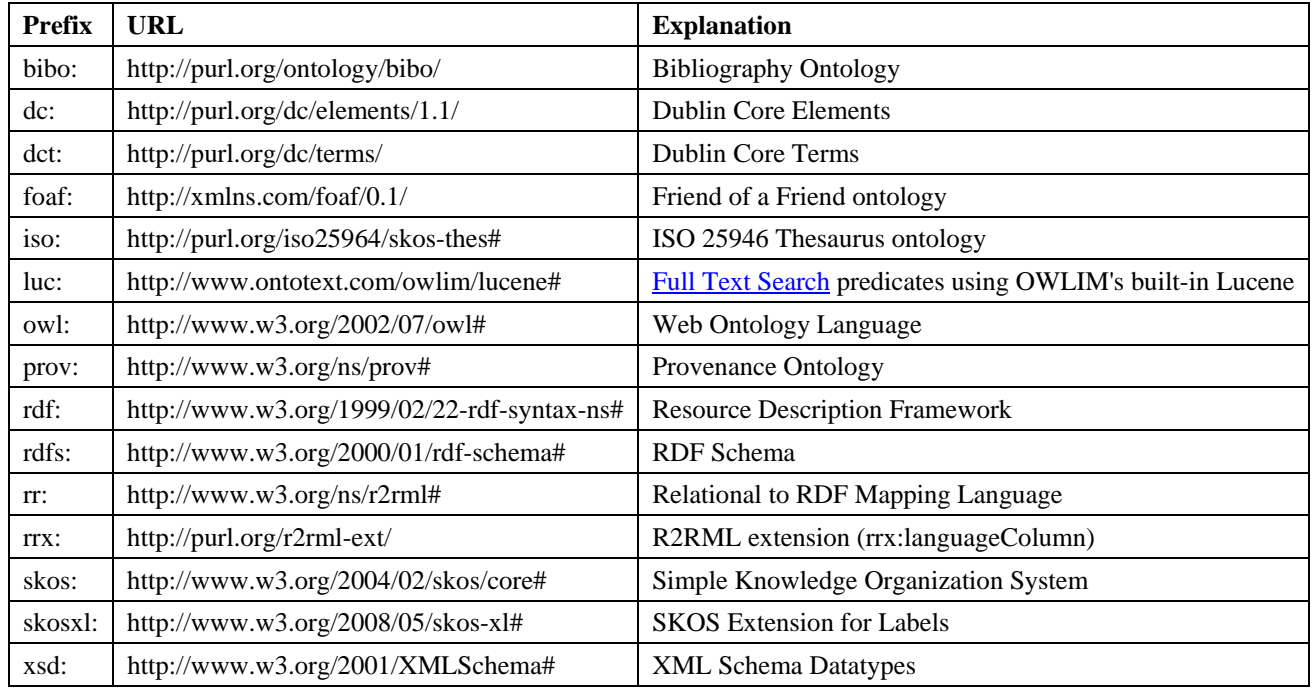

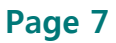

## **AAT Semantic Representation Page 8**

#### <span id="page-7-0"></span>**1.5.2 Descriptive Prefixes**

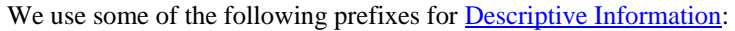

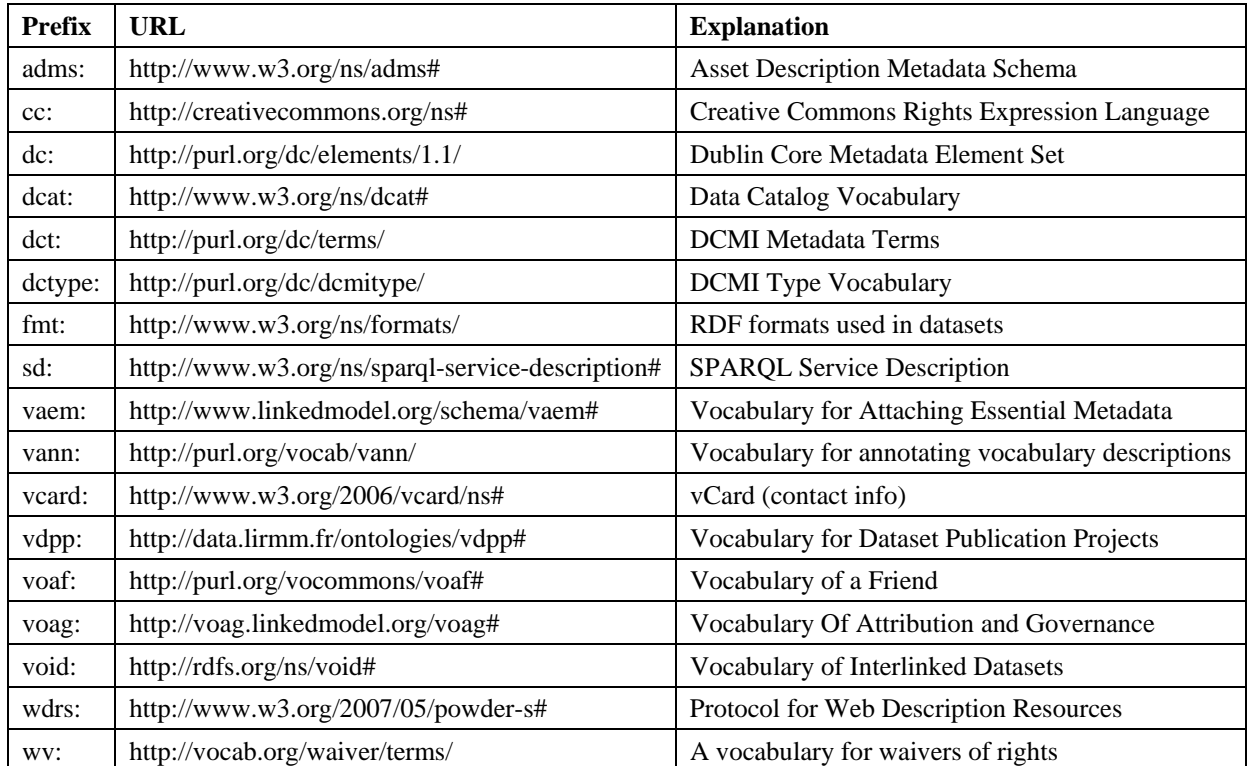

#### <span id="page-7-1"></span>**1.5.3 GVP URLs and Prefixes**

The layout of URLs of the GVP ontology and AAT entities is shown below.

- We use a template notation in the URLs: {m} indicates a numeric identifier, {v} some value, {lang} a language tag
- We have defined prefixes for the most important URLs.
- The subject URIs (aat:{m}) are the only ones that will be used in external datasets, so they are more important than all the other URIs. We keep them as short as possible, allowing shortest Turtle and Sparql.
- URLs shown in bold represent independent entities. The data of URLs shown in normal font is returned together with the owning Subject so that you won't have to chase different URLs to gather the information (these URLs can also be resolved on their own).

## **AAT Semantic Representation Page 9**

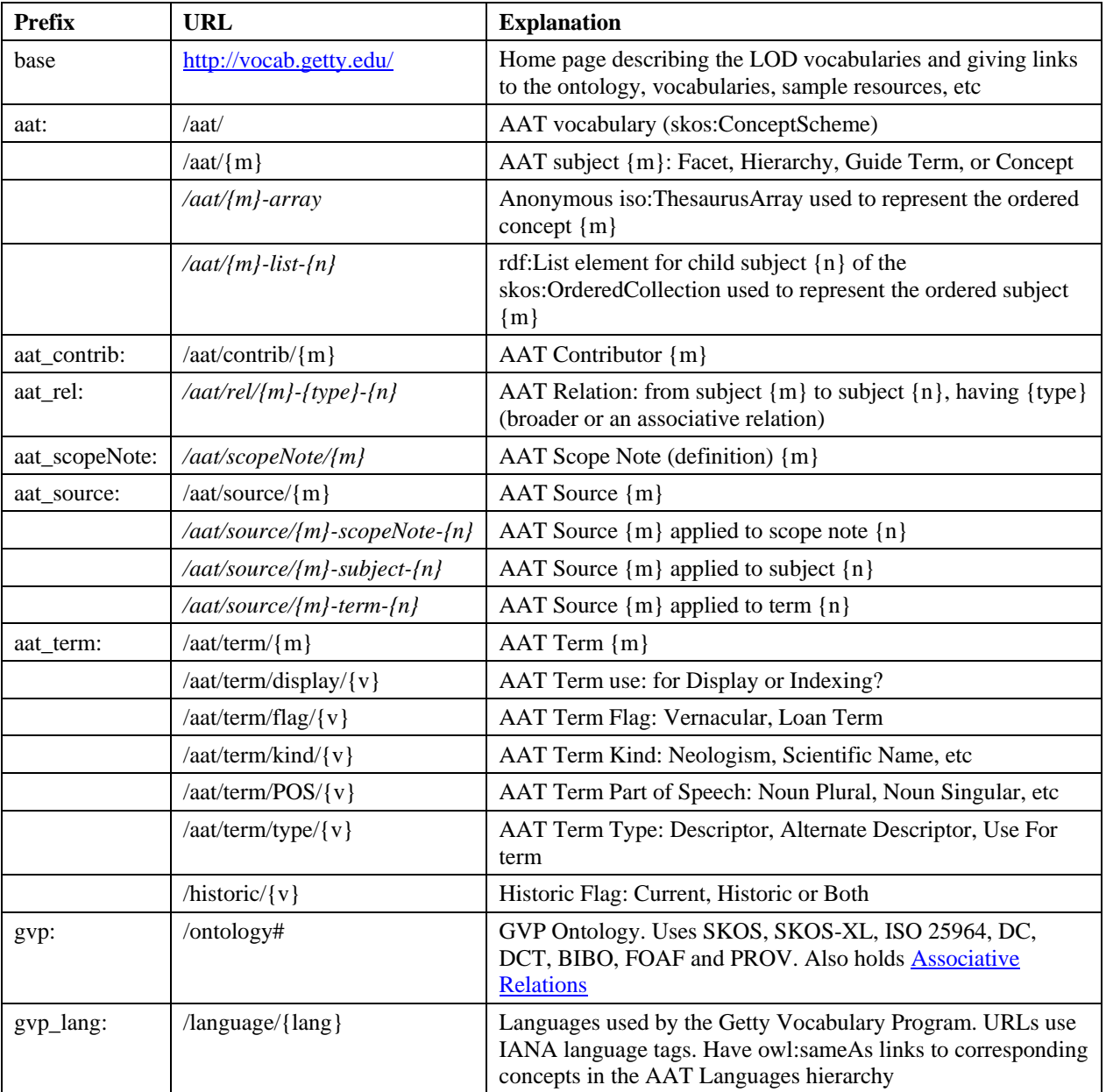

<span id="page-8-1"></span>Please note that URLs including the parasitic word "/resource" (e.g[. http://vocab.getty.edu/resource/aat/{m}\)](http://vocab.getty.edu/resource/aat/%7bm%7d) are NOT valid GVP URLs and you should not use them in your applications, nor make statements against them. This word was used in earlier versions of the [http://vocab.getty.edu](http://vocab.getty.edu/) website due to the internal architecture o[f Forest UI.](#page-39-1) People were copying them from the browser address bar and sharing them in discussions, so we went to the trouble of reworking Forest to remove this word, in order to avoid confusion.

### <span id="page-8-0"></span>**1.6 Semantic Resolution**

All GVP and AAT URLs resolve, returning human or machine readable content through content negotiation.

- We followed the recommendation [Cool URIs for the Semantic Web](http://www.w3.org/TR/cooluris/)
- We followed **Best Practice Recipes for Publishing RDF Vocabularies**
- We validated the resolution with [Vapour](http://validator.linkeddata.org/vapour)

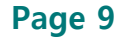

## **AAT Semantic Representation Page 10**

#### Example about an AAT subject: aventurine (quartz)

- <http://vocab.getty.edu/aat/300011154> : semantic URI, content-negotiated using 303 redirect
- <http://vocab.getty.edu/aat/300011154.html> : Forest HTML page (application/xhtml+xml).
- <http://vocab.getty.edu/aat/300011154.rdf> : application/rdf+xml
- [http://vocab.getty.edu/aat/300011154.ttl](http://vocab.getty.edu/aat/subject/300011154.ttl) : text/turtle
- [http://vocab.getty.edu/aat/300011154.nt](http://vocab.getty.edu/aat/subject/300011154.nt) : NTriples
- [http://vocab.getty.edu/aat/300011154.json](http://vocab.getty.edu/aat/subject/300011154.nt) : JSON

#### Example about a contributor: AATNed

- [http://vocab.getty.edu/aat/contrib/10000205:](http://vocab.getty.edu/aat/contrib/10000205) semantic URI, content-negotiated using 303 redirect
- [http://vocab.getty.edu/aat/contrib/10000205.html:](http://vocab.getty.edu/aat/contrib/10000205.html) Forest HTML page (application/xhtml+xml)
- <http://vocab.getty.edu/aat/contrib/10000205.rdf> : application/rdf+xml
- <http://vocab.getty.edu/aat/contrib/10000205.ttl> : text/turtle
- <http://vocab.getty.edu/aat/contrib/10000205.nt> : NTriples
- <http://vocab.getty.edu/aat/contrib/10000205.json> : JSON

#### Example about a source: Grove art online

- [http://vocab.getty.edu/aat/source/2000049829:](http://vocab.getty.edu/aat/source/2000049829) semantic URI, content-negotiated using 303 redirect
- [http://vocab.getty.edu/aat/source/2000049829.html:](http://vocab.getty.edu/aat/source/2000049829.html) Forest HTML page (application/xhtml+xml)
- <http://vocab.getty.edu/aat/source/2000049829.rdf> : application/rdf+xml
- <http://vocab.getty.edu/aat/source/2000049829.ttl> : text/turtle
- <http://vocab.getty.edu/aat/source/2000049829.nt> : NTriples
- <http://vocab.getty.edu/aat/source/2000049829.json> : JSON

We use suffixes (file extensions) instead of prefixes (folders), since such URIs:

- Emphasize they all are about one semantic entity, instead of being put in "different folders", see [Hierarchical URIs](http://patterns.dataincubator.org/book/hierarchical-uris.html)  [Pattern](http://patterns.dataincubator.org/book/hierarchical-uris.html)
- Are more hackable (easier to add suffix than spot the prefix), see [Patterned URIs Pattern](http://patterns.dataincubator.org/book/patterned-uris.html)
- Provide correct file extensions for downloading

#### <span id="page-9-0"></span>**1.7 External Ontologies**

Our mapping uses a number of external ontologies (as listed in **External Prefixes**):

- SKOS, SKOSXL, ISO 25964 for representing thesaurus info;
- DC, DCT for common properties;
- BIBO, FOAF for sources and contributors;
- PROV for revision history;
- RDF, RDFS, OWL, XSD for system properties;
- R2RML for implementing the conversion.

The current versions of external ontologies should be loaded in the semantic repository. We use RDF instead of Turtle versions, to avoid the addition of spurious prefixes to he repository (e.g. skos.ttl defines an empty prefix ":"):

- SKOS: <http://www.w3.org/2004/02/skos/core.rdf>
- SKOS-XL: <http://www.w3.org/2008/05/skos-xl.rdf>
- ISO 25964: iso-thes.rdf obtained with
- wget --header accept:application/rdf+xml http://purl.org/iso25964/skos-thes#

We don't load the other ontologies since they don't make useful inferences for us. In particular, DCT makes a lot of highly irrelevant inferences, e.g. dct:source infers dct:relation and dc:relation.

Brief notes about some of these ontologies follow.

#### <span id="page-10-0"></span>**1.7.1 DC and DCT**

Dublin Core is an often-used ontology for defining basic metadata (e.g. title, creator, created, modified, issued, source, language, etc).

It defines two metadata sets: DC Elements (older, often denoted simply DC and using prefix dc: ) and DC Terms (newer, often denoted DC and using prefix dct: ). Their distinguishing characteristics are:

- DC properties allow any values, literal or URI alike. DCT properties are more strict, and a lot of them require URI.
- DC properties stand alone; DCT properties are often defined as sub-properties of DC (or other DCT properties)
- By way of example, the two corresponding properties dc:language and dct:language are defined as if:

```
dc:language a rdf:Property . 
dct:language a owl:ObjectProperty; rdfs:subPropertyOf dc:language; rdfs:range dct:LinguisticSystem
```
- dc:language can take any value, either literal or URI
- dct:language takes only URIs, infers dc:language, and infers that the URI has class dct:LinguisticSystem.

We use DC/DCT for various common properties, e.g. dc:identifier, dct:source, dct:contributor, dct:created, dct:modified. If both a DC and DCT property fit a purpose, we use the DCT property if the target is a URL.

#### <span id="page-10-1"></span>**1.7.2 SKOS and SKOS-XL**

SKOS is a widely used ontology for representing thesauri. SKOS-XL allows you to represent labels as nodes, and attach additional information

We assume the reader has basic knowledge of SKOS. You can consult the following sources:

- **[SKOS Primer](http://www.w3.org/TR/skos-primer/)**
- **[SKOS Reference](http://www.w3.org/TR/skos-reference/)**
- **SKOS-XL** in Primer
- **SKOS-XL** in Reference

The SKOS standard, as any other standard, is the result of certain tradeoffs and timeline constraints. Therefore various issues and topics that were proposed for consideration did not make it into the final standard. The semantic representation of the GVP thesauri pushes the SKOS envelope in many cases, so it is useful to learn about approaches that go beyond the current SKOS standard.

We found this paper very useful: [Key choices in the design of Simple Knowledge Organization System \(SKOS\),](http://arxiv.org/abs/1302.1224) Journal of Web Semantics, May 2013.

See also sections [SKOS Inference](#page-36-2) an[d SKOS-XL Inference](#page-37-1) in this document.

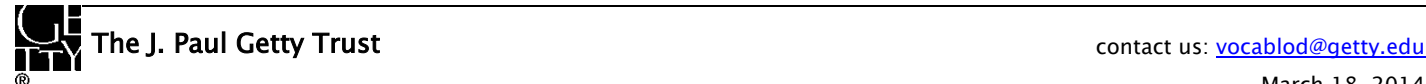

#### <span id="page-11-0"></span>**1.7.3 ISO 25964**

ISO 25964 - [the international standard for thesauri and interoperability with other vocabularies](http://www.niso.org/schemas/iso25964) is the latest ISO standard on thesauri. The ISO 25964 domain model is shown below:

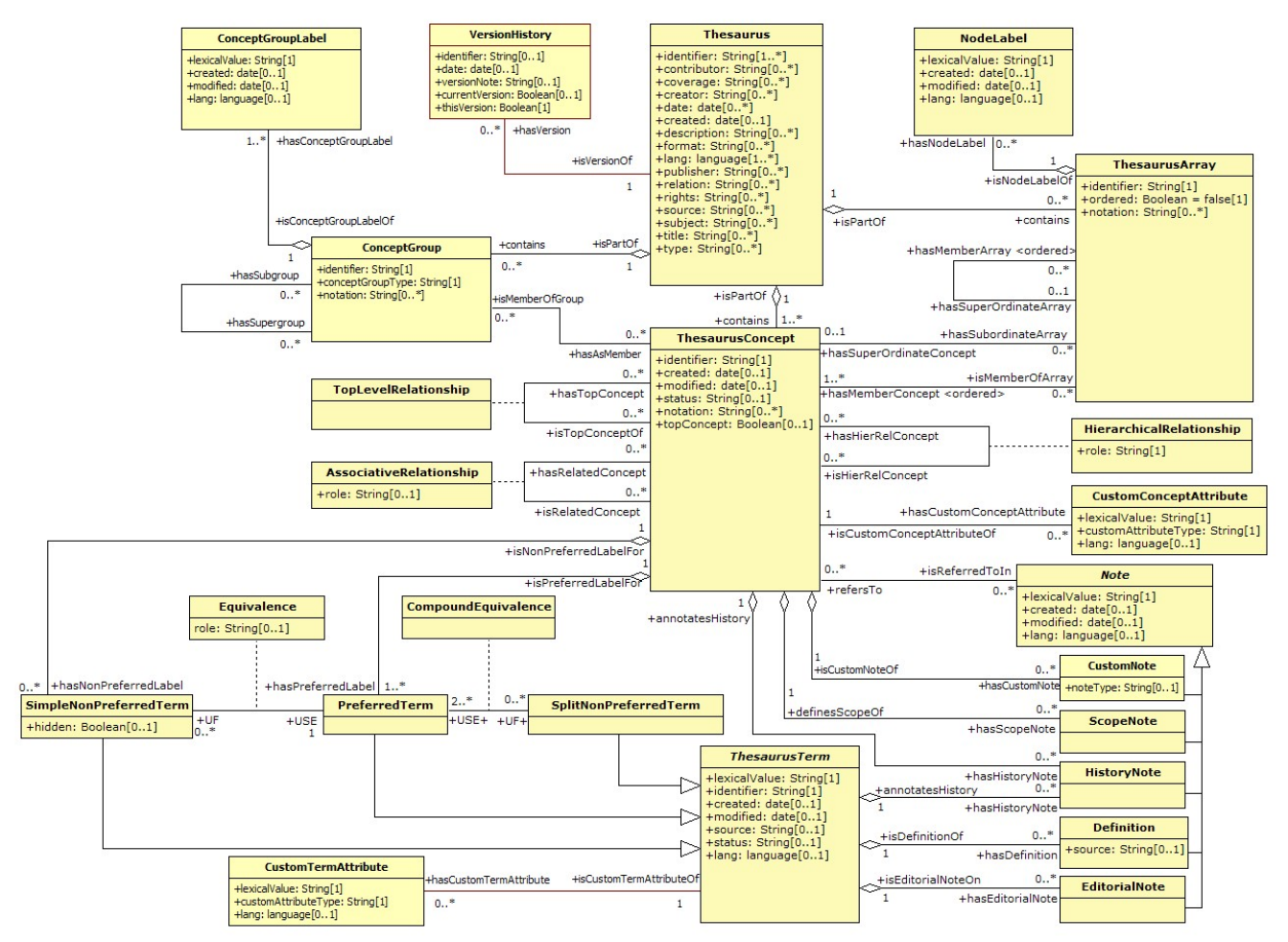

A lot of it corresponds to SKOS/SKOS-XL, se[e Correspondence between ISO 25964 and SKOS/SKOS-XL Models.](http://www.niso.org/schemas/iso25964/correspondencesSKOS/) But it has additional constructs not covered by SKOS. In particular, skos:Collection has these limitations:

- you can't put them under a Concept
- you can't say explicitly which are Top Collections in a scheme
- you don't have inverse/transitive versions of skos:member

We use iso:ThesaurusArray, which is a subclass of skos:Collection but can be put under a Concept using iso:superOrdinate (and/or its inverse iso:subordinateArray), see [Sorting with Thesaurus Array.](#page-22-1)

Despite the risks inherent in early adoption of new technology, Getty willingly undertakes this trail-blazing role, because the ISO ontology allows a faithful representation of GVP data, and in order to promote the adoption and deployment of the standard, which is the way to make technical progress.

We provided implementation experience to the ISO technical committee, and contributed suggestions and fixes to the isothes ontology (first published on 30 Sep 2013 at th[e public-esw-thes@w3.org](mailto:public-esw-thes@w3.org) mailing list). To the best of our knowledge, this application to AAT is the first industrial use of ISO 25964.

#### <span id="page-12-0"></span>**1.7.4 BIBO and FOAF**

The Bibliographic Ontology (BIBO) is used by various library projects, including the British National Bibliography. It is described at [http://bibliontology.com,](http://bibliontology.com/) and is kept at [GitHub.](https://github.com/structureddynamics/Bibliographic-Ontology-BIBO) The definition is available in [XML OWL,](https://raw.github.com/structureddynamics/Bibliographic-Ontology-BIBO/master/bibo.xml.owl) [N3,](https://raw.github.com/structureddynamics/Bibliographic-Ontology-BIBO/master/bibo.n3.owl) [OWLDoc.](http://bibotools.googlecode.com/svn/bibo-ontology/trunk/doc/index.html) We use BIBO to represen[t Source](#page-30-3) information: a source is represented as bibo:Document, and additionally as bibo:DocumentPart if there is location information.

The Friend of a Friend ontology (FOAF) is a well-known ontology for people, organizations, contacts, etc. We use FOAF to represent [Contributor](#page-32-0) information: a contributor is represented as foaf:Agent.

#### <span id="page-12-1"></span>**1.7.5 PROV**

Provenance is information about entities, activities, and people involved in producing a piece of data or thing, which can be used to form assessments about its quality, reliability or trustworthiness.

PROV is a formalization of Provenance by the Provenance Working Group at W3C (PROVG). It defines a model, corresponding serializations, definitions supporting mapping to other provenance models, and examples how to use PROV. The PROV family of documents includes the following:

- [PROV-OVERVIEW,](http://www.w3.org/TR/2013/NOTE-prov-overview-20130430/) an overview of the PROV family of documents
- [PROV-PRIMER,](http://www.w3.org/TR/2013/NOTE-prov-primer-20130430/) a primer for the PROV data model
- [PROV-DM,](http://www.w3.org/TR/2013/REC-prov-dm-20130430/) the PROV data model
- [PROV-O,](http://www.w3.org/TR/2013/REC-prov-o-20130430/) the PROV ontology, an OWL2 ontology allowing the mapping of the PROV data model to RDF.
- [PROV-XML,](http://www.w3.org/TR/2013/NOTE-prov-xml-20130430/) an XML schema for the PROV data model
- [PROV-N,](http://www.w3.org/TR/2013/REC-prov-n-20130430/) a notation for provenance aimed at human consumption
- **PROV-CONSTRAINTS**, a set of constraints applying to the PROV data model
- [PROV-AQ,](http://www.w3.org/TR/2013/NOTE-prov-aq-20130430/) mechanisms for accessing and querying provenance
- [PROV-DICTIONARY](http://www.w3.org/TR/2013/NOTE-prov-dictionary-20130430/) introduces a specific type of collection, consisting of key-entity pairs
- [PROV-DC](http://www.w3.org/TR/2013/NOTE-prov-dc-20130430/) provides a mapping between Dublin Core Terms and PROV-O
- [PROV-SEM,](http://www.w3.org/TR/2013/NOTE-prov-sem-20130430/) a declarative specification in terms of first-order logic of the PROV data model
- [PROV-LINKS:](http://www.w3.org/TR/2013/NOTE-prov-links-20130430/) introduces a mechanism to link across bundles of provenance info

The PROV-O and PROV-DC ontologies are available as: [prov-o.ttl,](http://www.w3.org/ns/prov-o.ttl) [prov-dc-refinements.ttl.](http://www.w3.org/ns/prov-dc-refinements.ttl) The PROV-DC mapping illustrates the complexity of PROV best. Below are two examples:

#### <span id="page-12-2"></span>*1.7.5.1 dct:modified*

A single statement [dct:modified is mapped](http://www.w3.org/TR/prov-dc/#dct-modified) to a network of 6 nodes and 9 statements:

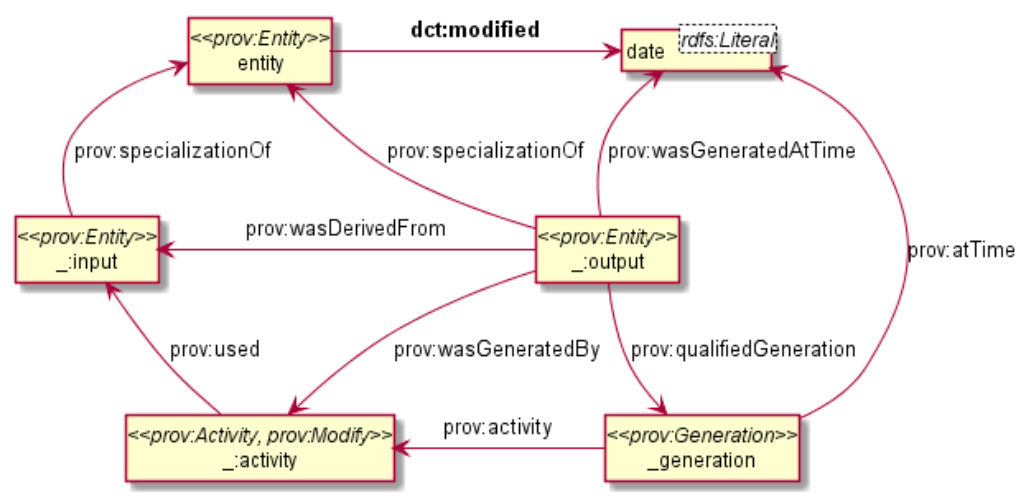

## **AAT Semantic Representation Page 14**

PROV considers that the prov:Modify activity uses an unknown old entity (**\_:input**) and generates an unknown new entity (**\_:output**), both being specializations of the **entity** under consideration. Furthermore, we need to use a prov:Generation node to be able to use prov: at Time and reflect accurately that the modification is in fact a prov: Instantaneous Event.

#### <span id="page-13-0"></span>*1.7.5.2 dct:creator+dct:created*

Two statements det:creator and [dct:created are mapped](http://www.w3.org/TR/prov-dc/#figure_cleanup1) to a network of 8 nodes and 11 statements:

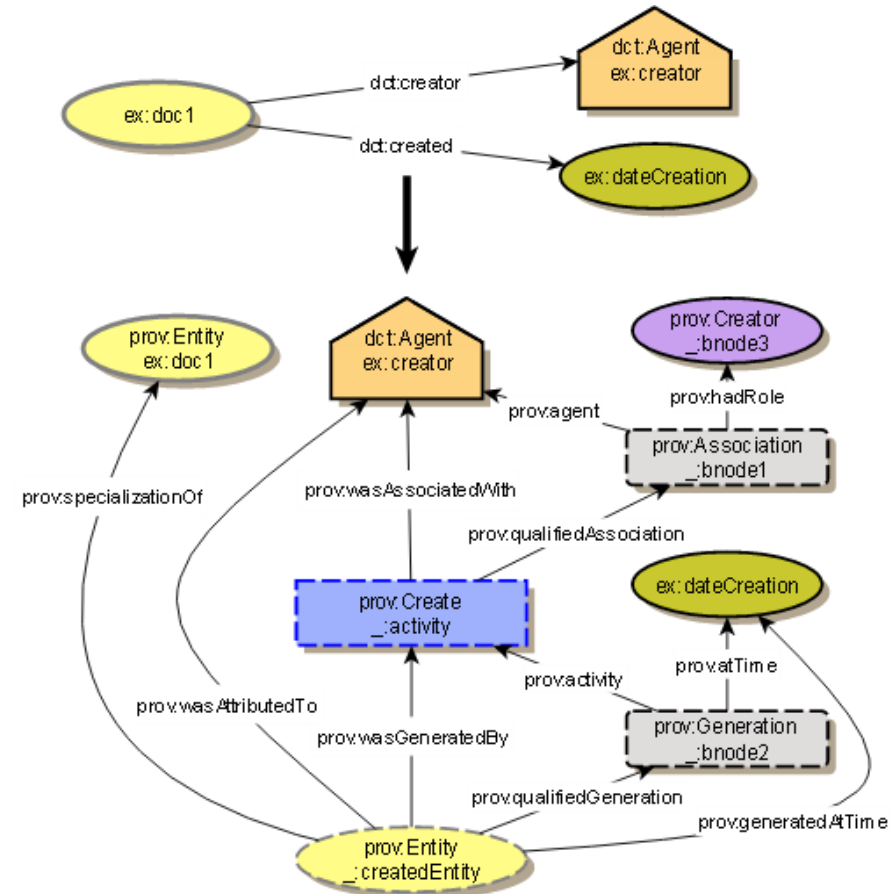

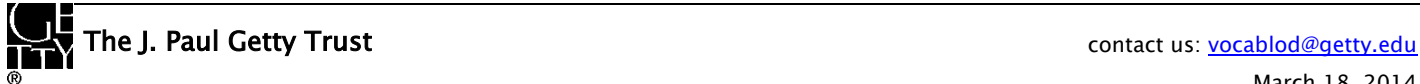

## <span id="page-14-0"></span>**1.8 GVP Ontology**

The GVP ontology includes various classes, properties and individuals (values) used in the mapping. The prefix **gvp:** stands for "Getty Vocabulary Program". We considered using the more telling prefix **getty:** but decided against it because other Getty institutions (e.g. the Getty Museum) may start publishing LOD soon. Most of the classes and properties are applicable not only to AAT, but also to the other GVP vocabularies to be published in the future.

The ontology is documented at the "namespace document" <http://vocab.getty.edu/ontology> and is summarized below. You can also get the ontology in XML/RDF and Turtle, either using content negotiation (see [Semantic Resolution\)](#page-8-1), or using the direct links<http://vocab.getty.edu/ontology.rdf> and <http://vocab.getty.edu/ontology.ttl> respectively.

The context where these classes and properties are used is best seen at [Semantic Overview.](#page-14-2)

- [Subject Types:](#page-18-0) gvp:Facet, gvp:Hierarchy, gvp:GuideTerm, gvp:Concept, gvp:ObsoleteSubject. These are implemented as subclasses of skos:Concept, skos:Collection, iso:ThesaurusArray.
- [Subject Hierarchy](#page-18-1) relations: gvp:broader, gvp:narrower, gvp:broaderTransitive, gvp:narrowerTransitive, gvp:broaderPreferred, gvp:broaderPreferredTransitive, gvp:broaderNonPreferred, gvp:broaderPartitive, gvp:broaderInstantial, gvp:broaderGeneric.

These are analogous to skos:broader and friends, but apply to any subject type, and introduce finer distinctions.

- Properties gvp:prefLabelGVP, gvp:prefLabelLoC: most often these are "parallel to" (used with) skosxl:prefLabel
- Other [Subject](#page-17-0) properties: gvp:parentString, gvp:parentStringAbbrev,
- [Term Characteristics:](#page-29-1) gvp:termKind, gvp:termDisplay, gvp:termType, gvp:termPOS, gvp:termFlag
- Other [Term](#page-29-2) relations: gvp:contributorPreferred, gvp:contributorNonPreferred, gvp:contributorAlternatePreferred (subproperties of dct:contributor); gvp:sourcePreferred, gvp:sourceNonPreferred, gvp:sourceAlternatePreferred (subproperties of dct:source)
- [Sort Order](#page-22-0) (applies to Subject and Term): gvp:displayOrder
- [Historic Information](#page-33-0) properties (apply to Subject and Term): gvp:historicFlag, gvp:startDate, gvp:endDate

• Finally, [Associative Relations](#page-25-0) are defined as properties in the GVP ontology (there is a large number of these) Acknowledgements:

- We created the [ontology documentation \(namespace document\)](http://vocab.getty.edu/ontology.html) wit[h Parrot.](http://ontorule-project.eu/parrot) Note that going to the URL of a class/property (e.g. [http://vocab.getty.edu/ontology#aat2000\\_related\\_to\)](http://vocab.getty.edu/ontology#aat2000_related_to) will jump directly to the definition of that class/property. This is due to embedded RDFa "about" attributes and was tested with Chrome 33.
- We intend to validate the ontology using [OOPS! \(the OntOlogy Pitfall Scanner!\).](http://oeg-lia3.dia.fi.upm.es/oops/index-content.jsp)

## <span id="page-14-1"></span>**2 Semantic Representation**

### <span id="page-14-2"></span>**2.1 Semantic Overview**

The diagram below provides an overview of the semantic representation

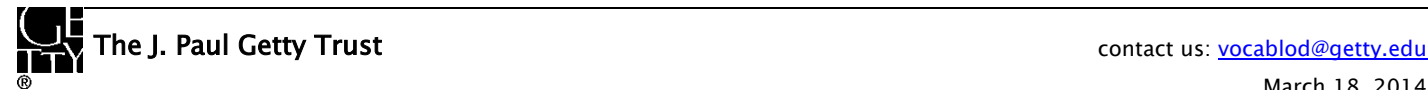

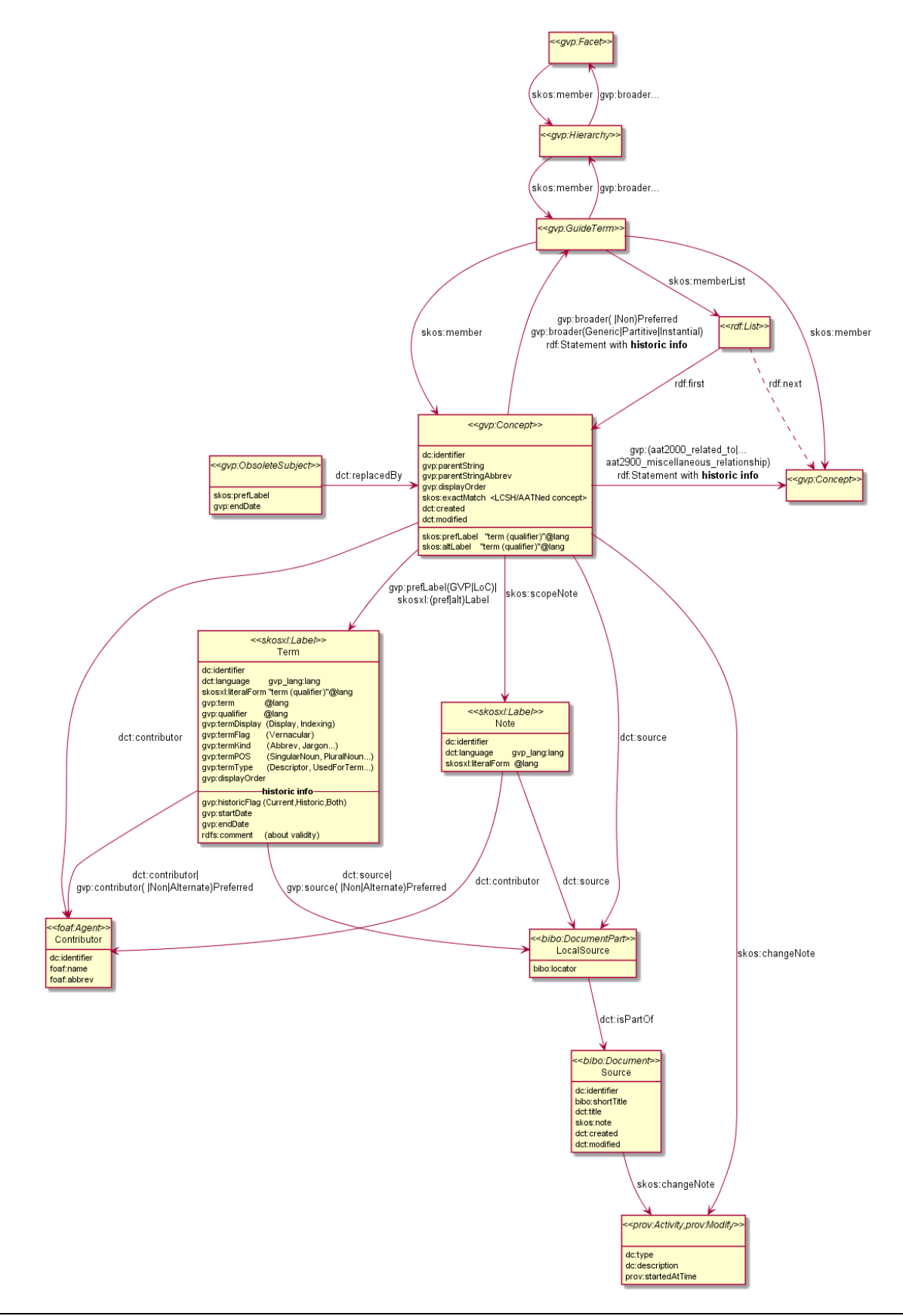

## **AAT Semantic Representation Page 17**

- The diagram shows pretty much everything but glosses over some details:
- [Subjects](#page-17-0) are the main entities of GVP vocabularies. They have the following [Subject Types:](#page-18-0) Facet, Hierarchy, Guide Term, Concept (arranged in a hierarchy), and [Obsolete Subject](#page-26-0) (details are glossed over in the diagram).
	- They are implemented using skos:Collection and iso:ThesaurusArray (for the first 3) and skos:Concept (for gvp:Concept)
	- skos:OrderedCollection and rdf:List is also used when a Subject's children are ordered (see [Sorting with Thesaurus](#page-22-1)  [Array\)](#page-22-1)
- Subjects (except Obsolete) have the following info (exactMatch and Associative Relations apply to Concepts only):
	- Connected to the aat: ConceptScheme using skos:inScheme (not shown on the diagram). Concepts also have skos:topPropertyOf as appropriate
	- dc:identifier (see Identifiers)
	- gvp:parentString and gvp:parentStringAbbrev
	- gvp:displayOrder (see [Sort Order\)](#page-22-0)
	- [Historic Information](#page-33-0)
	- skos: exactMatch to other thesauri (see [Alignment\)](#page-38-1)
	- gvp:prefLabelGVP, gvp:prefLabelLoC, skosxl:prefLabel or skosxl:altLabel links to [Terms;](#page-29-2) and skos:prefLabel, skos:altLabel as dumbed-down versions of these links [\(SKOS-XL Inference\)](#page-37-1)
	- skos: scopeNote links to [Scope Notes](#page-30-0)
	- dct:source links to **[Source](#page-30-3)** (can be to a LocalSource as shown, or directly to a global Source)
	- dct:contributor links to [Contributor](#page-32-0)
- [Subject Hierarchy](#page-18-1) relations come in several varieties: Preferred|NonPreferred and Generic|Partitive|Instantial (details are glossed over in the diagram).
	- They can be accessed uniformly through gvp:broader, gvp:narrower and their transitive variants
	- They are implemented using skos:narrower, skos:member, skos:memberList, iso:subordinateArray (going down) and skos:broader, iso:superOrdinate (going up). The transitive variants skos:narrowerTransitive, skos:broaderTransitive are also provided
- [Associative Relations](#page-25-0) (properties numbered from gvp:aat2000\_\* to gvp:aat2900\_\*) provide lateral relations between subjects.
	- Both Hierarchical and Associative relations may carry **[Historic Information](#page-33-0)** attached to a rdf:Statement
- [Obsolete Subjects](#page-26-0) provide some continuity to clients who have used such subjects in their data. They have little info: only skos:prefLabel, gvp:endDate (when it was discontinued), and dct:replacedBy (if it was merged to another subject).
- **[Terms](#page-29-2)** provide multilingual subject labels and carry the following information:
	- dc:identifier (see Identifiers)
	- Literals: gvp:term, gvp:qualifier and skosxl:literalForm (being "term (qualifier)", or equal to term if there's no qualifier). All these have the same language tag (@lang)
	- dct:language [\(Language\)](#page-26-1). Coincidentally, if the language is gvp\_lang:<lang>, then the URL of the Term is aat term:<identifier>-<lang>.
	- Enumerated [Term Characteristics:](#page-29-1) termDisplay, termFlag, termKind, termPOS and termType
	- gvp:displayOrder (see [Sort Order\)](#page-22-0)
	- [Historic Information](#page-33-0)
	- Links to [Source](#page-30-3) (can be to a LocalSource as shown, or directly to a global Source). These links can be plain dct:source; or sub-properties thereof, specifying whether the term is Preferred, NonPreferred or AlternatePreferred for the source
	- Links t[o Contributor.](#page-32-0) Similar to Source links, these can be plain dct:contributor, or sub-properties thereof
- [Scope Notes](#page-30-0) provide multilingual subject definitions and carry the following information:
	- dc:identifier (see Identifiers)

## **AAT Semantic Representation Page 18**

- Literal: skosxl:literalForm with a language tag (@lang)
- dct:language [\(Language\)](#page-26-1).
- dct:source links to [Source](#page-30-3) (can be to a LocalSource as shown, or directly to a global Source)
- dct:contributor links to [Contributor](#page-32-0)
- [Contributors](#page-32-0) are foaf:Agents and have this info: dc:identifier, foaf:name and foaf:abbrev
- [Sources](#page-30-3) (global sources) are bibo:Documents and have this info: dc:identifier, bibo:shortTitle, dc:title and skos:note
	- When an entity (Subject, Term or Scope Note) is cited in a particular spot in a source, then we have a Local Source with bibo:locator giving the spot, and dct:isPartOf pointing to the global source

## <span id="page-17-0"></span>**2.2 Subject**

Subjects are the main entities (units of thought) in the GVP vocabularies. Subjects (except Obsolete) have the following info, described in the respective sections:

- Subjects are connected to the aat: ConceptScheme using skos:inScheme.
- Concepts that have only Facets, Hierarchies and Guide Terms above them, have skos:topConceptOf
- [Subject Hierarchy:](#page-18-1) threads the subjects using custom (gvp:) properties. Standard skos: and iso: properties are also provided
- [Associative Relations:](#page-25-0) apply to Concepts only
- dc:identifier (see **Identifiers**)
- gvp:displayOrder (see [Sort Order\)](#page-22-0)
- [Historic Information](#page-33-0) about historic applicability
- skos: exactMatch to other thesauri (see **Alignment**): applies to Concepts only
- skos: scopeNote links to **[Scope Notes](#page-30-0)**
- dct:source links to **[Source](#page-30-3)** (can be to a LocalSource as shown, or directly to a global Source)
- dct:contributor links to [Contributor](#page-32-0)

Subjects also have these specific properties:

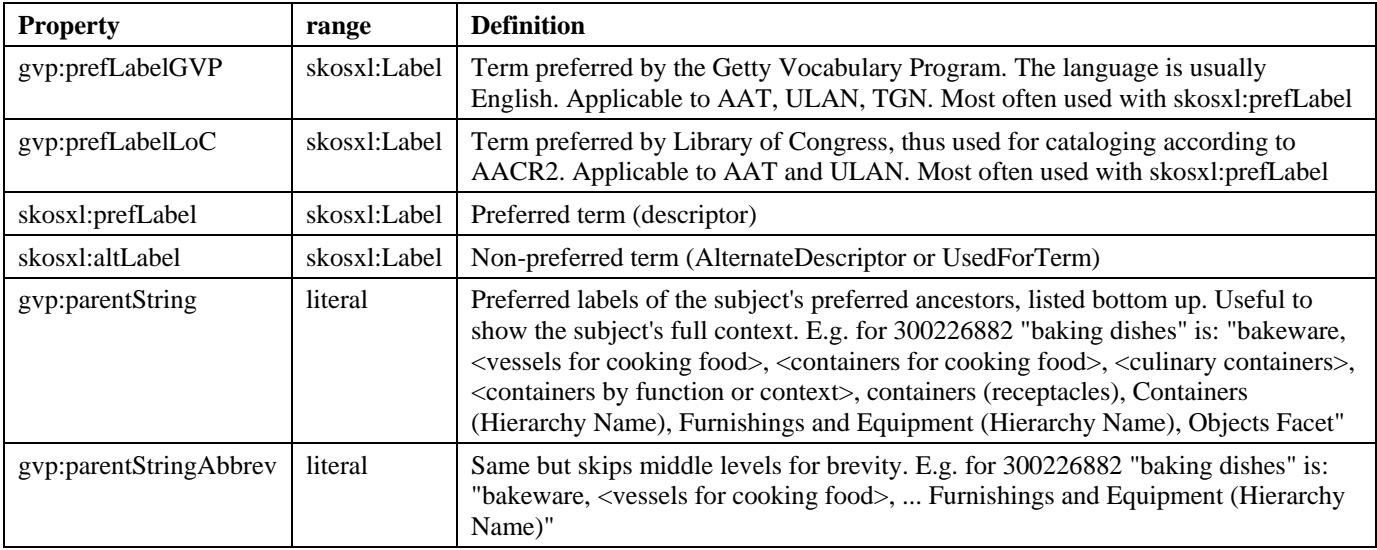

Subjects also have data properties skos:prefLabel, skos:altLabel as dumbed-down versions of skosxl:prefLabel and skosxl:altLabel [\(SKOS-XL Inference\)](#page-37-1)

#### <span id="page-18-0"></span>**2.2.1 Subject Types**

GVP uses different types of subject to construct the levels of the **Subject Hierarchy**:

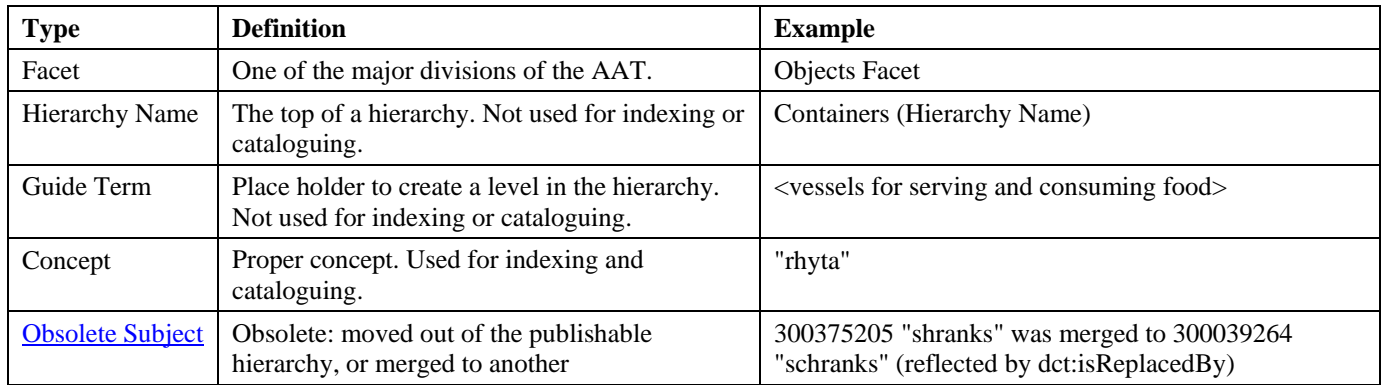

We have introduced GVP classes for each type, and arranged them in the following hierarchy:

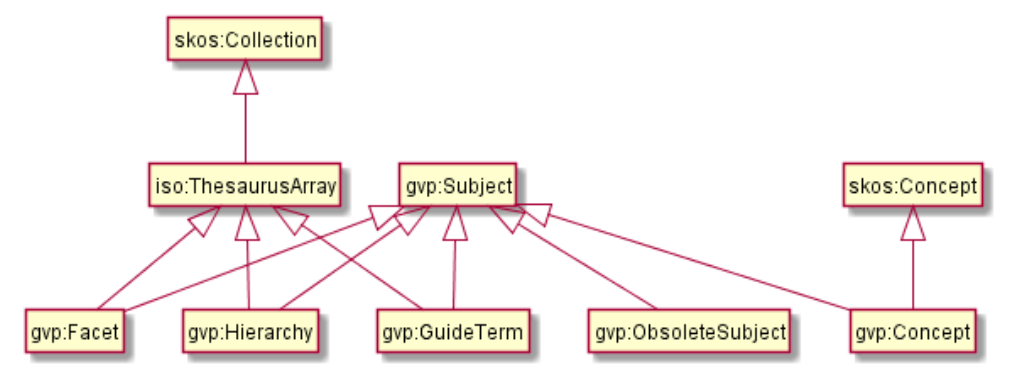

- All are subclasses of **gvp:Subject**, to allow the user to find all AAT subjects with a single query
- gvp:Facet, gvp:Hierarchy and gvp:GuideTerm are implemented as a subclass of **iso:ThesaurusArray** (which itself is a subclass of skos:Collection) since they can hold other subjects, but cannot be used for indexing
- gvp:Concept is implemented as a subclass of **skos:Concept**, since they are used for indexing
- gvp:ObsoleteConcept is not a subclass of any standard class, since normal thesaurus operations should NOT use nor display them

When a Subject's children are ordered, it is also declared skos: OrderedCollection (see [Sorting with Thesaurus Array\)](#page-22-1)

### <span id="page-18-1"></span>**2.3 Subject Hierarchy**

The GVP hierarchy includes subjects other than Concepts; and distinguishes between a Preferred parent and optional NonPreferred parents. We introduce a number of custom properties that allow the client to access the hierarchy uniformly, regardless of subject type:

## **AAT Semantic Representation Page 20**

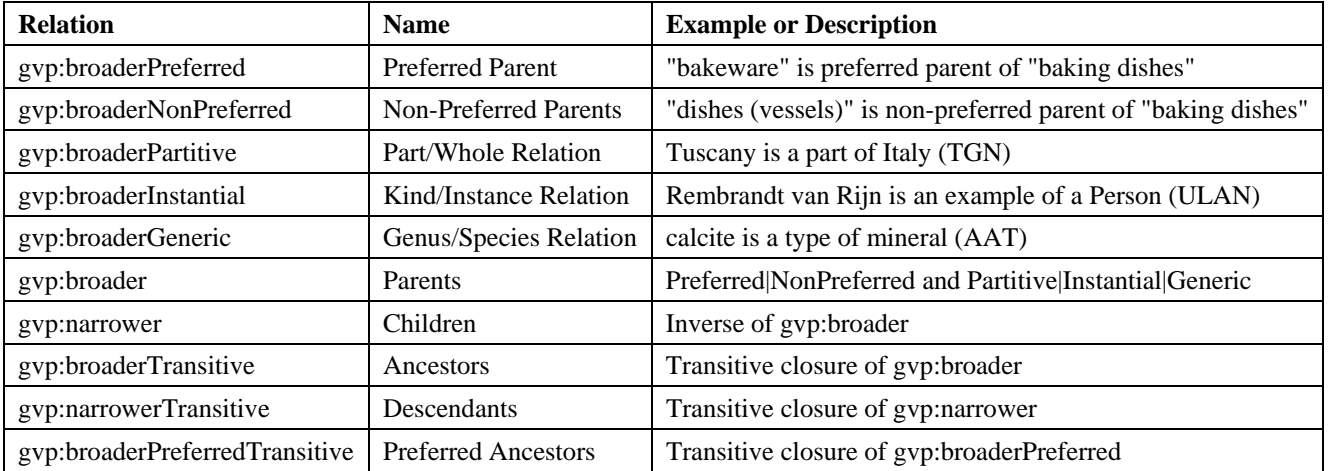

In addition, we provide standard properties:

- going down: skos:narrower (and skos:narrowerTransitive), skos:member, iso:subordinateArray, and skos:memberList (for ordered subjects)
- going up: skos:broader (and skos:broaderTransitive), iso:superOrdinate, skos:topConceptOf

See the next section for details, including a description of which property is used for which subject types.

#### <span id="page-19-0"></span>**2.3.1 Hierarchy Structure**

The structure of the subject hierarchy can be symbolized as **F>H>G&C**, i.e.

- Facets are above Hierarchies
- Hierarchies are above Guide Terms and Concepts
- Guide Terms and Concepts can be intermixed. There are many examples of G under C. (Note: during vocabulary evolution, G sometimes transitions to C)

The following table shows for each Subj1, what Subj2 can be nested under it (Facet cannot be nested under anything). In each cell we give an example of Subj2, and the linking property (e.g. Concept $\rightarrow$  iso:subordinateArray  $\rightarrow$  GuideTerm).

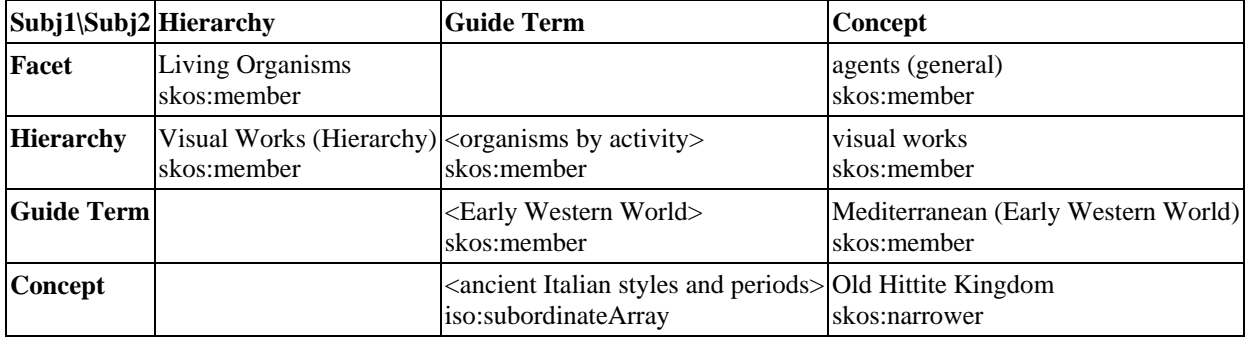

## **AAT Semantic Representation Page 21**

The following diagram illustrates the same nesting possibilities:

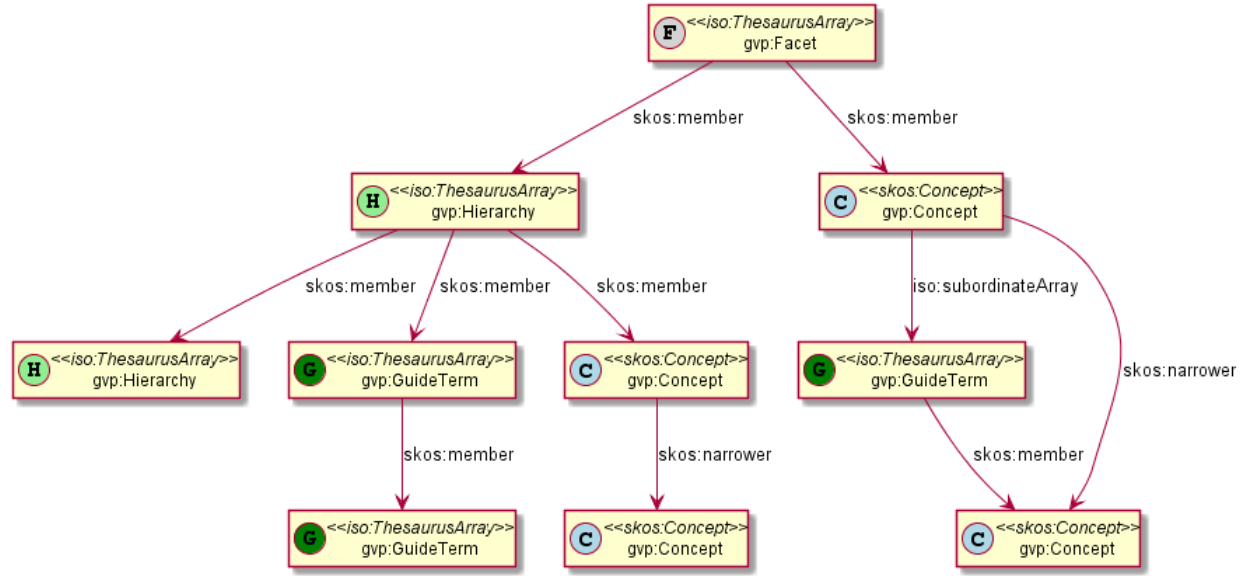

You can see that the representation is not uniform (uses different properties in the different cases). You may also notice the right-most link skos:narrower: although it's not in the original hierarchy, we insert it, so as to thread the Concepts through the hierarchy. We call this a "thread-through" skos:narrower.

Keep in mind that adjacent nodes are also connected uniformly by the custom properties listed in the previous section (e.g. gvp:narrower going down). Because skos:narrower connects only Concepts but "jumps levels" as in the example above, it is neither a sub-property nor a super-property of gvp:narrower.

#### <span id="page-21-0"></span>**2.3.2 Top Concepts**

Consider this example from the AAT hierarchy. Legend: S=scheme, F=facet, H=hierarhchy, G=guide term, C=concept. (Some levels are skipped for brevity, inverses and inferred properties are not shown).

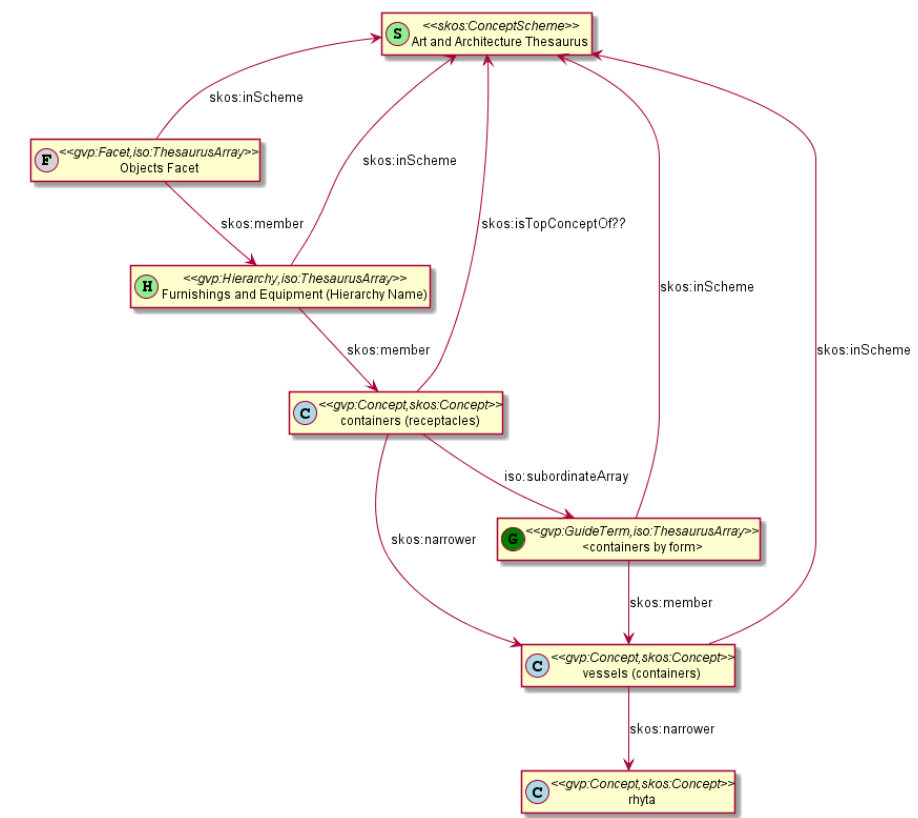

Every subject in the hierarchy has a link to the AAT ConceptScheme: skos:inScheme aat:

Consider the Concept "containers (receptacles)": it has a thread-through skos:narrower to "vessels (containers)". Furthermore, it is a Top Concept, because there are only F,H,G subjects above it.

Many SKOS thesauri use skos:topConceptOf (a sub-property of skos:inScheme) to link such Concepts to the ConceptScheme. Even flat concept lists do that, e.g. LoC's MARC Relators are declared topConceptOf <http://id.loc.gov/vocabulary/relators> (see [HTML](http://id.loc.gov/vocabulary/relators.html) an[d RDF\)](http://id.loc.gov/vocabulary/relators.skos.nt).

In a previous version of AAT we did the same, but it has some counter-intuitive consequences. E.g[. aat:300054031](http://www.getty.edu/vow/AATHierarchy?find=rhyta&logic=AND¬e=&page=1&subjectid=300054031) "drawing (metalworking)" is a top concept, although it's nested 8 levels deep:

• <metal forming processes and techniques>, <metalworking processes and techniques>, <metalworking and metalworking processes and techniques>, <processes and techniques by material>, <processes and techniques by specific type>, <processes and techniques>, Processes and Techniques, Activities Facet

The reason is that none of its ancestors is a concept: going up, there are 6 Guide Terms, then a Hierarchy, and finally a Facet. skos:hasTopConcept (the inverse of skos:topConceptOf) is meant as a navigation-enabler, to provide "entry points" in the hierarchy (see [SKOS Primer 2.5 Concept Schemes\)](http://www.w3.org/TR/skos-primer/#secscheme). In AAT the Facets are such entry points, and it is dubious that top concepts would be useful for this purpose. Using skos:hasTopConcept will trick SKOS-consuming applications into displaying a number of disconnected "concept hierarchies", which don't really represent the AAT hierarchy. Picking the roots of "concept hierarchies" at random depths in the general AAT hierarchy feels awkward. There are 887 such hierarchies, the majority of which (633) are no hierarchies at all:

- concepts: 38146
- top concepts: 887 (2.3% of all concepts)
- top concepts without children: 633 (71% of the top concepts)

## **AAT Semantic Representation Page 23**

So we finally decided to omit skos:topConceptOf and skos:hasTopConcept altogether. In lieu of this and to allow RDF crawlers to get all of AAT, we declare all Facets as void:rootResource of the AAT dataset (see Dynamic Descriptive [Properties\)](#page-49-0)

## <span id="page-22-0"></span>**2.4 Sort Order**

Usually, GVP Subjects and Terms are sorted alphabetically (for Subjects, by gvp:prefLabelGVP). But in some cases, a specific ("forced") ordering is set, e.g. for many subjects in the Periods and Styles facet.

SKOS does not have a standard way to express ordering. So as to accommodate a maximum number of consumers, we map this feature in 3 different ways (belt, suspenders, AND a piece of string!)

- 1. With a custom property gvp:displayOrder (xsd:positiveInteger). You can use that with "order by" in SPARQL
- 2. OWLIM preserves the order of nodes as they are **first** inserted in the repository, and returns them in the same order in result sets. We have been careful to load the Subjects and Terms in the desired order, so you should also get them in this order, if you don't specify an "order by" clause. Note: there is no guarantee of this behavior, and no W3C standard that mandates it.
- 3. Using skos:OrderedCollection and iso:ThesaurusArray (see the next section)

#### <span id="page-22-1"></span>**2.4.1 Sorting with Thesaurus Array**

skos:OrderedCollection defines a standard way to order its children. In addition to skos:member, this uses skos:memberList, being an rdf:List (see section [SKOS member vs memberList](#page-37-0) for details). iso:ThesaurusArray borrows the same. We illustrate the representation using two examples from the Periods and Styles facet:

- Guide Term 300106927 <Aegean Bronze Age periods> and Concept 300020224 "Minoan"
- (Note: at present these don't have forced sort order, so instead explore 300018774 <Siberian periods>)

#### <span id="page-22-2"></span>*2.4.1.1 skos:member Structure*

- The Guide Term (G) is represented as an iso:ThesaurusArray with skosxl:Label "<Aegean Bronze Age periods>"
- The Concept (C) "Minoan" is represented as skos:Concept. But it also has an iso:subordinateArray (A), that is an iso:ThesaurusArray, is *anonymous*, and serves only to hold the skos:OrderedCollection. *The anonymous array should not be displayed as a level in the hierarchy.*

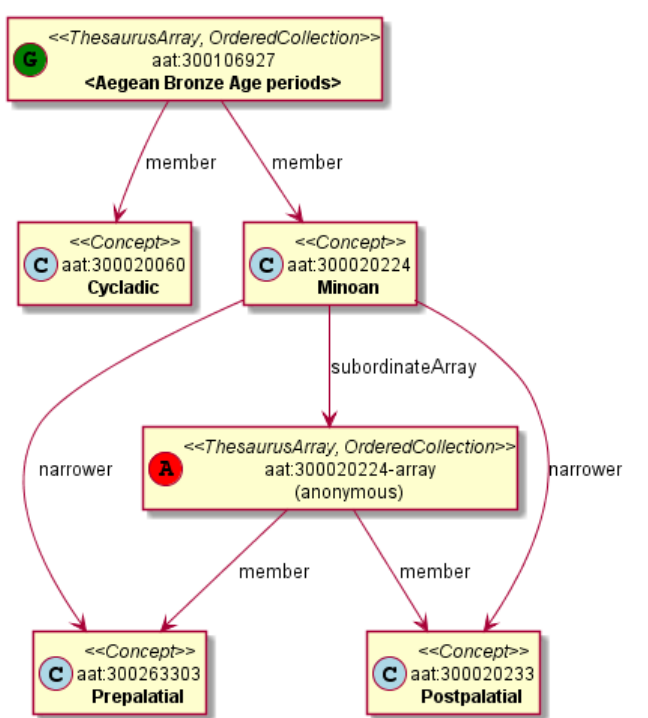

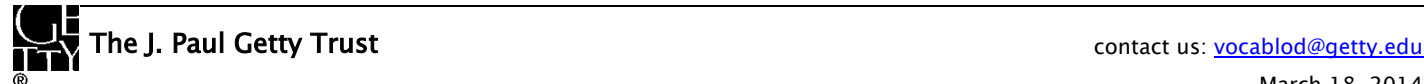

#### <span id="page-23-0"></span>*2.4.1.2 skos:memberList Structure*

While the skos:member links establish collection membership (used both with unordered skos:Collection and ordered skos:OrderedCollection), additional skos:memberList structure provides the ordering of the members.

This uses the standard rdf:List construct. People often use blank nodes for rdf:List elements (and there is a special Turtle shortcut for this), but we use explicit URIs since this way it's easier to thread the list with the tooling used (R2RML).

The list URIs have the form **aat:{p}-list-{c}** where {p} is the parent ID (owner of the list) and {c} is the child ID corresponding to the current list element.

For pedagogical purposes, we first show only the list of (G) <Aegean Bronze Age periods>. See the next section for the list of (C) "Minoan" (i.e. the full representation).

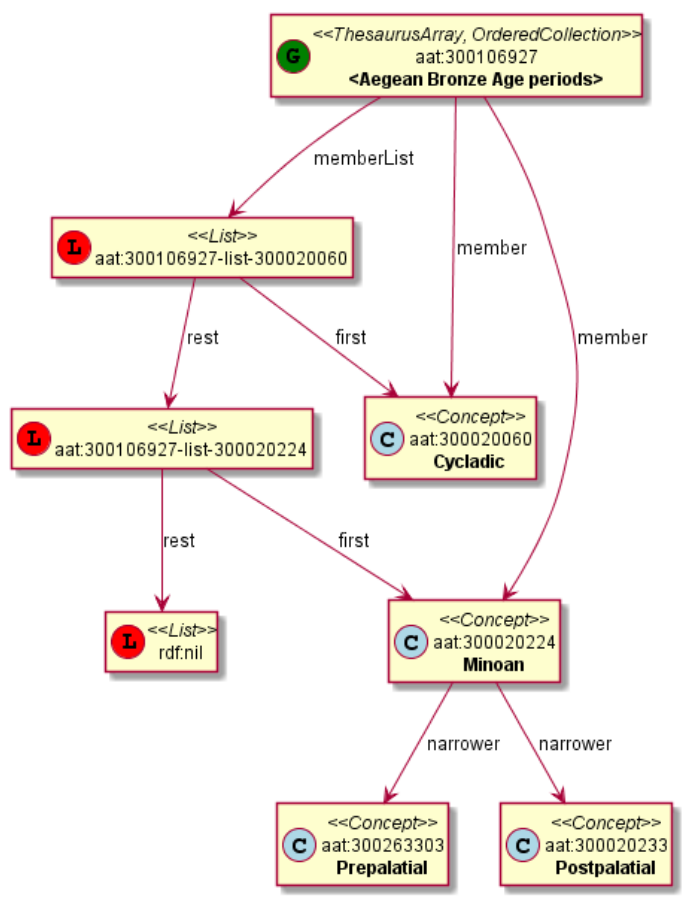

#### <span id="page-24-0"></span>*2.4.1.3 Full Representation*

Adding the skos:memberList of (C) "Minoan", we get the full representation (not for the faint of heart!)

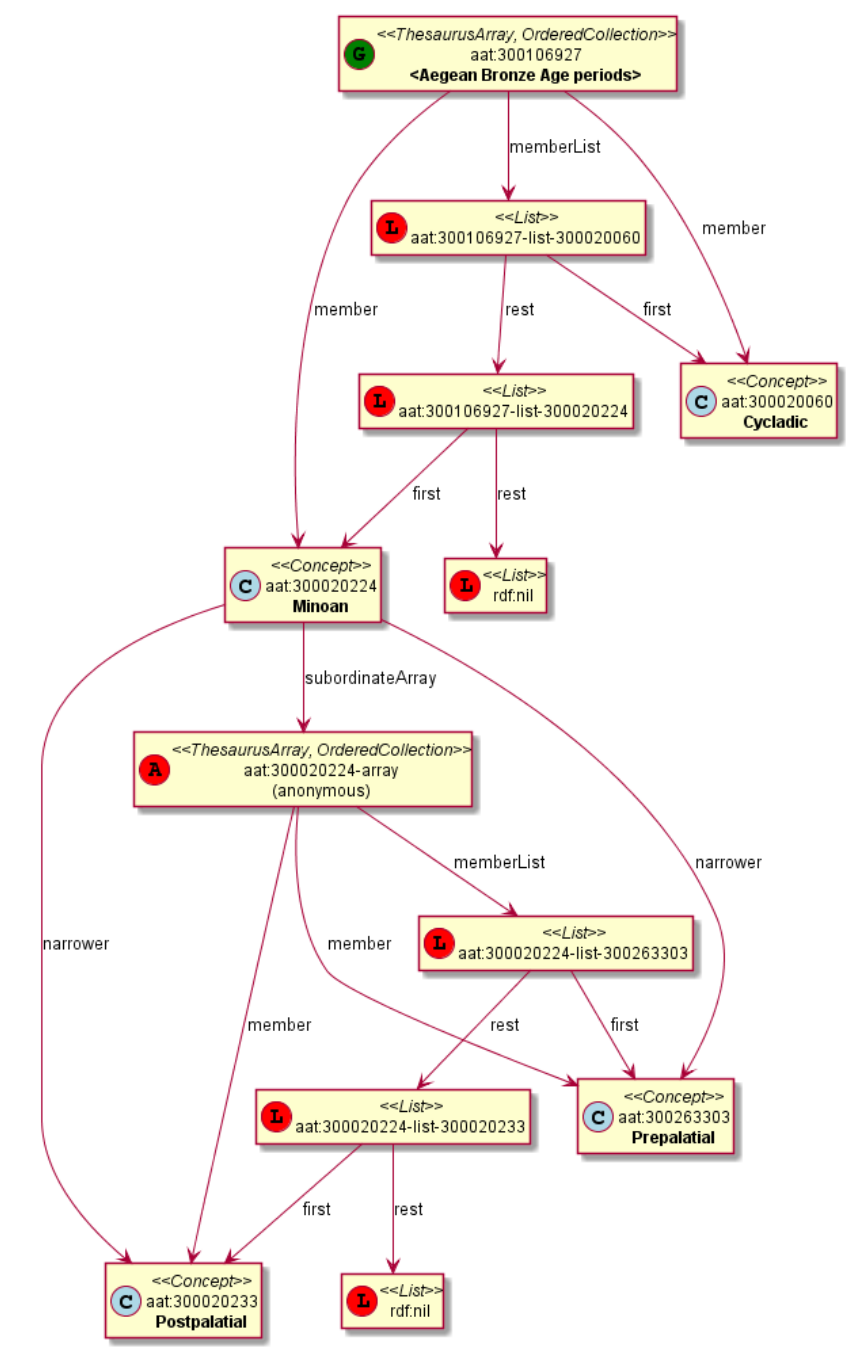

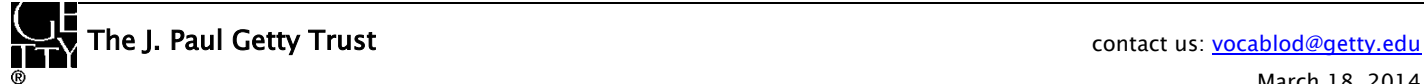

#### <span id="page-25-0"></span>**2.5 Associative Relationships**

GVP defines a plethora of associative relations between AAT subjects.

- Relations come in pairs of forward-inverse relation; symmetric relations are self-inverses.
- Every relation **instance** also has an inverse instance. i.e. if "A rel B" then there is relation "B inv(rel) A".
- We declare pairs as **owl:inverseOf** (and symmetric relations as owl:SymmetricProperty), but this won't infer new statements

#### <span id="page-25-1"></span>**2.5.1 Relationships Table**

The [Relationships Table](http://www.getty.edu/research/tools/vocabularies/spreadsheet_aat_assoc_rels.pdf) (in PDF) describes the associative relationships used for AAT. If you'd like it in Excel format, please contact us.

Legend:

- fcode=code of forward relation, icode=code of inverse relation
- domain=source (of forward relation), range=target (of forward relation); i.e. the kind of Concepts that it can connect
- frel=forward relation name, irel=inverse relation name,
- fdef=forward relation definition, idef=inverse relation definition,
- fexample=example of forward relation, iexample=example of inverse relation.

#### <span id="page-25-2"></span>**2.5.2 Relationship Cross-Walk**

The Relationship [Cross-Walk \(matrix\)](http://www.getty.edu/research/tools/vocabularies/crosswalk_aat_assoc_rels.pdf) (PDF) shows applicability of relations to kinds of Concepts (domain/range). To use:

- Begin with the vertical column on the left,
- Find intersection of Concept in vertical row with another Concept in horizontal column,
- See what relations are applicable

#### <span id="page-25-3"></span>**2.5.3 Relationship Representation**

Almost the complete info from the Relationships Table is represented in RDF.

- Property names are generated as gyp:aat<code>\_<name>where spaces in the name are replaced with "\_".
- The property name is emitted as a literal in rdfs:label
- <code> is emitted as dc:identifier
- "<name> <range>" is emitted as dc:title and <name> as
- rdfs:domain and rdfs:range are declared as gvp:Subject, because currently there are a few relations (70 pairs) that connect non-Concepts. For the same reason, the relations are not sub-properties of skos:related. This will be fixed soon by the GVP editorial team, and the relations will be re-declared to apply to skos:Concept, and will become sub-properties of skos:related
- The "application" domain & range are emitted as comments only.
- Examples are emitted as, well, skos: example. We think these add a lot of clarity to the meaning of relations.
- dct:description includes <domain> <name> <range> and the examples

```
gvp:aat2208_locus-setting_for a owl:ObjectProperty;
  rdfs:domain gvp:Subject; rdfs:range gvp:Subject;
   # domain "locus/setting"; range "things";
  dc:identifier "2208";
  skos:prefLabel "aat2208_locus-setting_for";
  dc:title "locus/setting for - things";
  skos:example "glassworks (buildings) are the locus/setting for glassware",
    "caves are the locus/setting for cave paintings" ;
  dct:description """locus/setting - [is] locus/setting for - things.
Example: glassworks (buildings) are the locus/setting for glassware;
  caves are the locus/setting for cave paintings""" .
```
## **AAT Semantic Representation Page 27**

```
gvp:aat2209_use-located_in a owl:ObjectProperty;
  rdfs:domain gvp:Subject; rdfs:range gvp:Subject;
   # domain "things"; range "locus/setting";
  dc:identifier "2209";
  skos:prefLabel "aat2209_use-located_in";
  dc:title "use/located in - locus/setting";
  skos:example "glassware is used/located in glassworks (buildings)",
     "cave paintings are located in caves" ;
  dct:description """things -used/located in - locus/setting.
Example: glassware is used/located in glassworks (buildings); cave paintings are located in caves"""
gvp:aat2208_locus-setting_for owl:inverseOf gvp:aat2209_use-located_in.
  # or owl:SymmetricProperty if self-inverse
```
The dc:title allows you to construct nice displays. E.g. aat:300025419 "rope-makers" has a relation gyp:aat2292\_work-live\_in to "roperies". So its display can include:

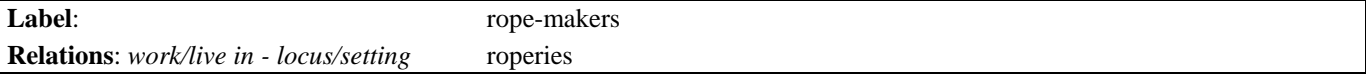

## <span id="page-26-0"></span>**2.6 Obsolete Subject**

GVP subjects may become obsolete as a result of editorial actions:

- Set as non-publishable (which basically means "deleted")
- Merged to another subject. They are mentioned by ID and name as "Recessive" in the "merge" [Revision History](#page-34-0) action of that "Dominant" subject.

Obsolete subjects (more specifically Concepts) may have been used in client data. So in order not to leave such data hanging, we publish minimal information about them:

- **skos:prefLabel**: only the GVP preferred label (usually in English)
- **gvp:enfDate**: when it was obsoleted
- **dct:isReplacedBy**: merged to which subject

Currently obsolete subjects are 4.4% of valid subjects, which shows a good rate of editorial actions, and the importance of this information. Examples:

```
aat:300123456 a gvp:ObsoleteSubject; # Was made non-publishable
  skos:prefLabel "Made up subject";
  gvp:endDate "2012-12-31T12:34:56"^^xsd:dateTime.
aat:300386746 a gvp:ObsoleteSubject; # Was merged to a dominant Subject
   skos:prefLabel "Buncheong";
  dct:isReplacedBy aat:300018699; # Punch'ong 
  gvp:endDate "2012-12-31T12:34:56"^^xsd:dateTime.
```
We want the inverse relation from the Dominant to the Recessive subject (dct:replaces). DCT doesn't have such declaration, so we add it:

dct:isReplacedBy owl:inverseOf dct:replaces.

Some would say this is "namespace hijacking". We call it adding info that's missing from DCT.

## <span id="page-26-1"></span>**2.7 Language**

GRI has gathered information about a plethora of Languages (some 1800), both ancient and modern. Other cultural heritage institutions have asked GRI to standardize in this area. Although there are several sources of language information (Lingvo, ISO, etc), a lot of the GRI languages are not defined there, e.g.:

- Liturgical Greek
- Chinese (transliterated Pinyin without tones)

GVP maintains language data in AAT, as concepts under [300389738](http://www.getty.edu/vow/AATHierarchy?find=300389738&logic=AND¬e=&english=N&prev_page=1&subjectid=300389738) <languages and writing systems by specific example>.

This data will be used uniformly across AAT, TGN and ULAN

## **AAT Semantic Representation Page 28**

• A mapping to IANA language tags is under development. We have covered all languages used in AAT (about 110) and are proceeding with languages used in TGN (about 100).

See the query [Languages and ISO Codes](#page-58-4) to get this data.

#### <span id="page-27-0"></span>**2.7.1 IANA Language Tags**

RDF literals use language tags as defined in the [IANA Language Subtag Registry.](http://www.iana.org/assignments/language-subtag-registry/language-subtag-registry) Its structure (described in [BCP47 sec 3.1\)](http://tools.ietf.org/html/bcp47#section-3.1) is not easy to read. So we wrote a script [iana-lang-tags.pl](https://gist.github.com/VladimirAlexiev/8733439) that gets the registry, parses it, and writes it to a tab-delimited file. Open this file in excel and search to your heart's content.

The registry includes almost 9000 registrations (broken down by Type and Scope):

- 7769 language
- 227 extlang, eg ar-auz (Uzbeki Arabic)
- 116 language collection, e.g. bh (Bihari languages)
- 62 macrolanguages, e.g. zh (Chinese), cr (Cree)
- 4 special languages, e.g. und (Undetermined)
- 162 scripts, eg Latn (Latin), Japn (Japanese)
- 301 regions, e.g. US (United States), 021 (Northern America)
- 61 variants
- 67 redundant
- 26 grandfathered

Despite this richness, we had to define new tags, using several extension mechanisms:

- Private language, e.g.
	- **x-byzantin**-Latn for Byzantine Greek (transliterated)
	- **x-khasian** for Khasian
- Private language used in specific region, e.g.
	- **qqq-002** for African language
	- **qqq-142** for Asian language
	- **qqq-ET** for Ethiopian (not specified which: Boro/Borna, Karo, Male...)
- Private modifier, e.g.
	- grc-Latn-**x-liturgic** for Liturgical Greek
	- ber-Latn-**x-dialect** for Berber Dialects (transliterated)
	- fa-Latn-**x-middle** for Persian, Middle (transliterated)
	- zh-Latn-pinyin-**x-notone** for Chinese (transliterated Pinyin without tones)
	- **x-frisian**. IANA/ISO has codes for its predecessor Old Frisian and its dialects West, Saterland and North Frisian, but not for Frisian itself.

#### <span id="page-27-1"></span>**2.7.2 Language Tag Case**

[Term](#page-29-2) URLs have the language tag appended. But you may have noticed a discrepancy in the case used to spell them, e.g.

aat\_term:1000024386-en-**US** xl:literalForm "currycombs"@en-**us** .

This is not an error:

- RFC 5646 (BCP47) section 2.1.1 [Formatting of Language Tags](http://tools.ietf.org/html/bcp47#section-2.1.1) demands "At all times, language tags and their subtags, including private use and extensions, are to be treated as case insensitive".
- The SPARQL function **langMatches**() treats them case-insensitively

Nevertheless, it's an unpleasant discrepancy, since RFC 5646 continues "consistent formatting and presentation of language tags will aid users. The format of subtags in the registry is RECOMMENDED as the form to use in language tags." In other words, RFC 5646 demands that implementations are case-insensitive, and recommends that they are case-preserving.

## **AAT Semantic Representation Page 29**

Conventionally, language tags are written in lower-case except:

- Script is capitalized, e.g. el-**Latn**
- Region is in uppercase, e.g. en-**US**

You should use langMatches() to compare language tags (see [Find Terms by Language Tag\)](#page-55-3), or spell the tag in the exact case used in the repository (e.g. el-latn and en-us).

We undertook some steps to get RDF vendors to normalize case as recommended by RFC 5646, or at least preserve it:

- [Posted bug](https://rt.cpan.org/Public/Bug/Display.html?id=88964) against Perl's RDF::Trine::Node::Literal (Sep 2013), which is used in the R2RML tool that we use (RDF2RDB)
- Posted [lang\\_normalize routine](https://rt.cpan.org/Ticket/Attachment/1267147/670949/lang_normalize.pl) that can be reused by other vendors as well
- Per[l fix adopted and implemented](https://github.com/kasei/perlrdf/issues/91) on Github (Jan 2014)
- Posted bug against Sesame (model and RIO): [SES-1999,](https://openrdf.atlassian.net/browse/SES-1999) [SES-1659](https://openrdf.atlassian.net/browse/SES-1659) (Jan 2014), which is still open
- [Proposed change](http://lists.w3.org/Archives/Public/public-rdf-comments/2014Jan/0011.html) to the:
	- [RDF 1.1 standard:](http://www.w3.org/TR/rdf11-concepts/#section-Graph-Literal) "Lexical representations of language tags MAY be normalized, according to BCP47 section 2.1.1. "Formatting of Language Tags" (country codes in upper case, script codes capitalized, the rest in lower case). Language tags MAY also be normalized by converting all to lower case, but BCP47 normalization is preferred"
	- [SPARQL lang\(\)](http://www.w3.org/TR/rdf-sparql-query/#func-lang) function: "lang() MAY normalize the language tag as described in RDF 1.1 Concepts and Abstract Syntax sec 3.3 Literals. It is recommended that lang() normalizes the literal according to BCP47 section 2.1.1, and not by converting it all to lower case."

Jena appears t[o store the lang tag as provided,](http://grepcode.com/file_/repo1.maven.org/maven2/org.apache.jena/jena-core/2.11.0/com/hp/hpl/jena/graph/impl/LiteralLabelImpl.java/?v=source) which is better than storing as lowercase

#### <span id="page-28-0"></span>**2.7.3 Language Tags and Sources**

Language data includes names in several languages, ISO language codes, IANA language tags. E.g. see [http://vocab.getty.edu/aat/300389115:](http://vocab.getty.edu/resource/aat/300389115)

- Language names (skos:prefLabel): "Portuguese (language)"@en, "portugais"@fr, "Portugiesisch"@de
- Language codes/tags (skos:altLabel): "por"@en, "pt"@en

You can find out where the tags come from by exploring the term's [Source:](#page-30-3)

• The skos:altLabel "**pt**"@en corresponds to the skosxl:altLabel aat\_term:1000576998-en that has a dct:source that dct:isPartOf aat\_source:2000075479, which is "ISO 639-1 Alpha-2 codes for names of languages"

The skos:altLabel "**por**"@en corresponds to the skosxl:altLabel aat\_term:1000576997-en that has dct:source aat\_source:2000075493, which is "ISO 639-2 Alpha-3 codes for names of languages"Notes:

- Previously we had an intermediate bibo:DocumentPart node that was dct:isPartOf aat\_source:2000075479 (respectively aat\_source:2000075493), with a constant bibo:locator saying "ISO 2-character". We considered this a parasitic node, so we have now removed it
- "**pt**" and "**por**" are not English words, so using @en for them is (strictly speaking) not correct. In the future we may introduce special lang tags @x-iso6392, @x-iso6393, @x-iana to mark the language tags with.

#### <span id="page-28-1"></span>**2.7.4 Language Dual URLs**

AAT languages with assigned language tag have dual URLs, e.g. for Portuguese:

- [aat:300389115:](http://vocab.getty.edu/resource/aat/300389115) "systemic" URL of the language as a concept in the Languages hierarchy.
- [gvp\\_lang:pt:](http://vocab.getty.edu/resource/language/pt) "logical" URL that's used as dct:language in Terms (skosxl:prefLabel, skosxl:altLabel) and Notes (skos:scopeNote). Coincidentally, the URLs of Terms include the language tag, e.g.

```
aat_term:1000011071-pt
  skosxl:literalForm "asbestos"@pt;
   dct:language gvp_lang:pt.
```
The dual language URLs are declared owl:sameAs, e.g.<http://vocab.getty.edu/aat/300389115.ttl> has this triple:

aat:300389115 owl:sameAs gvp\_lang:pt.

You can access the language data using either URL. We include a query to find all [Language URLs.](#page-58-5)

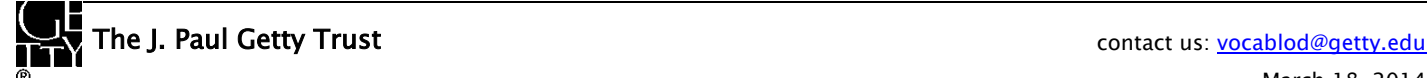

## **AAT Semantic Representation Page 30**

Why didn't we use established language URLs, e.g. fro[m Lexvo?](http://www.lexvo.org/) (For example, the [Lingvoj](http://www.lingvoj.org/) site has started using Lexvo URLs in 2010, in a spirit of reuse and cooperation). We would be glad to, but many of the GVP languages are specific so we had to add custom tags. See **IANA Language Tags** for examples.

### <span id="page-29-2"></span><span id="page-29-0"></span>**2.8 Term**

GVP includes multilingual terms and rich information about them, including preferred status, sources, contributors, revision history, etc. We use SKOSXL (skosxl:Label) for the full information, and plain SKOS (literal labels) to allow SKOS-only clients to access the literals (see [SKOS and SKOS-XL\)](#page-10-1). Please note that in AAT each Term is owned by exactly one Subject (i.e. is dependent on the subject), whereas SKOS-XL potentially allows one xl:Label to be reused between Concepts (eventually in different roles)

Terms carry the following information:

- **dc:identifier**: numeric ID, also used in the term URL. See Identifiers
- **gvp:term**: the proper (own) label, e.g. "rhea"
- **gvp:qualifier**: serves to clarify and disambiguate terms with the same spelling but different meaning, e.g. "vessels" vs "species"
- **skosxl:literalForm**: concatenation of term and parenthesized qualifier, e.g.
	- "rhea (vessels)" meaning "rhyta" (a kind of drinking vessel) vs
	- "rhea (species)" meaning "Boehmeria nivea" (Chinese grass)
- **dct:language** see [Language.](#page-26-1) If the language is gvp\_lang:<lang>, then the URL of the Term is aat\_term:<identifier>  $\langle$ lang $\rangle$ , and the language tag of the previous 3 properties is @ $\langle$ lang $\rangle$
- **gvp:displayOrder**, see [Sort Order](#page-22-0)
- [Historic Information](#page-33-0) about historic applicability of the term
- Links to **[Source](#page-30-3)** 
	- Can be to a global source (bibo:Document), or to a local source (bibo:DocumentPart)
	- Can be plain dct:source; or sub-properties thereof (gyp:sourcePreferred, gyp:sourceNonPreferred, gvp:sourceAlternatePreferred), specifying whether the term is Preferred, NonPreferred or AlternatePreferred for the source
- Links t[o Contributor.](#page-32-0)
	- Similar to Source links, these can be plain dct:contributor, or sub-properties thereof (gvp:contributorPreferred, gvp:contributorNonPreferred, gvp:contributorAlternatePreferred)

#### <span id="page-29-1"></span>**2.8.1 Term Characteristics**

Terms have a number of enumerated characteristics. A lot of these are optional, i.e. could be missing.

- **gvp:termDisplay**: Use for Display (where natural order is preferred) vs Indexes/lists (where inverted order is appropriate)
- gvp:termFlag: Loan Term
- **gvp:termKind**: Vernacular, Abbreviation, Common term, Chemical Name, Full term, Jargon or Slang, Neologism, Scientific or Technical term
- **gvp:termPOS**: Noun, Plural Noun, Singular Noun, Both Singular and Plural, Past Participle, Verbal Noun/Gerund, Adjectival
- **gvp:termType**: Descriptor, Alternate Descriptor, Used for Term

These are captured as Concepts in small subsidiary ConceptSchemes, with their own definitions and examples

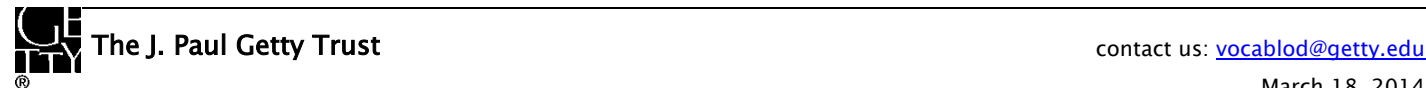

## **AAT Semantic Representation Page 31**

#### <span id="page-30-0"></span>**2.9 Scope Note**

All Concepts (but not all non-concept Subjects) have definitions (scope notes) in the basic GVP languages: English, Spanish and Dutch (Chinese is upcoming). Notes are represented as skosxl:Label and have similar (but simpler) information like Terms:

- **dc:identifier**: numeric ID, also used in the URL. See Identifiers
- skosxl:literalForm: the note itself
- **dct:language** see [Language.](#page-26-1)
- **gvp:displayOrder**, see [Sort Order](#page-22-0)
- **[Historic Information](#page-33-0)** about historic applicability
- **Links to [Source](#page-30-3)**
- Links t[o Contributor.](#page-32-0)

The SKOS Primer section [4.2 Advanced Documentation Features](http://www.w3.org/TR/skos-primer/#secadvanceddocumentation) provides an example of representing rich notes. It uses rdf:value to hold the literal, and doesn't define the node's type. We preferred to use explicit type (skosxl:Label) and to structure the information same as for Terms.

#### <span id="page-30-1"></span>**2.10 Identifiers**

We map the database ID's of Subjects, Terms, Scope Notes, Sources and Contributors to dc:identifier. These are random numeric codes that are also used in the [GVP URLs](#page-7-1) of these entities.

- They are guaranteed to stay permanent, so you can use them in your own data (you'll probably only want to use the Subject URLs aat: {m}).
- If a Subject is merged to another, we emit it as [Obsolete Subject](#page-26-0)

#### <span id="page-30-2"></span>**2.11 Notations**

A notation is a code or number used to uniquely identify a concept within the scope of a given concept scheme. Unlike Terms, notations are not normally recognizable as a sequence of words in any natural language. DDC, UDC, STW and other well-known thesauri use notations. Example codes include "T58.5" or "303.4833".

We use notations for the following:

• Traditional GVP [Facet/Hierarchy Codes,](http://www.getty.edu/research/tools/vocabularies/aat/AATFacetPopup.html) e.g.

aat:300241490 skos:notation "V.R". # Components (Hierarchy Name)

- Note: on the GVP website, lower-level subjects (Guide Terms and Concepts) duplicate the same code as the higher level, so we don't include a notation for those
- Short character codes of [Term Characteristics](#page-29-1)

<http://vocab.getty.edu/aat/term/kind/ScientificOrTechnical> skos:notation "S".

#### <span id="page-30-3"></span>**2.12 Source**

GVP tracks sources of Terms (labels), Subjects (concepts), and Scope Notes. Sources may be catalogs, encyclopedias, other publications, web sites, databases, etc.

We represent sources as bibo:Document with the following info:

- **dc:identifier** (see Identifiers)
- bibo:shortTitle: brief title
- **dct:title**: full title
- skos:note: bibliographic note

For example:

```
aat_source:2000030301 a bibo:Document;
  dc:identifier "2000030301";
  bibo:shortTitle "Chenhall, Revised Nomenclature (1988)";
  dct:title "Chenhall, Robert G. The Revised Nomenclature for Museum Cataloging: ...
```
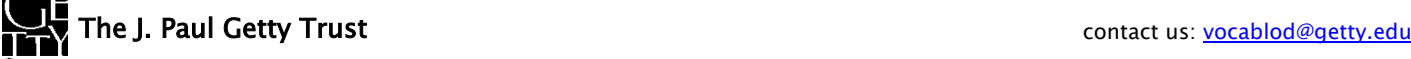

## **AAT Semantic Representation Page 32**

```
aat_source:2000051089 a bibo:Document;
  dc:identifier "2000051089"
  bibo:shortTitle "AATA database (2002-)";
  dct:title "Getty Conservation Institute (GCI). database of AATA Online... 2002-. ".
aat_source:2000052946 a bibo:Document;
  dc:identifier "2000052946";
  bibo:shortTitle "Encyclopedia Britannica Online (2002-)";
  dct:title "Encyclopædia Britannica. ... http://www.eb.com/ (1 July 2002).".
```
Sources are applied to Subjects and Scope Notes using dct:source.

For terms, GVP may record whether the term is Preferred, NonPreferred or AlternatePreferred for the source, so we use dct:source or sub-properties thereof: gvp:sourcePreferred, gvp:sourceNonPreferred, gvp:sourceAlternatePreferred.

```
The multipart URLs like aat source:2000051089-term-1000198841 are explained in the next section:
```

```
# terms of "rhyta" in English, Greek, Spanish
aat_term:1000198841-en
  gvp:sourceNonPreferred aat_source:2000049728;
  dct:source aat_source:2000051089-term-1000198841.
aat_term:1000198841-el-Latn
  gvp:sourceNonPreferred aat_source:2000049728;
  dct:source aat_source:2000051089-term-1000198841.
aat_term:1000198841-es
  gvp:sourceNonPreferred aat_source:2000049728;
  dct:source aat_source:2000051089-term-1000198841.
# subject 300198841 (rhyta)
aat:300198841
  dct:source aat_source:2000030301-subject-300198841;
  dct:source aat_source:2000052378.
# notes in English and Dutch
aat_scopeNote:34904
 dct:source aat source:2000046502.
aat_scopeNote:83378
  dct:source aat_source:2000051213.
```
#### <span id="page-31-0"></span>**2.12.1 Local Sources**

When applied, a source may carry a locator. To attach this info, we need an intermediate node (Local Source) represented as bibo:DocumentPart:

- dct:isPartOf: points to the global (original) source
- **bibo:locator**: a page number, heading, database ID, or other accession information

The URL of local sources consists of the original source URI, followed by the ID of the thing being described (term, subject or note), e.g.:

```
aat_source:2000051089-term-1000198841 a bibo:DocumentPart;
  dct:isPartOf aat_source:2000051089;
  bibo:locator "128257 checked 26 January 2012".
aat_source:2000030301-subject-300198841 a bibo:DocumentPart;
  dct:isPartOf aat_source:2000030301;
  bibo:locator "horn, drinking".
```
Note: bibo:locator is defined as "A description (often numeric) that locates an item within a containing document or collection", which matches our usage.

Its domain is declared as bibo:Document. Consequently our bibo:DocumentParts are also inferred to be bibo:Document. Although unintended, this is ok, since the two classes are not disjoint (we think this is an omission in BIBO: it should allow bibo:locator to "locate a DocumentPart within its containing Document" as well).

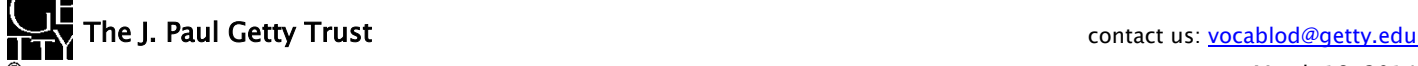

## **AAT Semantic Representation Page 33**

#### <span id="page-32-0"></span>**2.13 Contributor**

GVP tracks contributors of Terms (labels), Subjects (concepts), and Scope Notes We represent Contributors as foaf:Agent with the following info:

- **dc:identifier** (see Identifiers)
- **foaf:nick**: abbreviation (e.g. CDBP-DIBAM)
- **foaf:name**: full name (e.g. Centro de Documentación de Bienes Patrimoniales (Dirección de Bibliotecas, Archivos y Museos; Santiago, Chile)

For example:

```
aat_contrib:10000000 a foaf:Agent;
  dc:identifier "10000000";
  foaf:nick "VP";
  foaf:name "Getty Vocabulary Program".
aat_contrib:10000131 a foaf:Agent;
  dc:identifier "10000131";
  foaf:nick "CDBP-DIBAM";
  foaf:name "Centro de Documentación de Bienes Patrimoniales …".
aat_contrib:10000205 a foaf:Agent;
  dc:identifier "10000205";
  foaf:nick "Bureau AAT";
  foaf:name "Bureau AAT, RKD (Netherlands Institute for Art History; …)".
```
Contributors are attached to Subjects and Notes using dct:contributor.

For terms, GVP may record whether the term is Preferred, NonPreferred or AlternatePreferred for the contributor, so we use dct:contributor or sub-properties thereof: gvp:contributorPreferred, gvp:contributorNonPreferred,

gvp:contributorAlternatePreferred (similar to Sources), e.g.:

```
# term "rhyta"
aat_term:1000198841-en
  gvp:contributorNonPreferred aat_contrib:10000131;
  gvp:contributorPreferred aat_contrib:10000000.
aat_term:1000198841-el-Latn
  gvp:contributorNonPreferred aat_contrib:10000131;
  gvp:contributorPreferred aat_contrib:10000000.
aat_term:1000198841-es
  gvp:contributorNonPreferred aat_contrib:10000131;
  gvp:contributorPreferred aat_contrib:10000000.
# subject "rhyta"
aat:300198841
  dct:contributor aat_contrib:10000131;
  dct:contributor aat_contrib:10000000.
# notes in English and Dutch
aat_scopeNote:34904
  dct:contributor aat_contrib:10000000.
aat_scopeNote:83378
  dct:contributor aat_contrib:10000205.
```
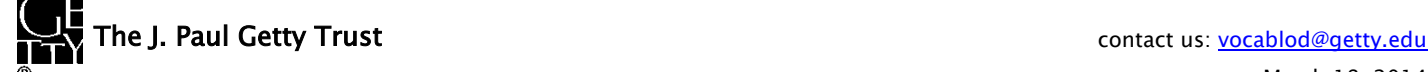

#### <span id="page-33-0"></span>**2.14 Historic Information**

GVP includes historic information about the validity of terms, hierarchical relations and associative relations. We use the following custom properties:

- **gvp:historicFlag**: with values Current, Historic, Both (or undetermined)
- **gvp:startDate, gvp:endDate**: sub-properties of dct:valid, which is defined as "Date (often a range) of validity of a resource". But we don't want to put two dates in one field (which would make searching harder), nor use dct:valid for both fields (then we can't distinguish the cases of unknown start vs open end)
	- Literals are emitted in proper XSD date format and carry a type according to its precision, e.g.: "1940"^^xsd:gYear, "1940-06"^^xsd:gMonthYear, "1940-06-15"^^xsd:date
	- Years are spelled with least 4 digits. Years BC are expressed as negative, eg: "0100"^^xsd:gYear, "0010"^^xsd:gYear, "-0100"^^xsd:gYear, "-10000"^^xsd:gYear
	- If you find it confusing to have two values for dct:valid, please let us know what you prefer: to have it only for gvp:startDate, or to remove it altogether.
- **rdfs:comment**: note on historic applicability.

#### <span id="page-33-1"></span>**2.14.1 Applying to Terms**

Applying historic information to Terms represented as explicit nodes (skosxl:Label) is straightforward:

```
aat_term:1000002693-en
 a skosxl:Label;
  skosxl:literalForm "lambruscatura"@en ;
  gvp:historicFlag <http://vocab.getty.edu/historic/historic> ;
  gvp:startDate "0900"^^xsd:gYear ;
  gvp:endDate "1700"^^xsd:gYear ;
  rdfs:comment "Medieval term for wainscoting".
```
#### <span id="page-33-2"></span>**2.14.2 Applying to Relations**

To apply historic information to relations, we use the [RDF Reification](http://www.w3.org/TR/rdf-primer/#reification) vocabulary. It allows to represent a relation instance (i.e. triple) as an rdf:Statement, and use rdf:subject, rdf:object and rdf:predicate to address its components.

We give these statements explicit URLs, using the aat rel: prefix, the IDs of the related subjects, and the relation name: "broader" for hierarchical, and the specific aatNNNN\_\* for associative.

```
aat_rel:300107346-broader-300020541
  a rdf:Statement;
  rdf:subject aat:300107346; # Early Imperial
  rdf:predicate gvp:broaderPreferred;
  rdf:object aat:300020541; # Imperial (Roman)
  rdfs:comment "ca. 27 BCE-68 CE";
  gvp:startDate "-0017"^^xsd:gYear;
  gvp:endDate "0068"^^xsd:gYear .
aat_rel:300020271-aat2812_followed-300020269
  a rdf:Statement;
  rdf:subject aat:300020271; # Second Dynasty (Egyptian)
  rdf:predicate gvp:aat2812_followed;
  rdf:object aat:300020269; # First Dynasty (Egyptian)
  rdfs:comment "Second Dynasty began ca. 2775 BCE";
  gvp:startDate "-2785"^^xsd:gYear;
  gvp:endDate "-2765"^^xsd:gYear.
```
- In the case of hierarchical relations, historic information is asserted against gvp:broaderPreferred or gvp:broaderNonPreferred and is **not copied** to inferred relations.
- In the case of associative relations, the same historic information is asserted against both the forward and inverse relations (e.g. aat2812 and aat2811) with the roles of rdf:subject and rdf:object swapped. For a symmetric relation (e.g. aat2203\_associated\_with), the same info is asserted twice, with the roles of rdf:subject and rdf:object swapped.

## <span id="page-34-0"></span>**2.15 Revision History**

GVP keeps extensive info about actions on Subjects and Sources: over 600k records as of Feb 2014. Although extensive, there is no guarantee the info is comprehensive, especially for very old actions, and for Publish events (issued).

The various kinds of actions are listed below, together with approximate numbers (se[e Count Revision Actions\)](#page-59-7). Actions on sub-entities of Subjects (terms, notes, associative relations) are emitted for the Subject.

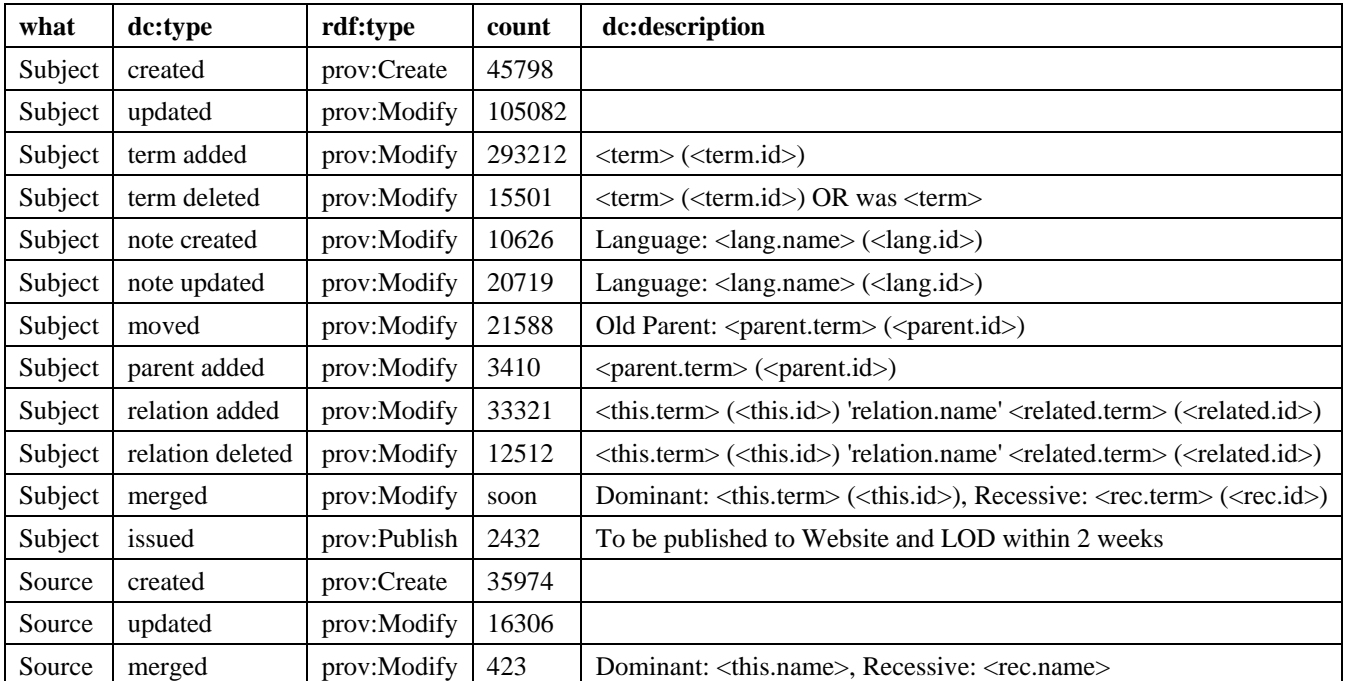

There are over 10M "term updated" actions that are not very interesting and are therefore elided.

#### <span id="page-34-1"></span>**2.15.1 Revision History Representation**

We map revision actions to **PROV-O**, using the **[PROV-DC](http://www.w3.org/TR/2013/NOTE-prov-dc-20130430/)** mapping for inspiration. We use classes and properties from [prov-o.ttl](http://www.w3.org/ns/prov-o.ttl) and [prov-dc-refinements.ttl.](http://www.w3.org/ns/prov-dc-refinements.ttl) But because PROV has a high level of complexity (see the examples in section [PROV\)](#page-12-1), we use a rather simplified mapping.

Revision records use the aat\_rev: (respectively aat\_source\_rev: ) prefix and have the following data:

- **rdf:type**: prov:Activity, and a specific type as listed in the table above: prov:Create, prov:Modify, or prov:Publish (these come from the PROV-DC refinements)
- dc:type: a literal as listed in the table above
- **prov:startedAtTime**: timestamp of the action (xsd:dateTime)
- **dc:description**: additional narrative about the action, such as which Recessive subject was merged, or what is the language of the note that was added.

Links between the entity and its actions:

- **skos:changeNote**: from entity to action. The [SKOS Advanced Documentation](http://www.w3.org/TR/skos-primer/#secadvanceddocumentation) pattern shows this for skos:Concept. For uniformity, we use the same property for any gvp:Subject, and also for Sources (foaf:Agents). The property doesn't define a domain, so that's permissible.
- **prov:wasGeneratedBy**: from entity to the prov:Create action
- **prov:used:** from prov: Modify or prov: Publish to the entity

Timestamps on the entity: we emit the action timestamps also as timestamps on the entity, using DCT properties:

- $\text{prov:} \text{Create} \rightarrow \text{det:} \text{created}$
- prov:Modify  $\rightarrow$  dct:modified: there is one for each Modify action. If you prefer to have only the latest timestamp, let us know

 $\text{prov:} \text{Published} \rightarrow \text{dct:} \text{issued}$ 

#### <span id="page-35-0"></span>**2.15.2 Revision History for Subject**

Let's say subject 300018699 was created by action 12345, modified by action 12346 (a term was added), and issued (published) by action 12347. We map it thus:

```
aat:300018699 
  skos:changeNote aat_rev:12345, aat_rev:12346, aat_rev:12347;
  prov:wasGeneratedBy aat_rev:12345;
  dct:created "2014-01-02T01:02:03"^^xsd:dateTime;
  dct:modified "2014-01-03T01:02:03"^^xsd:dateTime;
  dct:issued "2014-01-04T01:02:03"^^xsd:dateTime.
aat_rev:12345 a prov:Activity, prov:Create;
  dc:type "created";
  prov:startedAtTime "2014-01-02T01:02:03"^^xsd:dateTime.
aat_rev:12346 a prov:Activity, prov:Modify;
  prov:used aat:300018699;
  dc:type "term added";
  dc:description "leggings, puttee (1000248060)";
  prov:startedAtTime "2014-01-03T01:02:03"^^xsd:dateTime.
aat_rev:12347 a prov:Activity, prov:Publish;
  prov:used aat:300018699;
  dc:type "issued";
  prov:startedAtTime "2014-01-04T01:02:03"^^xsd:dateTime.
```
#### <span id="page-35-1"></span>**2.15.3 Revision History for Source**

Let's say source 2000053040 was created by action 12345 and modified by action 12346 (another source was merged); there are no Publishing actions for sources. (Note: these are different from the Subject actions described above, even if they have the same ID)

```
aat_source:2000053040
  skos:changeNote aat_source_rev:12345, aat_source_rev:12346;
  prov:wasGeneratedBy aat_source_rev:12345;
  dct:created "2014-01-02T01:02:03"^^xsd:dateTime;
  dct:modified "2014-01-03T01:02:03"^^xsd:dateTime.
aat_source_rev:12345 a prov:Activity, prov:Create;
  dc:type "created";
  prov:startedAtTime "2014-01-02T01:02:03"^^xsd:dateTime.
aat_source_rev:12346 a prov:Activity, prov:Modify;
  prov:used aat_source:2000053040;
  dc:type "merged";
  dc:description "Recessive: Magness, Archaeology of Qumran … (2003) (2000076344)";
  prov:startedAtTime "2014-01-03T01:02:03"^^xsd:dateTime.
```
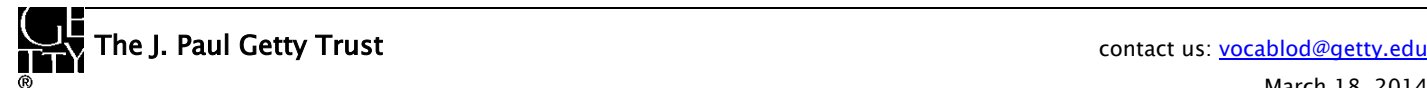

## <span id="page-36-0"></span>**3 Additional Features**

### <span id="page-36-1"></span>**3.1 Inference**

An important decision is what sort of inference level to use in the GVP SPARQL endpoint. Considerations:

- Advantage: the more powerful the inferencing, the fewer facts need to be stated explicitly and the easier it will be to develop and maintain the conversion.
- Disadvantage: users that download the files and don't have the same or higher level of inference will be at a disadvantage We use an approach that uses the advantage while going around the disadvantage:
- The conversion process produces only basic facts: **Explicit Exports**
- Then we use OWLIM's powerful inference features (RDFS, OWL RL, OWL QL) to infer all required consequences and materialize them in the repository.
- We extract from OWLIM export files with all inferred facts: [Per-Entity Exports](#page-52-0) an[d Total Exports](#page-53-0)

In this way the consumer does not need to have any inference level, unless he wants to use the Explicit Exports only and make himself the inferences described below.

#### <span id="page-36-2"></span>**3.1.1 SKOS Inference**

The SKOS property hierarchy is shown below, together with an indication of property characteristics: S=symmetric, I=inverse, T=transitive, D=disjoint:

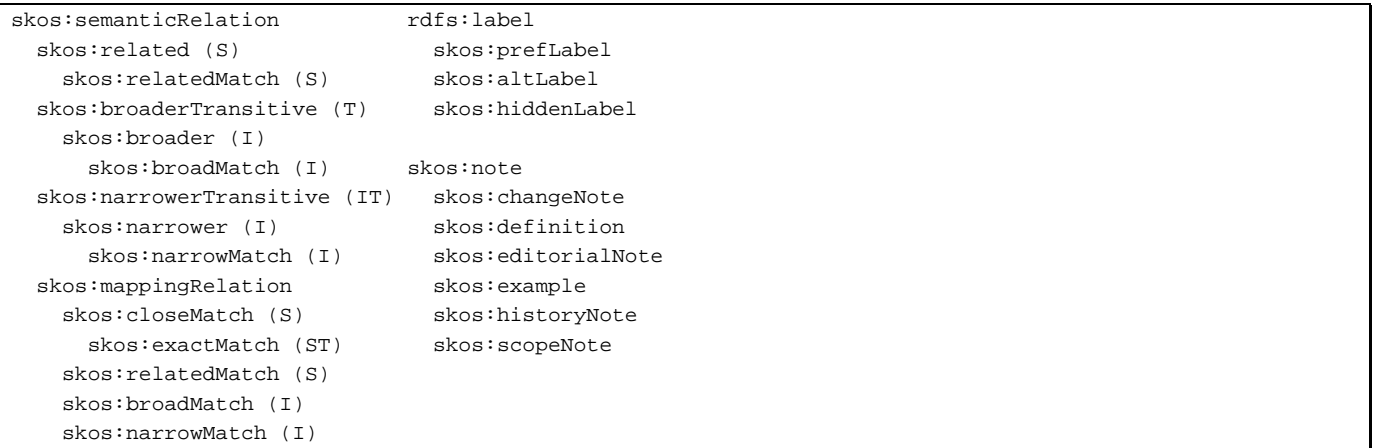

## **AAT Semantic Representation Page 38**

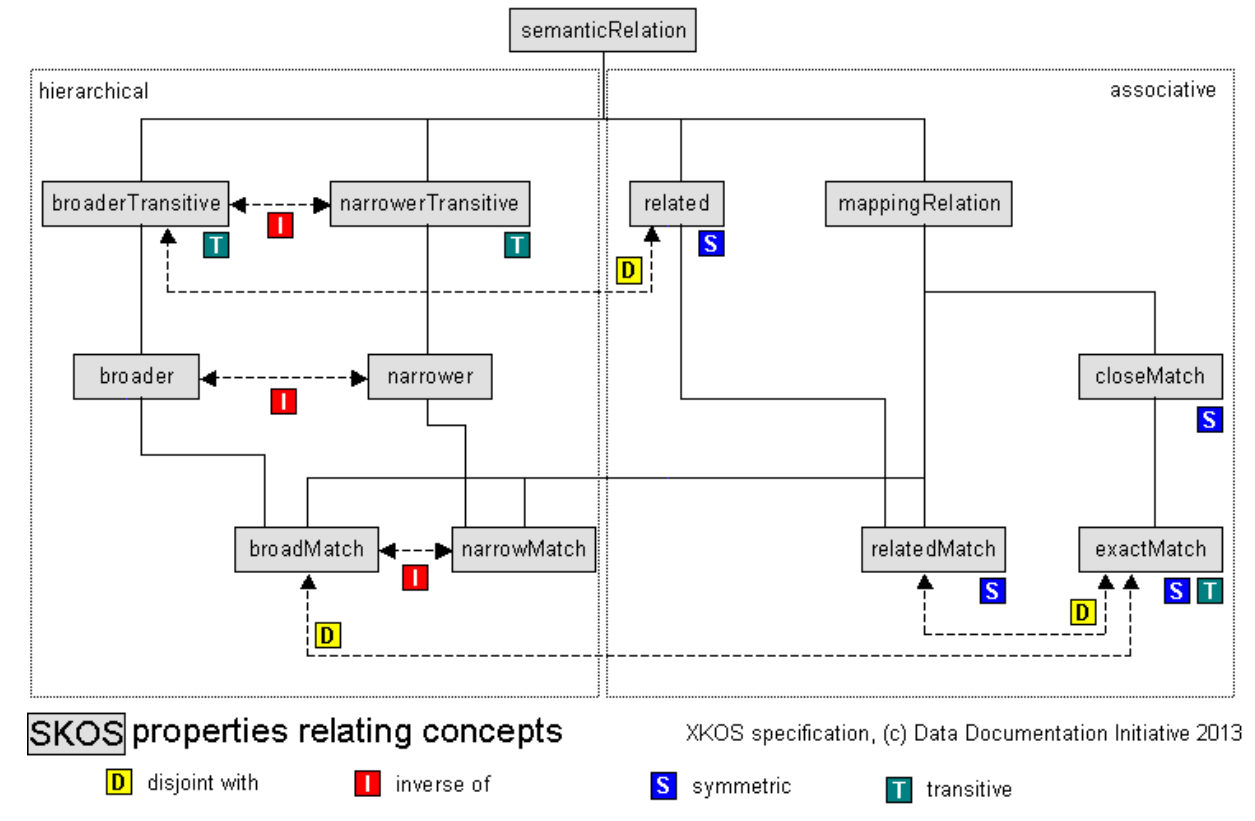

The following diagram shows a bit more information:

The definitions of SKOS properties dictate the inferences shown above. The following constructs are used in the SKOS ontology:

- **rdfs:subPropertyOf**, e.g. to infer broader  $\rightarrow$  broaderTransitive
- **owl:TransitiveProperty**: to make the transitive closure, e.g. of broaderTransitive
- **owl:SymmetricProperty**: to infer "A related  $B'' \rightarrow "B$  related A"
- **owl: inverse Of**: to infer e.g. broader  $\rightarrow$  narrower and vice versa

#### <span id="page-37-0"></span>**3.1.2 SKOS member vs memberList**

The [SKOS Reference, sec 9. "Concept Collections"](http://www.w3.org/TR/skos-reference/#L3312) has a semantic constraint (S36) that's relevant to Sorting with Thesaurus [Array.](#page-22-1) S36 requires that every item in a skos:memberList should also have a direct link skos:member. The [Open Annotation](http://www.openannotation.org/spec/core/multiplicity.html#List)  [specification, sec 4.3 "List"](http://www.openannotation.org/spec/core/multiplicity.html#List) suggests a way to infer the direct links from the list using owl: propertyChainAxiom.

However, we have chosen to emit explicit skos:member links, because we do that for unordered collections anyway, and it would not have been easier to do differently for ordered collections. So this inference rule is not needed.

#### <span id="page-37-1"></span>**3.1.3 SKOS-XL Inference**

The SKOS recommendation requires every **skosxl:Label** to also be present as a simple SKOS literal label (see [Dumbing-](http://www.w3.org/TR/skos-reference/#L780)[Down SKOSXL labels to SKOS lexical labels\)](http://www.w3.org/TR/skos-reference/#L780). This requirement S55 is not formally stated in the [SKOS-XL ontology,](http://www.w3.org/TR/skos-reference/skos-xl.rdf) but can be implemented in two ways

**SKOS-XL Property Chains** 

We state the following [OWL Property Chains.](http://www.w3.org/TR/owl2-primer/#Property_Chains) OWLIM could make the inference using the OWL RL ruleset:

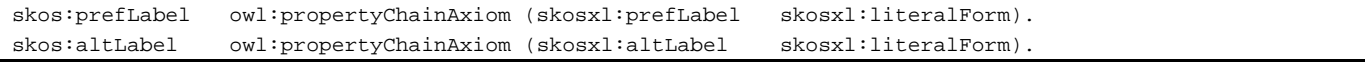

However, the OWL RL ruleset is more expensive than the default Horst ruleset and infers some not-very-useful statements (e.g. everything is owl:Thing). So we use a different method.

#### SKOS-XL Insert Queries

We run the following INSERT queries after loading Explicit RDF files. The repository is read-only (refreshed completely every 2 weeks), so there is no danger of missed statements

```
insert {?x skos:prefLabel ?z} where {?x skosxl:prefLabel ?y. ?y skosxl:literalForm ?z};
insert {?x skos:altLabel ?z} where {?x skosxl:altLabel ?y. ?y skosxl:literalForm ?z};
```
#### <span id="page-38-0"></span>**3.1.4 ISO Insert Queries**

The [Subject Hierarchy](#page-18-1) and [Sorting with Thesaurus Array](#page-22-1) involve complex requirements for "threading" the skos:Concept hierarchy as part of the complete gvp:Subject hierarchy. If we were to implement these requirements as part of the mapping, that would make it too unwieldy. Neither OWL definitions nor OWLIM rules can be used to infer properties under complex conditions (eg negation). We run these INSERT queries after loading Explicit RDF files:

```
# Q1: add skos:member below each iso:ThesaurusArray
insert {?x skos:member ?y}
where {
  ?x gvp:narrower ?y.
 ?x a iso:ThesaurusArray}
# Q2: add iso:subordinateArray from skos:Concept to iso:ThesaurusArray
insert {?x iso:subordinateArray ?y}
where {
  ?x gvp:narrower ?y.
  ?x a skos:Concept. ?y a iso:ThesaurusArray}
# Q3: add skos:narrower threading the hierarchy
insert {?x skos:narrower ?y}
where {
  ?x gvp:narrowerTransitive ?y.
  ?x a skos:Concept. ?y a skos:Concept
  filter not exists {
     ?x gvp:narrowerTransitive ?z.
     ?z gvp:narrowerTransitive ?y.
     ?z a skos:Concept}}
```
We also run queries to generate [Dynamic Descriptive Properties](#page-49-0) (you don't need to do that, you can get the VOID file directly).

The query below is not used anymore, since we decided not to emit  $\overline{Top\ Concept}$  indication:

```
# Q4: add skos:topConceptOf for those Concepts having no broader Concept
insert {?x skos:topConceptOf aat: }
where {
 ?x a skos: Concept; skos: inScheme aat: .
  filter not exists {
     ?x gvp:broaderTransitive ?z.
     ?z a skos:Concept}}
```
### <span id="page-38-1"></span>**3.2 Alignment**

A key potential benefit of LOD is the ability to create and exploit linkages between datasets, e.g. alignments. AAT provides a few alignments, and GVP hopes that external contributors (such a[s VUA's Amalgame project\)](http://semanticweb.cs.vu.nl/amalgame/) will provide more.

#### <span id="page-38-2"></span>**3.2.1 LCSH Alignment**

We generate some (about 300) alignments to LCSH based on explicit mention of LCSH ID in bibo:locator of a [Local Source:](#page-31-0)

- When the source dct:isPartOf aat\_source:2000046735 (LC Subject Authority Headings) and bibo:locator includes a number of >=8 digits, OR
- When bibo:locator consists of a prefix "sh", followed by a number of  $>=8$  digits

This check is performed for sources at both Subject and Term level. The alignment is emitted for the AAT subject. Take for example aat:300008736 "waterfalls" (se[e http://vocab.getty.edu/aat/300008736.ttl\)](http://vocab.getty.edu/aat/300008736.ttl):

## **AAT Semantic Representation Page 40**

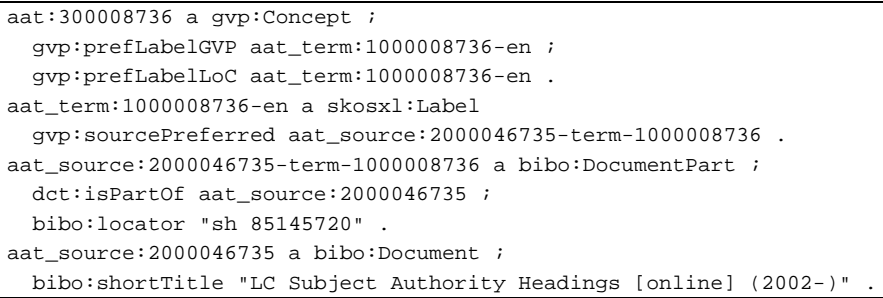

It has a Term (prefLabel) that has a Local Source (bibo:DocumentPart) that is both part of LCSH, and has a bibo:locator matching the "sh" ID pattern. From this we infer the alignment:

aat:300008736 skos:exactMatch [<http://id.loc.gov/authorities/subjects/sh85145720>](http://id.loc.gov/authorities/subjects/sh85145720).

#### <span id="page-39-0"></span>**3.2.2 AATNed Alignment**

AATNed is the project producing the Dutch translation of AAT. It started publishing LOD earlier than AAT, so some institutions (e.g. the Rijksmuseum) have already started using their URLs (e.g. [http://service.aat-ned.nl/skos/300024521\)](http://service.aat-ned.nl/skos/300024521). AATNed has made the decision to merge into AAT, so the new GVP URLs should be used (e.g.

[http://vocab.getty.edu/aat/300024521\)](http://vocab.getty.edu/aat/300024521). The IDs correspond, so there is no need to provide alignment links

```
<http://service.aat-ned.nl/skos/300024521>
```
dct:isReplacedBy <http://vocab.getty.edu/aat/300024521>

## <span id="page-39-1"></span>**3.3 Forest UI**

Forest is a UI framework for creating semantic applications by Ontotext. GVP uses a customized version of Forest that provides the following features (the red numbers on the screen-shots are explained in the text below).

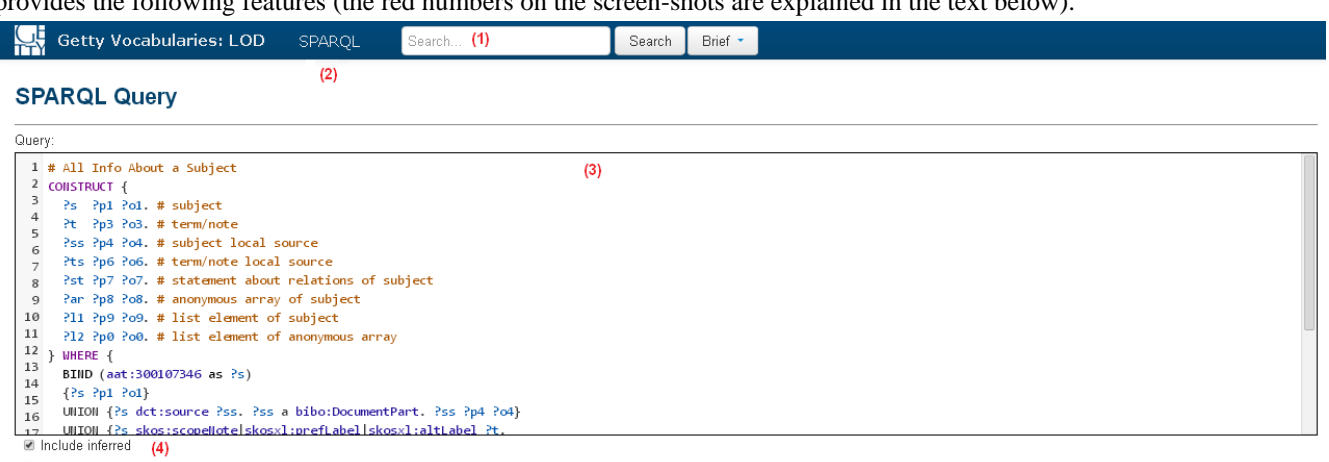

Expand results over equivalent URIs (5)

Sample queries: | Append predefined namespaces: (6)

SPARQL Select template, Concept by full label, without giving any languge tag, Top-level Concepts, Descendants of a Given Parent, Subjects by Contributor Abbrev, Subjects by Contributor Id, Subject Preferred Label, Subjects in Order, Subject by Term (FTS), Subject by Text (FTS), Subject by Text (more info), All Info About a Subject) Historic Info on Relations

- [Full Text Search](#page-41-0) (1)
- SPARQL query endpoint (2), supporting SPARQL 1.1
	- Accessible both through REST URL, and through an interactive form with syntax highlighting and auto-indent (3)
	- You can specify whether to return only Explicit triples, or also Inferred triples (4)
	- You can specify whether to expand results across owl:sameAs and return owl:sameAs assertions. (This applies to [Language Dual URLs\)](#page-28-1) (5)

Submit

Results for # Subject by Ter(8). (44) (9)

## **AAT Semantic Representation Page 41**

- All [External Prefixes](#page-6-0) and [GVP Prefixes](#page-7-1) used by the representation are predefined in the repository, so you don't need to add them. There is a function to append a predefined namespace (6), but you won't need to use it, except to examine these namespaces
- [Sample Queries,](#page-53-1) accessible through links below the SPARQL query box (7)

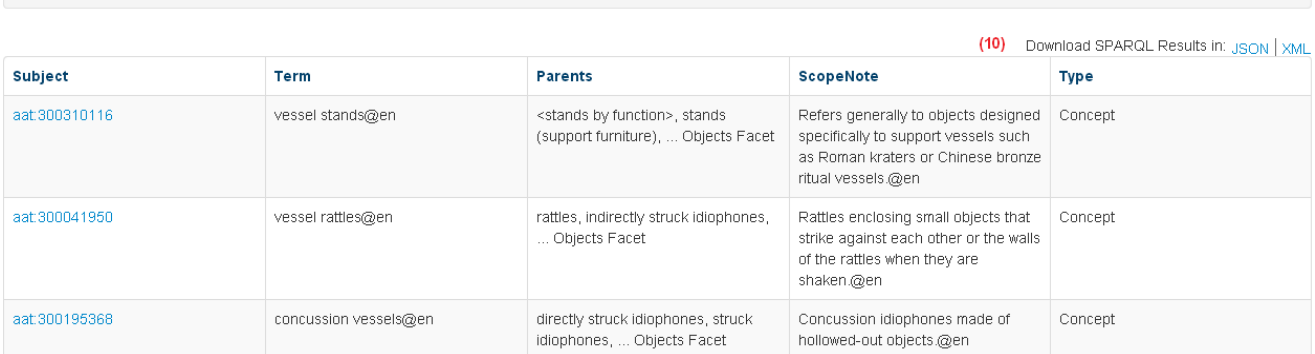

- Editing of the previous query  $(8)$ . Click on the query link "Results for…" and **not** on the SPARQL link in the header
- Number displayed and total number of results (9).
- Returning query results in HTML, RDF/XML, Turtle, NTriples, JSON (10). RDF/XML and Turtle are available only for CONSTRUCT queries
- Query result pagination (for HTML)
- [Semantic Resolution](#page-8-1) of resources (GVP URLs), including content negotiation

#### •

### Vessel stands (12)

Source:http://vocab.getty.edu/aat/300310116

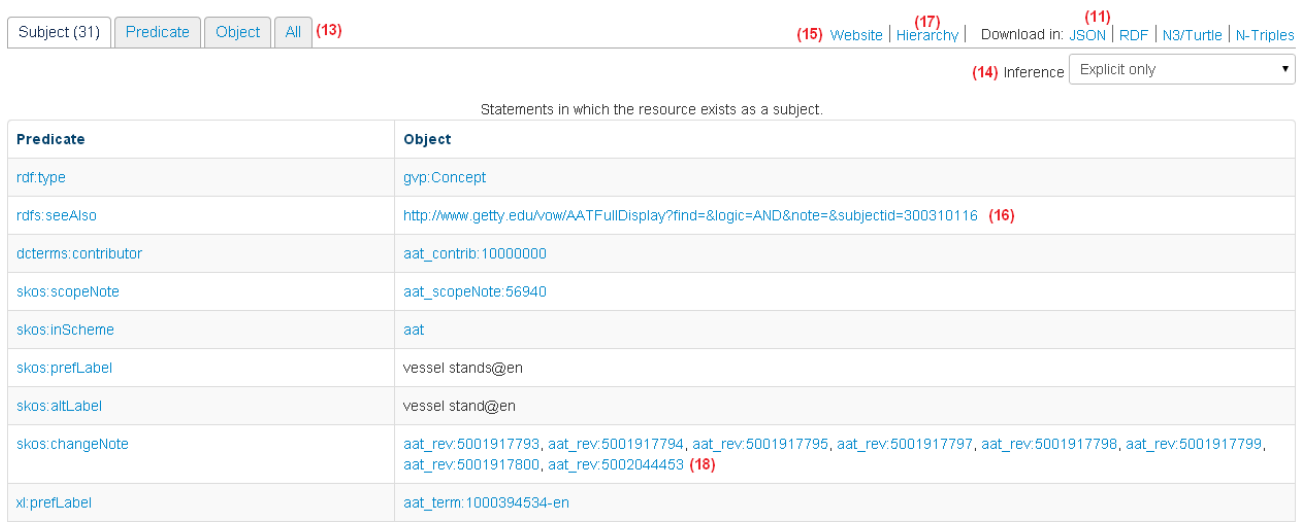

Resource representations in HTML, RDF/XML, Turtle, NTriples, JSON (11).

- Label of the resource. For subjects this is usually but not always the first prefLabel (12)
- Tabs to show triples where the resource plays different roles (subject, predicate, object) or all triples (13)
- Selector whether to include Explicit, Inferred or all triples (14)
- For the semantic formats (RDF/XML, Turtle, NTriples, JSON), all triples are returned

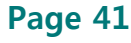

## **AAT Semantic Representation Page 42**

- For the independent entities (Subjects, Sources, Contributors), the semantic formats include all triples of all owned objects as well (see [Per-Entity Exports\)](#page-52-0)
- Link to the Subject page on GVP's website (15). This is the same link as rdfs:seeAlso (16) but it would take an extra click if you use that.
- A link to the GVP page showing the Subject's position in the Hierarchy (17)
- Conversely, the GVP site has links to download each of the semantic formats.
- Clickable links to explore all related resources (18)

## <span id="page-41-0"></span>**3.4 Full Text Search**

You can search for Subjects using the Full Text Search box. Two indexes are provided that can be selected with a drop-down:

- **Brief** (luc:term): includes all terms and subject ID.
- **Full** (luc:text): includes all terms, qualifiers, subject ID, and scope notes.

This search uses the Lucene FTS engine that is built into OWLIM.

The search results include the following columns: subject ID (with link), GVP-preferred term (gvp:prefLabelGVP), abbreviated parent string, abbreviated scope note, and subject type).

- Result pagination is provided
- All language representations are searched, but the results are returned always in English.

The following pre-processing of the query phrase is performed:

- Characters that are not letter/digit are replaced with a space.
- Words are wild-carded with  $*$
- A conjunction (AND) is added between the words
- For Chinese hieroglyphs, no analysis is performed and the entered hieroglyphs must match exactly.

For programmatic querying, use the predicates luc:text and luc:term in SPARQL (see [Full Text Search Query\)](#page-54-3).

## <span id="page-41-1"></span>**3.5 Descriptive Information**

Machine-readable descriptive information is crucial to allow semantic agents to discover, register, crawl, analyze and summarize datasets. It provides the backbone of information for LOD registries such as the DataHub [\(http://datahub.io\)](http://datahub.io/). Yet, the creators of the famous LOD cloud diagram [\(http://lod-cloud.net\)](http://lod-cloud.net/) report that many datasets are missing basic descriptive and licensing information, which makes it harder for people and agents to consume LOD.

We provide comprehensive info about the AAT dataset, ontology and concept scheme.

- We used this [useful list](http://lov.okfn.org/dataset/lov/details/vocabularySpace_Metadata.html) of metadata-description vocabularies from LOV
- We use properties from most of the vocabularies listed i[n Descriptive Prefixes.](#page-7-0) Why so many? Because there is overlap between the different vocabularies, yet each has something extra to say
- The basic ontologies are VOID, DCAT (not to be confused with DCT!), ADMS, CC .They are described in the subsections below.
- We also use the ubiquitous DC, DCT; and a few properties from DCTYPE, VANN, VOAG, WDRS, WV.
- The AAT dataset is already registered at the DataHub:<http://datahub.io/dataset/getty-aat>
- We hope that our descriptive info fulfills the [Guidelines for Collecting Metadata on Linked Datasets in the Data Hub,](http://esw.w3.org/TaskForces/CommunityProjects/LinkingOpenData/DataSets/CKANmetainformation) and intend to validate this with<http://validator.lod-cloud.net/>

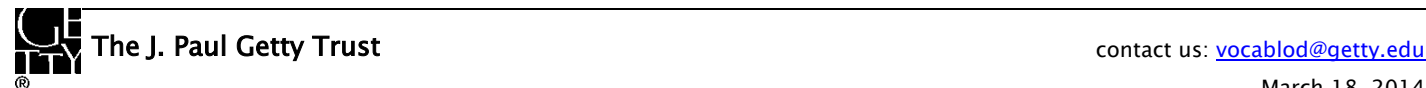

## **AAT Semantic Representation Page 43**

#### <span id="page-42-0"></span>**3.5.1 VOID**

Vocabulary of Interlinked Datasets (VOID) is the main ontology for describing RDF datasets. The VOID specification [Describing Linked Datasets with the VoID Vocabulary](http://www.w3.org/TR/void/) was published by W3C on 3 March 2011. The [VoID vocabulary](http://rdfs.org/ns/void)  [definition](http://rdfs.org/ns/void) (namespace document) provides a reference of all classes and properties, and the following domain model:

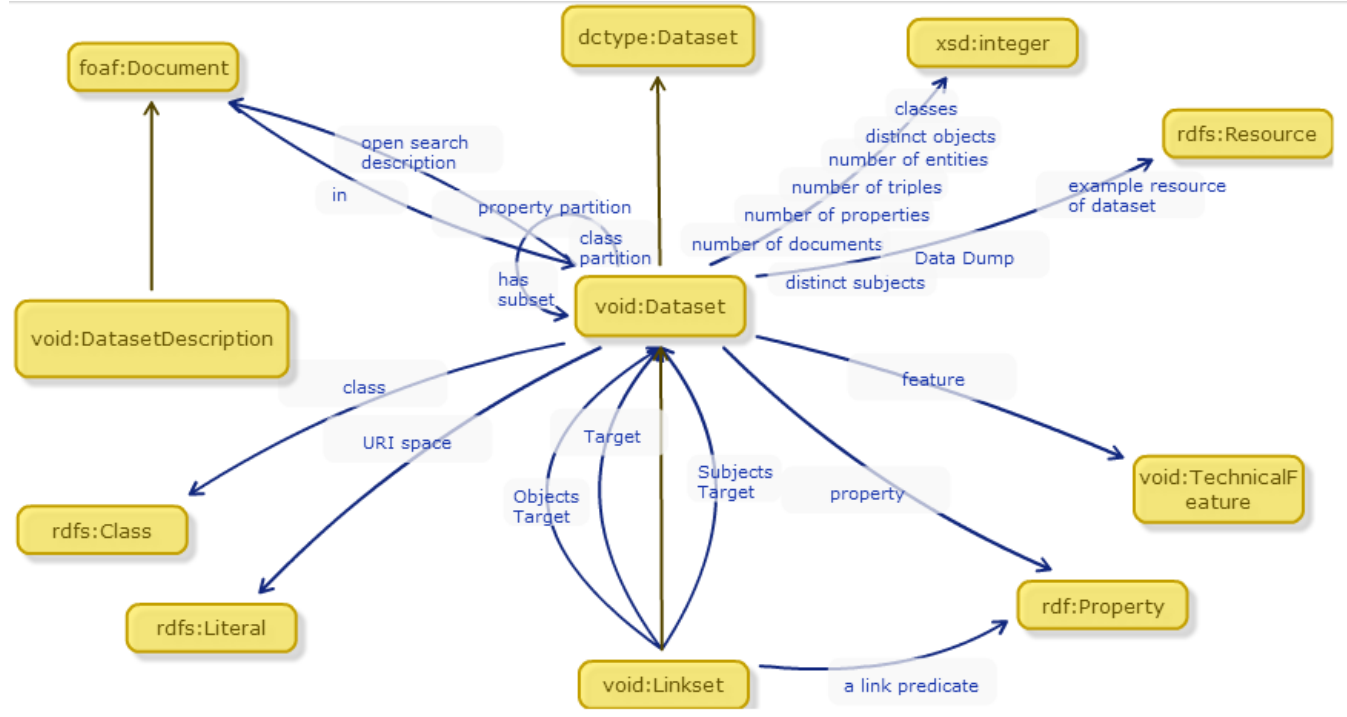

VOID covers a number of areas:

- Descriptive info (who, when, what) using DC, DCT
- Structural info, interlinking the dataset, its description, data dumps, SPARQL endpoint, used ontology, etc
- Access URLs and mechanisms, e.g. RDF dumps and SPARQL endpoint
- Vocabularies, properties and classes used
- Statistics about size (number of triples), including per property/class
- Resource URI patterns

#### <span id="page-43-0"></span>**3.5.2 DCAT**

The [Data Catalog Vocabulary](http://www.w3.org/TR/vocab-dcat/) (DCAT) is a W3C Recommendation published on 16 January 2014. It is used to describe datasets and data catalogs.

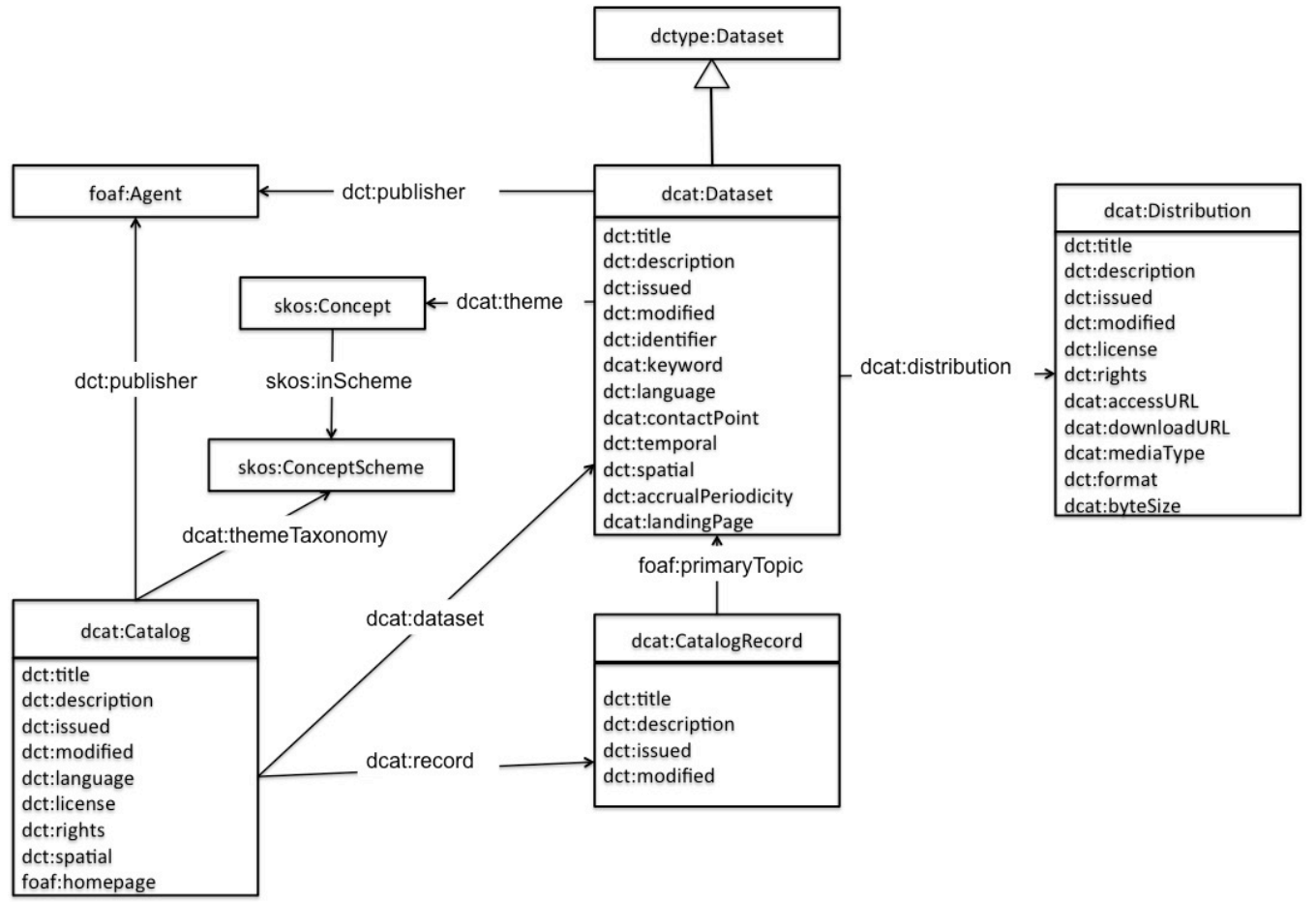

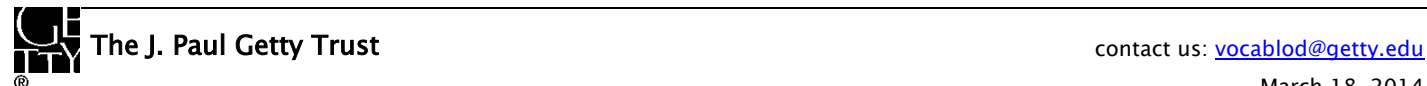

## **AAT Semantic Representation Page 45**

#### <span id="page-44-0"></span>**3.5.3 ADMS**

The Asset Description Metadata Schema (ADMS) is a metadata vocabulary created by the Interoperability Solutions for European Public Administrations (ISA) Programme of the European Commission.

- While DCAT describes data sets, ADMS describes reusable metadata (e.g. xml schemata, generic data models) and reference data (e.g. code lists, taxonomies, dictionaries, vocabularies).
- While DCAT is focused on data catalogs, ADMS is focused on the assets within a catalog

Version 1.00 was released on 18 April 2012. The [ADMS 1.00 Conceptual Model](https://joinup.ec.europa.eu/system/files/project/ADMS_Specification_v1.00_Conceptual_Model.zip) is based on an earlier ontology called RADION and is fairly complex:<br> $\frac{1}{\text{class ADMS\_RADion v1.00}}$ 

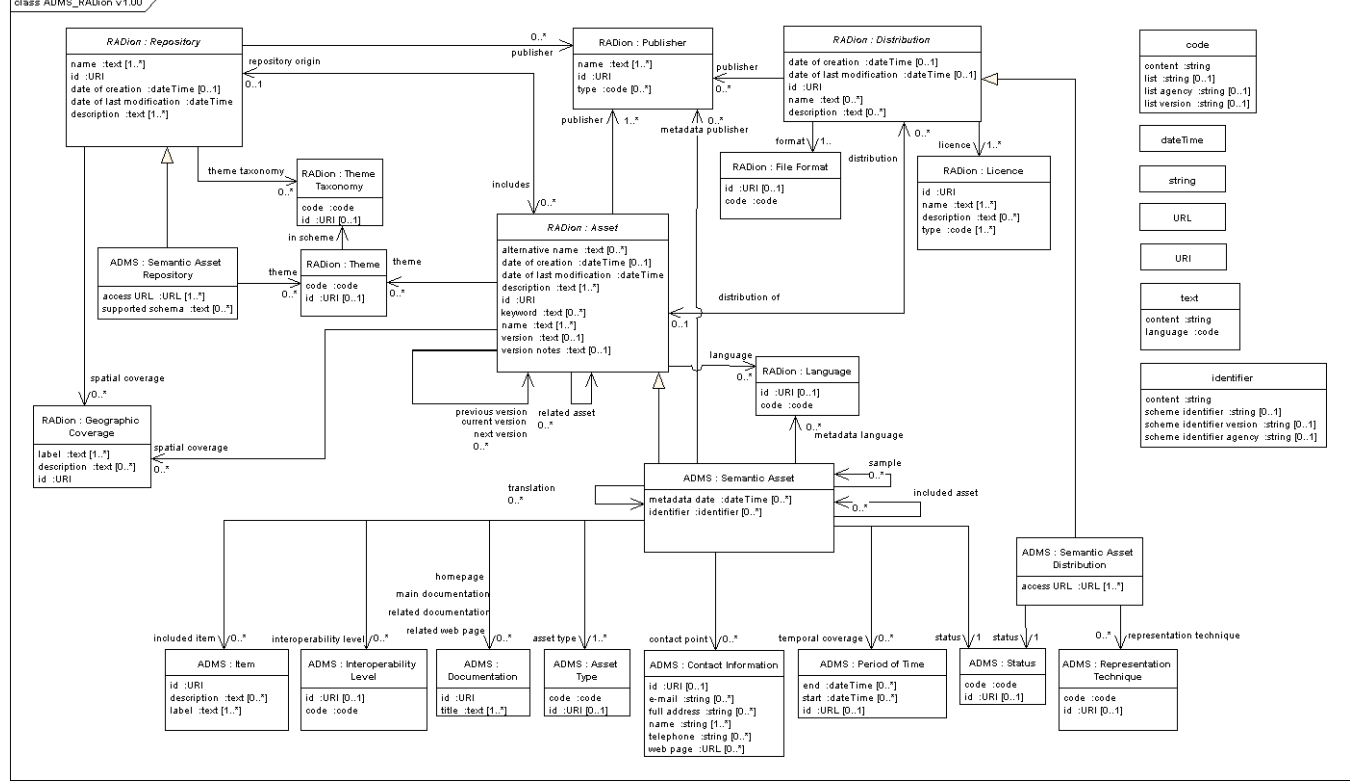

A [spreadsheet template](https://joinup.ec.europa.eu/asset/adms/document/generate-adms-asset-descriptions-spreadsheet-refine-rdf) is provided, so a user can fill your dataset's metadata, and then Google Refine can create appropriate RDF.

The [EU Open Data Portal](http://open-data.europa.eu/en/) uses a metadata vocabulary (EC-ODP) that's quite close to ADMS. For example, see the [description](http://open-data.europa.eu/en/data/dataset/I57spZ6CMZMFAIvArDiHaw) of EuroVoc (EU's multilingual thesaurus), and the corresponding [RDF file](http://open-data.europa.eu/en/data/dataset/I57spZ6CMZMFAIvArDiHaw.rdf)

#### <span id="page-45-0"></span>*3.5.3.1 W3C ADMS*

After version 1.00, ADMS was contributed to W3C's [Government Linked Data Working Group](http://www.w3.org/2011/gld/) for further development. W3C streamlined the ADMS and converted it to a DCAT profile. This version of ADMS re-uses and subclasses DCAT and other standard vocabularies (e.g. SKOS, DCT) wherever possible and therefore defines a minimal set of classes and properties of its own. The ADMS specification was published on 1 August 2013 as a W3C note.

The domain model was simplified significantly. We work with this streamlined W3C version.

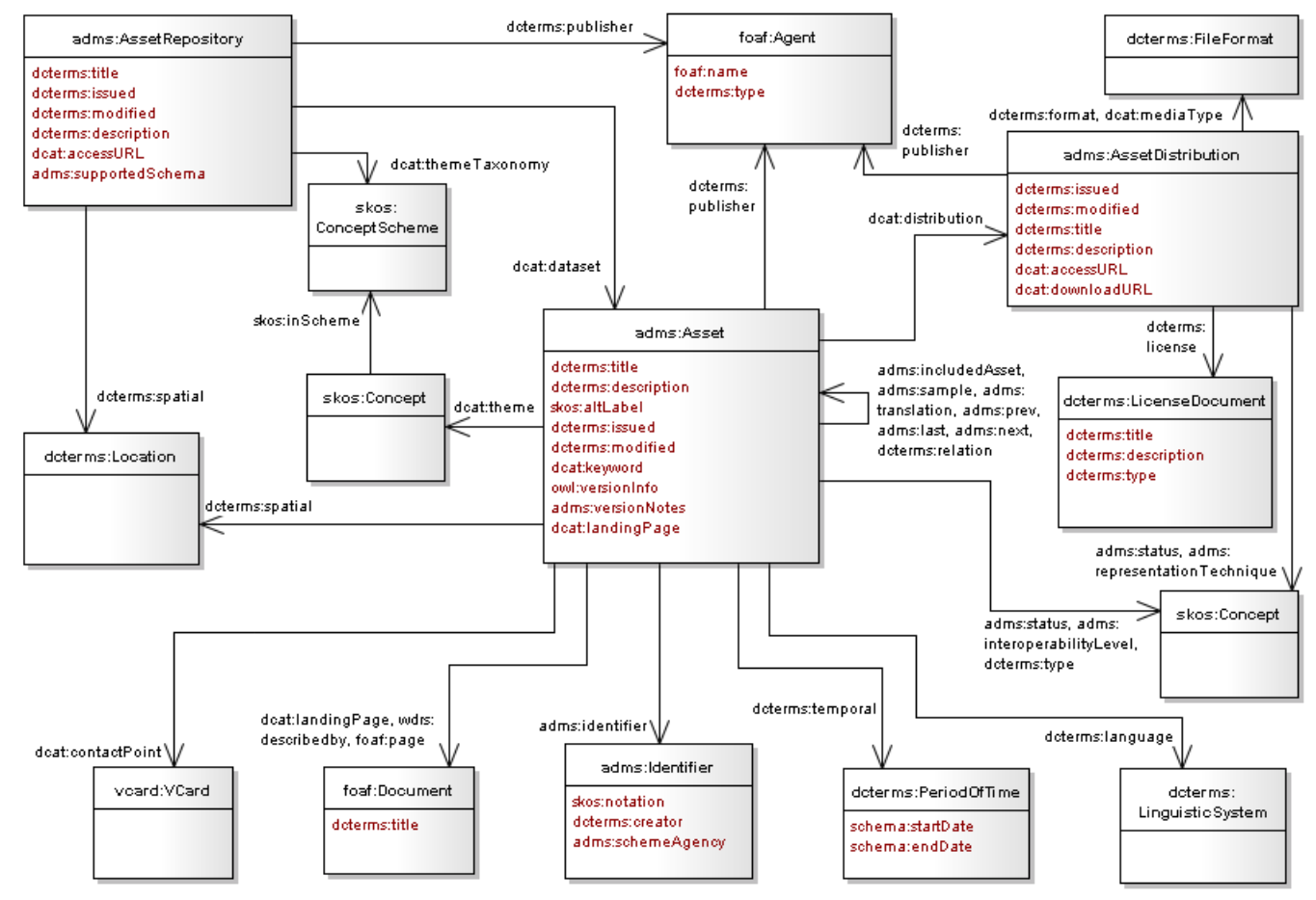

#### <span id="page-46-0"></span>**3.5.4 Descriptive Entities**

We describe the following entities. Luckily, the domain models of VOID, DCAT and ADMS are fairly well aligned, so the entities can be assigned a consistent set of classes. Then the entities are interlinked with **Descriptive Relations**, more info is attached a[s Descriptive Properties,](#page-47-1) and more is computed a[s Dynamic Descriptive Properties.](#page-49-1)

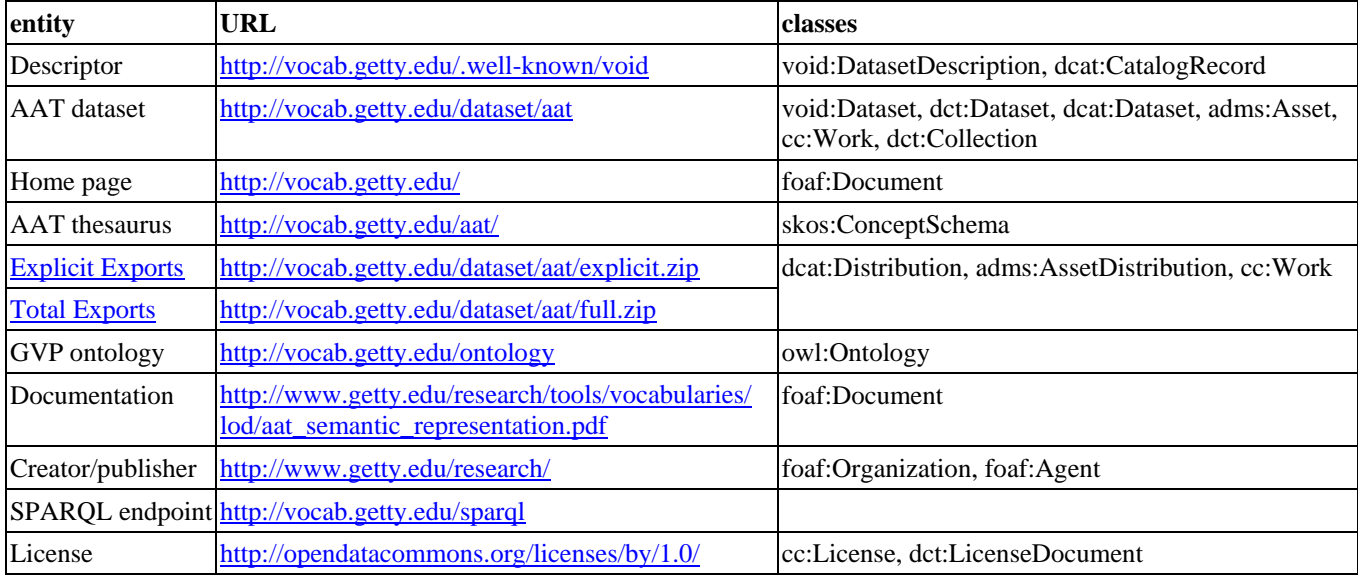

<span id="page-46-1"></span>A diagram of the entities and their relations follows:

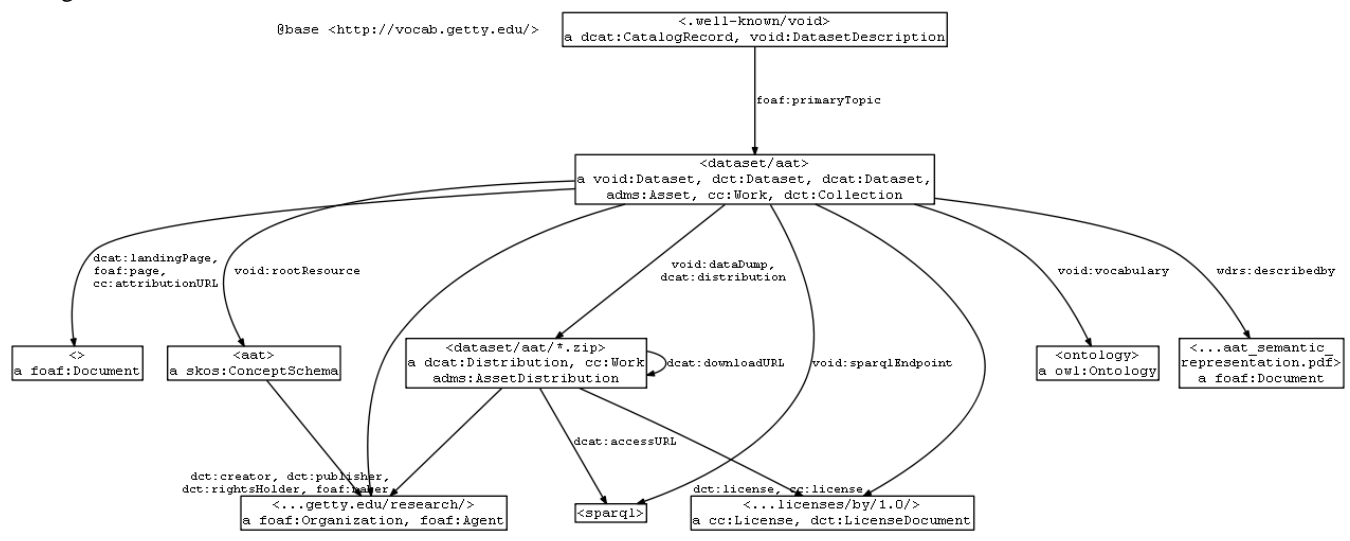

#### <span id="page-47-0"></span>**3.5.5 Descriptive Relations**

The main descriptive entities are linked with the following relations:

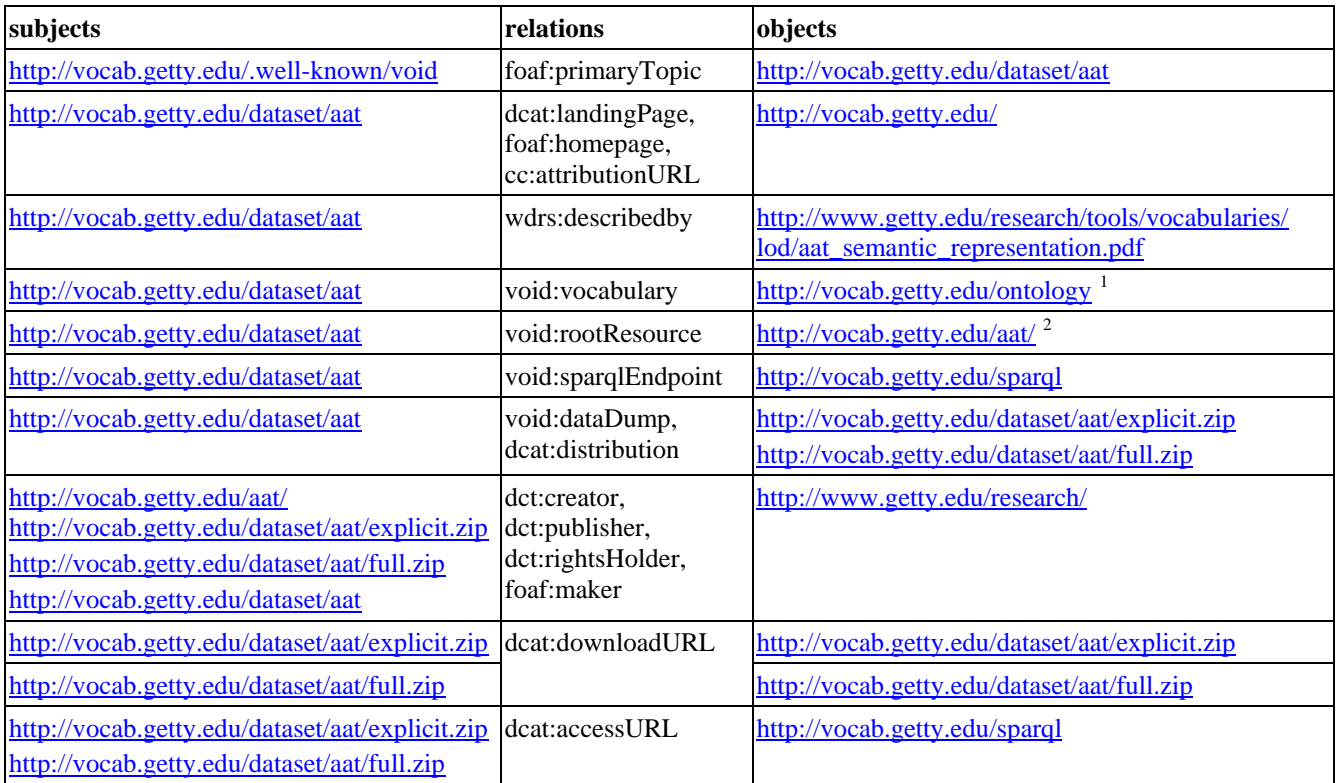

#### <span id="page-47-1"></span>**3.5.6 Descriptive Properties**

We use the following descriptive properties and values.

- We use appropriate [ADMS SKOS concepts](https://joinup.ec.europa.eu/svn/adms/ADMS_v1.00/ADMS_SKOS_v1.00.html) from namespac[e http://purl.org/adms/](http://purl.org/adms/) [\(Turtle\)](https://joinup.ec.europa.eu/svn/adms/ADMS_v1.00/ADMS_SKOS_v1.00.ttl). Their URLs are selfdescribing.
- The distribution of properties amongst entities is dictated by the domain models above (and see the actual VOID descriptor)

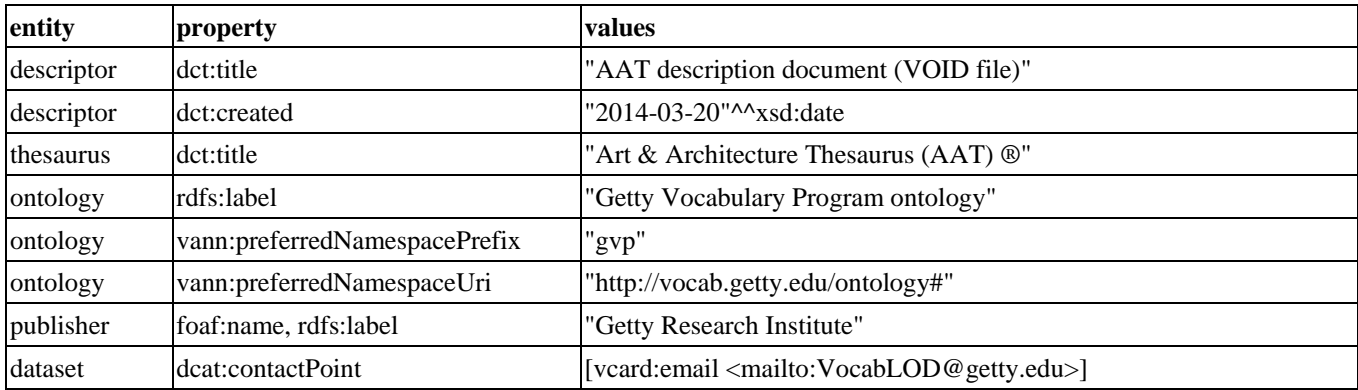

<span id="page-47-2"></span><sup>&</sup>lt;sup>1</sup> And the other <u>External Ontologies</u> used by GVP <sup>2</sup> And all gvp:Facets, see next section

<span id="page-47-3"></span>

## **AAT Semantic Representation Page 49**

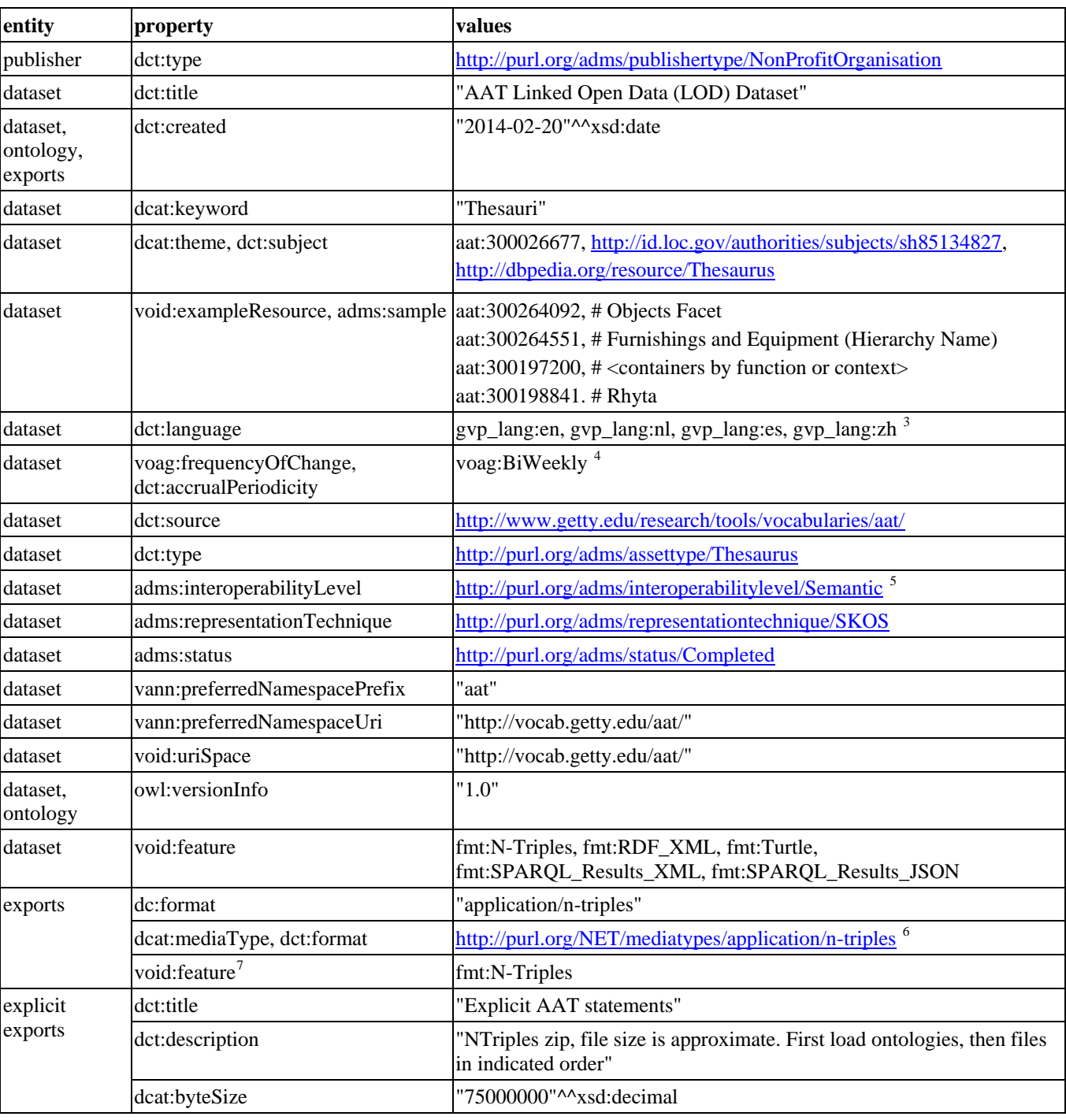

<span id="page-48-0"></span><sup>3</sup> Only the main AAT languages. Chinese (gvp\_lang:zh) covers about 25% of all subjects)

 $\overline{a}$ 

<span id="page-48-1"></span><sup>&</sup>lt;sup>4</sup> Frequency of data update and adding new Subjects. SDMX provide[s http://purl.org/linked-data/sdmx/2009/code#freq-W](http://purl.org/linked-data/sdmx/2009/code#freq-W) but that is "Weekly"

<span id="page-48-4"></span><span id="page-48-3"></span>

<span id="page-48-2"></span><sup>&</sup>lt;sup>5</sup> Se[e European Interoperability Framework \(EIF\)](http://ec.europa.eu/isa/documents/isa_annex_ii_eif_en.pdf)<br>
<sup>5</sup> See <u>European Interoperability Framework (EIF)</u><br>
<sup>6</sup> See <u>http://mediatypes.appspot.com</u>, but for some reason n-triples is not defined<br>
<sup>7</sup> Strictly speaking this pro

## **AAT Semantic Representation Page 50**

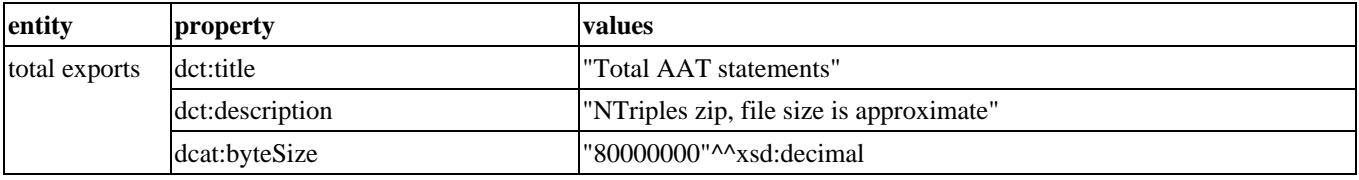

#### <span id="page-49-0"></span>**3.5.7 License Info**

Unless you are a lawyer, you may not care about licensing info. However, this info is important if you want to ensure you play by the rules:

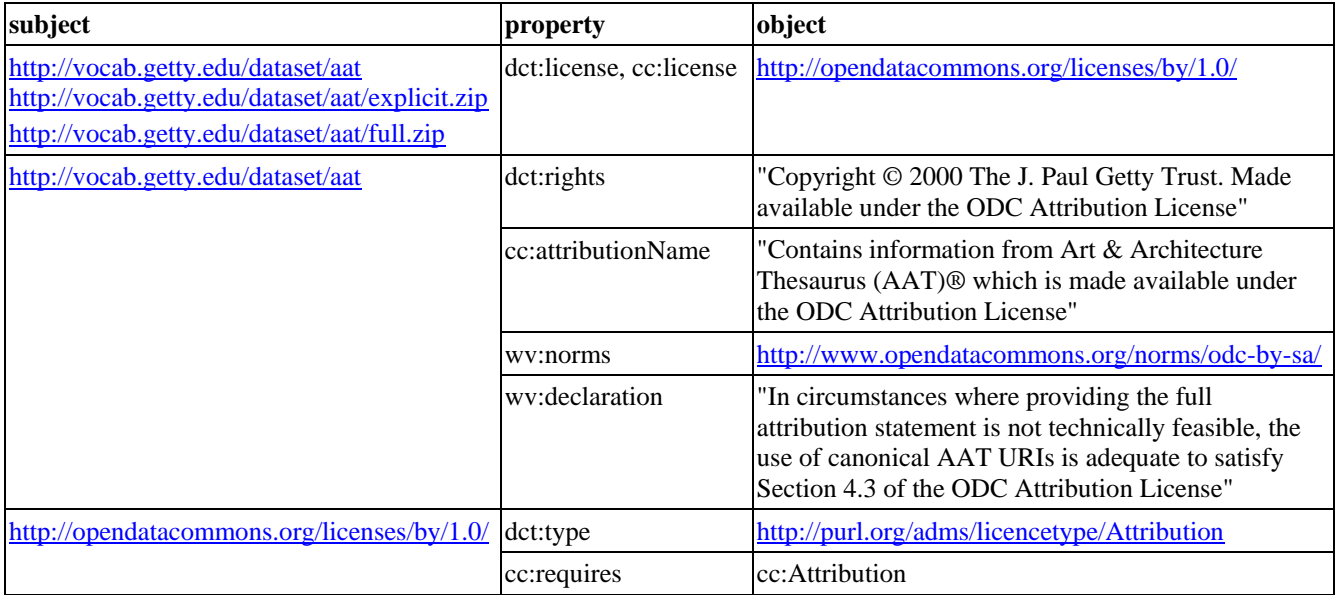

#### <span id="page-49-1"></span>**3.5.8 VOID Subsets and Linksets**

As described i[n Per-Entity Exports,](#page-52-0) each independent entity (Subject, Source, Contributor) is available in several semantic formats. We express this as anonymous void:subsets with uriRegexPattern and the corresponding format:

<http://vocab.getty.edu/dataset/aat> void:subset [dct:title "AAT Subjects as RDF/XML"; void:uriRegexPattern "^http://vocab.getty.edu/aat/\\d+.rdf\$"; void:feature fmt:RDF\_XML].

and similarly for:

- Sources and Contributors
- The other formats (fmt:N-Triples, fmt:Turtle, fmt:SPARQL\_Results\_JSON).

```
We also describe the AAT to LCSH Alignment following VOID section 5 Describing linksets.
```

```
<http://vocab.getty.edu/dataset/aat/alignment/lcsh> a void:Linkset;
  void:target
     <http://vocab.getty.edu/dataset/aat>,
     [a void:Dataset;
       dct:title "Library of Congress Subject Headings";
       foaf:homepage <http://id.loc.gov/authorities/subjects>];
  void:linkPredicate skos:exactMatch.
<http://vocab.getty.edu/dataset/aat> void:subset <http://vocab.getty.edu/dataset/aat/alignment/lcsh>.
```
• The alignment is a void:Linkset that connects two void:targets: AAT and LCSH using skos:exactMatch.

We were not able to find a URL for the LCSH dataset:<http://id.loc.gov/authorities/subjects> provides a number of Alternate Formats, but these are "data dumps" or "distributions", not datasets

## **AAT Semantic Representation Page 51**

- So we describe it through its foaf:homepage. This is almost as good, as explained in VOID section [2.1 Web page links:](http://www.w3.org/TR/void/#webpage) "As foaf:homepage is an *Inverse Functional Property*, different descriptions of a dataset provided in different places on the Web can be automatically connected or "smushed" if they use the same homepage URI"
- The linkset is provided only as part of the AAT dataset and not separately (let us know if you want this changed). This is expressed by the last statement. Please note that the void:subset example in section [5.2 Linksets as part of larger datasets](http://www.w3.org/TR/void/#linkset-subset) uses the wrong direction, see **VOID** Issue 105

We also count the void:triples in the linkset, see the end of next section.

#### <span id="page-50-0"></span>**3.5.9 Dynamic Descriptive Properties**

Some of the properties need to be computed dynamically with every update (regeneration) of the dataset.

Set **dct:modified, dct:issued** of dataset, exports, descriptor to the dateTime of regeneration (now()). It's safe to assume that some data is updated on every generation; and publication will happen on the same day

```
construct {
  <http://vocab.getty.edu/dataset/aat> dct:modified ?date; dct:issued ?date.
  <http://vocab.getty.edu/dataset/aat/explicit.zip> dct:modified ?date; dct:issued ?date.
  <http://vocab.getty.edu/dataset/aat/full.zip> dct:modified ?date; dct:issued ?date.
  <http://vocab.getty.edu/.well-known/void> dct:modified ?date; dct:issued ?date.
 where {bind (now() as ?date)}
```
• Declare all gvp:Facets as **void:rootResource** of the dataset, To let LOD crawlers find all statements in a top-down fashion. This is in lieu of declaring the [Top Concepts](#page-21-0) of AAT

construct {

<http://vocab.getty.edu/dataset/aat> void:rootResource ?facet

} where {?facet a gvp:Facet}

The rest provide [VOID statistics](http://www.w3.org/TR/void/#statistics) (counts) about the dataset. More numbers than you can shake a stick at!

#### • Count total number of triples

#### construct {

<http://vocab.getty.edu/dataset/aat> void:triples ?count

```
where {select (count(*) as ?count) {?x ?p ?y}}
```
• Count number of main entities. We consider only gvp:Subject, not the subsidiary entities

construct

```
 <http://vocab.getty.edu/dataset/aat> void:entities ?count
where {select (count(*) as ?count) {?x a gvp:Subject}}
```
#### • Count number of distinct classes

construct {

```
 <http://vocab.getty.edu/dataset/aat> void:classes ?count
```
} where {select (count(\*) as ?count)

```
 {select distinct ?class {?x a ?class. filter(!isBlank(?class))}}}
```
• Count number of distinct properties

construct {

<http://vocab.getty.edu/dataset/aat> void:properties ?count

} where {select (count(\*) as ?count) {select distinct ?prop {?x ?prop ?y}}}

#### • Count number of distinct subjects

construct {

```
 <http://vocab.getty.edu/dataset/aat> void:distinctSubjects ?count
```

```
where {select (count(*) as 2count) {select distinct 2subj {2subj 2p 2y}}\}
```
#### • Count number of distinct objects

construct {

```
 <http://vocab.getty.edu/dataset/aat> void:distinctObjects ?count
```
} where {select (count(\*) as ?count) {select distinct ?obj {?x ?p ?obj}}}

## **AAT Semantic Representation Page 52**

• Count number of entities per class [\(class partition\)](http://www.w3.org/TR/void/#class-property-partitions). In contrast to void:entities for the whole dataset, here we consider all entities.

```
construct {
   <http://vocab.getty.edu/dataset/aat> void:classPartition
     [void:class ?class; void:entities ?count]
} where {select ?class (count(*) as ?count) 
     {?x a ?class. filter(!isBlank(?class))} group by ?class}
```
• Count number of triples per property [\(property partition\)](http://www.w3.org/TR/void/#class-property-partitions)

#### construct {

```
 <http://vocab.getty.edu/dataset/aat> void:propertyPartition
   [void:property ?prop; void:triples ?count]
where {select ?prop (count(*) as ?count) {?x ?prop ?y} group by ?prop}
```
• Count number of triples in Linkset (see previous section). We count only one direction ?x skos:exactMatch ?y but not the other direction ?y ?x nor the trivial statements ?x ?x and ?y ?y:

```
construct {
   <http://vocab.getty.edu/dataset/aat/alignment/lcsh> void:triples ?count
 where {select (count(*) as ?count) {?x skos:exactMatch ?y filter(str(?x) < str(?y)}}}
```
#### <span id="page-51-0"></span>**3.5.10 VOID Deployment**

The descriptive info is available as a VOID file in Turtle format, accessible from the following URLs:

- 1. [http://vocab.getty.edu/.well-known/void,](http://vocab.getty.edu/.well-known/void) following the well-known URI specified in [VOID spec section 7.2.](http://www.w3.org/TR/void/#well-known)
	- As you see above, this URL is used to tie the descriptor to the other entities
	- This URL is also linked from the GVP LOD home page
	- This URL is implemented as a HTTP 302 redirect to the following URL
- 2. [http://vocab.getty.edu/void.ttl,](http://vocab.getty.edu/void.ttl) following the practice in [VOID spec section 6.2.](http://www.w3.org/TR/void/#void-file)
- 3. We also put the following key **Descriptive Relations** in the repository:

<http://vocab.getty.edu/.well-known/void> foaf:primaryTopic <http://vocab.getty.edu/dataset/aat>. <http://vocab.getty.edu/dataset/aat> void:sparqlEndpoint <http://vocab.getty.edu/sparql>.

This follows the suggestion "query the endpoint itself in case it indexes its own VoID description" in section 2.1 of [SPARQL](http://vmwebsrv01.deri.ie/sites/default/files/publications/paperiswc.pdf)  [Web-Querying Infrastructure:](http://vmwebsrv01.deri.ie/sites/default/files/publications/paperiswc.pdf) Ready for Action? (Carlos Buil-Aranda, Aidan Hogan, Jürgen Umbrich, and Pierre-Yves Vandenbussche, ISWC 2013) by the creators of the [SPARQL Endpoint Status](http://sparqles.okfn.org/) service. It is also queried b[y RKBExplorer](http://void.rkbexplorer.com/sparql/)  [VOID storage](http://void.rkbexplorer.com/sparql/)

We considered adding the full descriptive info to the repository (in its own named graph, using the URL 1 above). We decided against it, because we didn't want to clutter the repository with all the descriptive namespaces and properties. Let us know if this will be useful for you.

#### <span id="page-51-1"></span>**3.5.11 Possible Future Additions**

We are considering the following additional descriptive info for future versions, and welcome your suggestions:

- Cover Vocabulary of a Friend (VOAF) metadata and register AAT at the [Linked Open Vocabularies](http://lov.okfn.org/) (LOV) site
- Provid[e SPARQL 1.1 Service Description](http://www.w3.org/TR/sparql11-service-description/) of the endpoint, an[d tie up the VOID with it](http://www.w3.org/TR/void/#sparql-sd)
- Provide VOID deployment through the endpoint URL, as pe[r SPARQL 1.1 Service Description section 2](http://www.w3.org/TR/sparql11-service-description/#accessing)
- void:openSearchDescription to describe the [Full Text Search](#page-41-0) capabilities, following the [Open Search 1.1 Specification](http://www.opensearch.org/Specifications/OpenSearch/1.1)
- We might consider VAEM, VDPP and VOAG, but we are not convinced they have significant penetration

### <span id="page-51-2"></span>**3.6 Export Files**

We provide export files (data dumps) in several configurations and formats.

#### <span id="page-51-3"></span>**3.6.1 Explicit Exports**

These are statements in NTriples format, generated from GVP's database using R2RML.

• They are explicit statements only, so if you want to use them, you should also ensure the require[d Inference.](#page-36-1)

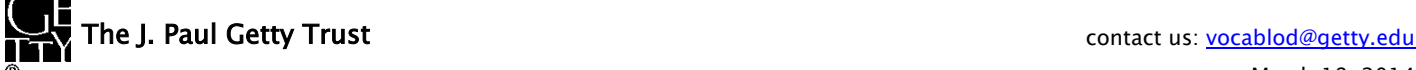

## **AAT Semantic Representation Page 53**

- First load the required [External Ontologies](#page-9-0) (SKOS, SKOS-XL, ISO 25964): links are provided in that section
- Then load the [GVP Ontology](#page-14-0) from<http://vocab.getty.edu/ontology.rdf>
- Finally load the export files from <http://vocab.getty.edu/dataset/aat/explicit.zip> about 0.9Gb, 75Mb zipped)

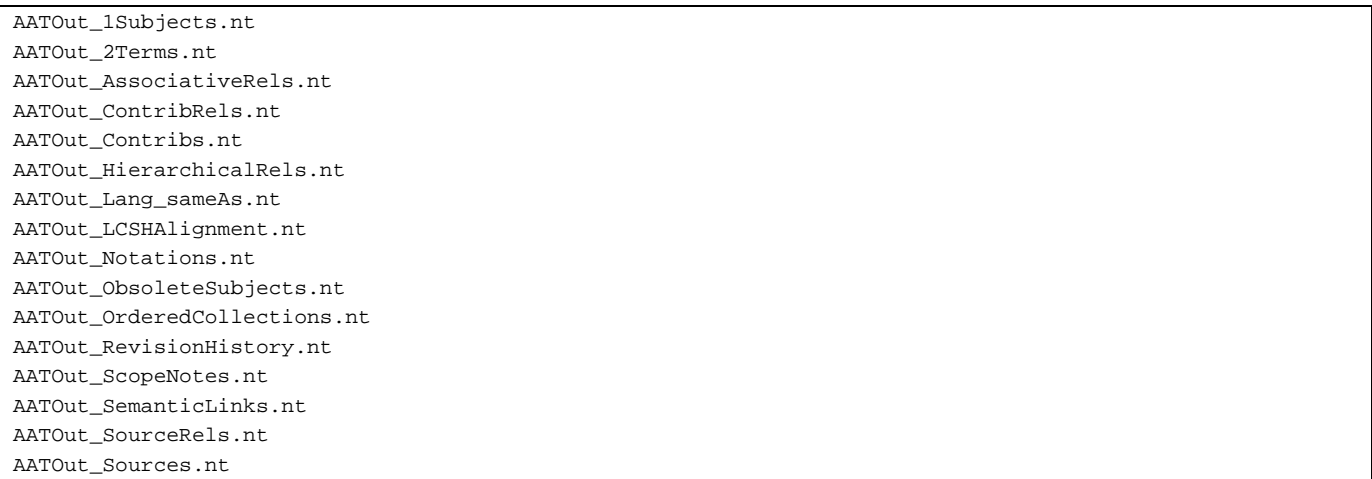

- The files are named after the different parts of the semantic representation
- If loading to OWLIM, load Subjects first and Terms second (i.e. in the indicated order). OWLIM preserves the order of nodes as they are **first** inserted in the repository, and these files are sorted by the required [Sort Order](#page-22-0)

The above is pretty much the actual process we use to load the AAT repository (SPARQL endpoint) with fresh data every 2 weeks.

#### <span id="page-52-0"></span>**3.6.2 Per-Entity Exports**

The Forest page for each resolvable URL provides downloadable semantic representations for that entity in RDF/XML, Turtle, NTriples, JSON formats. The same formats are available through content negotiation, and through direct URLs including file extension, as described in [Semantic Resolution.](#page-8-1)

For the independent entities (Subjects, Sources, Contributors), the semantic formats include all triples (explicit and inferred) of all owned objects. This information is fetched with complex CONSTRUCT queries and cached for better performance. There is no zip with all these files since they are over 80k. Use [Total Exports](#page-53-0) instead, but if you want such a zip, please contact us.

The **Construct Subject** query is shown below and includes:

- All direct triples of the Subject (explicit and inferred) and the other nodes described below
- All local sources (bibo:DocumentPart)
- All terms and scope notes (skosxl:Label) and their local sources
- All skos: changeNote (prov: Activity)
- All rdf:Statements describing a relation where the subject plays the role of rdf:subject
- All rdf:List nodes of skos:member

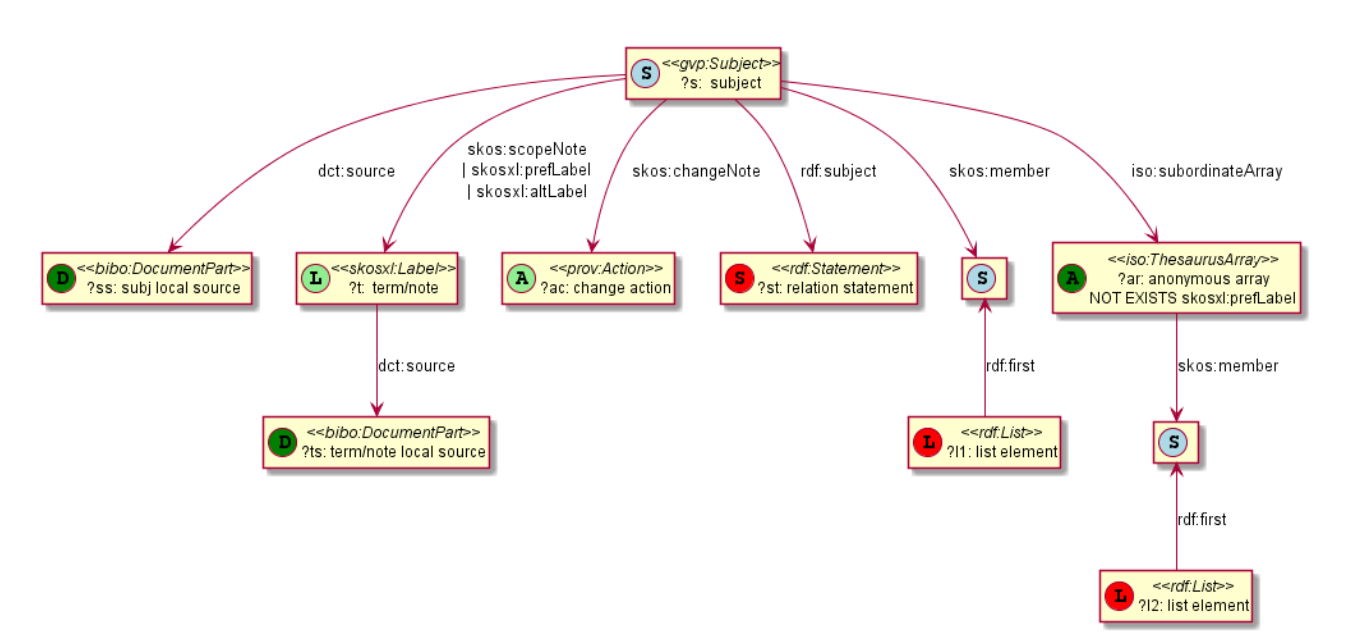

#### <span id="page-53-0"></span>**3.6.3 Total Exports**

This file includes all statements (explicit and inferred) of all independent entities. It's a concatenation of the Per-Entity [Exports](#page-52-0) in NTriples format. Because it includes all required [Inference,](#page-36-1) you can load it to any repository (even one without RDFS reasoning). You still want to load the ontologies though, else you won't have descriptions of properties, associative relations, etc.

- First load the [External Ontologies](#page-9-0) (SKOS, SKOS-XL, ISO 25964): links are provided in that section
- Then load th[e GVP Ontology](#page-14-0) from<http://vocab.getty.edu/ontology.rdf>
- Finally load the files from<http://vocab.getty.edu/dataset/aat/full.zip> (about 1.3Gb, 80Mb zipped)

```
AATOut Full.nt : subjects
AATOut_Contribs.nt 
AATOut_Sources.nt
```
Please note that we have not tried out this process yet. If you encounter any problems, please contact us.

## <span id="page-53-1"></span>**4 Sample Queries**

In this section we provide sample queries for various tasks with the AAT LOD. We strive to have the same queries below the SPARQL search box in the [Forest UI,](#page-39-1) but there might be some discrepancies.

If you write an interesting query, please contribute it!

### <span id="page-53-2"></span>**4.1 Finding Subjects**

#### <span id="page-53-3"></span>**4.1.1 Top-level Subjects**

The top-level Subjects of AAT are gvp:Facets, so the query is easy:

select \* {?f a gvp:Facet; skos:inScheme aat:}

#### <span id="page-53-4"></span>**4.1.2 Descendants of a Given Parent**

300194567 "drinking vessels" as parent will bring back "rhyta" and other interesting records.

select \* {?x gvp:broaderTransitive aat:300194567}

#### <span id="page-54-0"></span>**4.1.3 Subjects by Contributor Abbrev**

Subjects contributed by a particular contributor (e.g., GCI). You can find that contributor by foaf:nick

```
select * {
   ?x a gvp:Subject; dct:contributor ?contrib.
   ?contrib foaf:nick "GCI"}
```
#### <span id="page-54-1"></span>**4.1.4 Subjects by Contributor Id**

If you know the Contributor id, you can use it directly. E.g. CGI is aat\_contrib:10000088

```
select * {
```

```
 ?x a gvp:Subject; dct:contributor aat_contrib:10000088}
```
#### <span id="page-54-2"></span>**4.1.5 Preferred Ancestors**

Fetch all preferred ancestors of 300226882 "baking dishes", together with their parents, very efficiently (no traversal). This can be used to reconstruct the hierarchy in memory.

```
select *
  aat:300226882 gvp:broaderPreferredTransitive ?parent.
  OPTIONAL {?parent gvp:broaderPreferred ?grandParent}}
```
#### <span id="page-54-3"></span>**4.1.6 Full Text Search Query**

This is the query used for the **Full Text Search**.

```
SELECT ?Subject ?Term ?Parents ?ScopeNote ?Type
  ?Subject luc:term "fishing* AND vessel*"; a ?typ.
   ?typ rdfs:subClassOf gvp:Subject; rdfs:label ?Type.
  optional {?Subject gvp:prefLabelGVP [skosxl:literalForm ?Term]}
   optional {?Subject gvp:parentStringAbbrev ?Parents}
   optional {?Subject skos:scopeNote [dct:language gvp_lang:en; skosxl:literalForm ?ScopeNote]}}
```
- You should preprocess the query phrase for proper results, as **highlighted above** and described in section [Full Text](#page-41-0)  [Search.](#page-41-0)
- For removing punctuation, it's important to use Unicode properties to decide what is not a letter/digit, lest you nuke Greek, Chinese hieroglyphs, and accented characters (e.g. Spanish, Dutch, Chinese transliterations).
- Use a powerful regexp handler and think  $\P{L}$  and  $\P{Nd}$ . Don't forget apostrophe.
- If you use this e.g. for an auto-completion application, be kind to our service and wait until the user has typed 3-4 chars and has waited a bit

#### <span id="page-54-4"></span>**4.1.7 Find Person Occupations**

A user was searching for people occupations by luc:term (FTS) and further restriction s by

- FILTER regex(?parentStringAbbrev, "Agents Facet")
- FILTER langMatches(lang(?label), "en")

But of course there's a much faster way to restrict to a part of the GVP hierarchy: gvp:broaderTransitive. If you've read this document carefully you know this, else explore the data but check the Inference dropdown!

- 1. Look at e.g. aat: 300025470 "presidents" with inference="Explicit and Implicit": <http://vocab.getty.edu/aat/300025470?inference=all>
- 2. Notice it has many gvp:broaderTransitive: aat:300024978, aat:300024979, aat:300024980, aat:300025426, aat:300025427, aat:300025432, aat:300264089 (yay!)
- 3. How to pick the best root? You don't want to explore all them broaders one by one.
- 4. Click on the **Hierarchy** tab, which sends you to the Getty site. (The semantic site does not have a decent hierarchical display yet)
- 5. aat:300024979 "people (agents)" looks ok. But aat:300024980 <people by occupation> is exactly what we need!
- 6. Use gvp:prefLabelGVP (instead of lang "en") because some concepts may NOT have an "en" prefLabel
- 7. Don't forget a wildcard in luc:term, or you'll miss "presidents' wives"
- 8. Consider NOT ordering by ?label, since luc:term natively returns them in relevance order:

## **AAT Semantic Representation Page 56**

- Order by ?label: first ladies, presidents, vice-presidents
- By Lucene relevance: presidents, vice-presidents, first ladies

The rewritten query is short, nice and efficient:

```
select * {
?c a gvp:Concept;
    gvp:broaderTransitive aat:300024980 ; # <Persons by Occupation>
    gvp:prefLabelGVP/xl:literalForm ?label ;
    luc:term "president*"}
```
You may also try with "engraver\*"

#### <span id="page-55-0"></span>**4.1.8 Find Subject by Exact English PrefLabel**

The FTS query above is perfect for auto-completion services, i.e. for returning many potential matches when the user enters a keyword (perhaps partial). But if you are working on co-referencing (e.g. with OpenRefine reconciliation), you may need something simpler: match by exact label:

select \* {?subj gvp:prefLabelGVP/xl:literalForm "rhyta"@en}

Note that prefLabelGVP is usually in the plural!

It's important to specify the language tag, else the query will return nothing. Most prefLabelGVP are in English (but not all, see next section)

#### <span id="page-55-1"></span>**4.1.9 Find Subject by Language-Independent PrefLabels**

Most prefLabelGVP are in English but not all. 1329 are in a different language:

select \* {?subj gvp:prefLabelGVP/xl:literalForm ?label. filter(lang(?label) != "en")}

Of these exceptions, almost all are in en-us "American English" (curiously, eve[n "IEEE 802.11"@en-us](mailto:%22IEEE%20802.11%22@en-us) is marked so).

And there's one in Spanish: aat:300181273 "troffers" @es (a kind of recessed luminaires/lamps).

The point is, you may prefer to search by string without providing the lang tag:

select distinct ?subj {?subj skos:prefLabel ?label. filter(str(?label)="rhyta")}

- We use str() to strip off the lang tag
- We search for all prefLabels (not just prefLabelGVP)
- We use the shortcut skos:prefLabel instead of having to go through xl:literalForm
- We have to add "distinct" because a subject may have the same string in two languages, e.g. "rhyta"@en and "rhyta"@el-latn (the latter is Greek transliterated to Latin)

#### <span id="page-55-2"></span>**4.1.10 Find Subject by Any Label**

Since GVP prefers the Plural form for Descriptor term (prefLabel), the previous query finds nothing for "rhyton".

To widen the search to cover all labels, we add skos:altLabel to the query. We use "|". which is a SPARQL 1.1 Property Path feature.

select distinct ?subj {?subj skos:prefLabel|skos:altLabel ?label. filter(str(?label)="rhyton")}

#### <span id="page-55-3"></span>**4.1.11 Find Terms by Language Tag**

Say you want to find all Berber terms transliterated to Latin (no? I do this every day!):

```
select * {
   ?subj xl:prefLabel|xl:altLabel [xl:literalForm ?term]
  filter(langMatches(lang(?term),"ber-Latn"))}
```
- Here we use query features we've seen before: a property path alternative "|", and a blank node since we don't care about the xl:Label but only about its literal form.
- We also use a new feature: langMatches(). It lets us find not only terms in Berber (e.g. "Zemmour"@ber-latn), but also in Berber Dialects (e.g. "Ait Youssi"@ber-latn-x-dialect).

You could try to use substr(lang()) or strstarts(lang()), but the comparison must be case-insensitive (see [Language Tag Case\)](#page-27-1). langMatches() is easier to use and is dedicated to this purpose.

#### <span id="page-56-0"></span>**4.1.12 Find Ordered Subjects**

Find subjects whose children have "forced" (explicit) ordering.

- All subjects have gvp:displayOrder, so we check for non-trivial one  $(>1)$
- We get the label using an anonymous node notation "[..]"

```
select ?coll ?label {
  ?coll gvp:prefLabelGVP [skosxl:literalForm ?label]
  filter(exists {?coll gvp:narrower [gvp:displayOrder ?order] filter(?order>1)})}
```
#### <span id="page-56-1"></span>**4.1.13 Find Ordered Hierarchies**

In this section we do something similar as the previous one, but illustrate some different approaches:

- Find ordered hierarchies (gvp:Hierarchy) by explicit type (skos:OrderedCollection). The semantic representation uses skos:OrderedCollection for exactly those subjects whose children have non-trivial "forced" ordering
- We get the label using SPARQL Property Path syntax "/"
- We use the shorter prefix "xl:" instead of "skosxl:": both of these prefixes are defined in the repository, and mean the same

select \* {?x a gvp:Hierarchy, skos:OrderedCollection; gvp:prefLabelGVP/xl:literalForm ?label]

#### <span id="page-56-2"></span>**4.1.14 Historic Information of Terms**

Fetch all terms with [Historic Information,](#page-33-0) together with that information:

```
select ?term ?literal ?start ?end ?comment {
  ?term a xl:Label; xl:literalForm ?literal; dct:valid ?x.
  optional {?term gvp:startDate ?start}
   optional {?term gvp:endDate ?end}
  optional {?term rdfs:comment ?comment}}
```
#### <span id="page-56-3"></span>**4.1.15 Get Subjects in Order**

Some subjects e.g. 300020605 "Pompeian wall painting styles" have children laid out in a particular order:

```
select \overline{\phantom{a}} aat:300020605 gvp:narrower ?x.
   optional {?x gvp:displayOrder ?s}.
   ?x gvp:prefLabel [xl:literalForm ?l]
} order by ?s
```
Because OWLIM preserves the order in which resources are first encountered, subjects and terms are returned in the desired order, even if you don't use the custom field gvp:displayOrder in your query:

```
select * {
  aat:300020605 gvp:narrower ?x.
   ?x gvp:prefLabel [xl:literalForm ?l]}
```
### <span id="page-56-4"></span>**4.2 Getting Information**

#### <span id="page-56-5"></span>**4.2.1 Subject Preferred Label**

For each of the Find queries, you can get the preferred label in addition to the URI by adding this fragment:

?x gvp:prefLabelGVP [skosxl:literalForm ?label]

• Here we reach to the skosxl:Label preferred by GVP (each Subject has exactly one). Since we don't care about the skosxl:Label node (only about the label stored there), we use a blank node in the query.

Eg when we add this fragment to "Subjects by Contributor Abbrev", we get this query:

```
select * {
```

```
 ?x a gvp:Subject; dct:contributor ?contrib;
    gvp:prefLabelGVP [skosxl:literalForm ?label].
 ?contrib foaf:nick "GCI"}
```
#### <span id="page-57-0"></span>**4.2.2 Construct Subject**

This complex query is used to get all info about a **Subject** and its owned sub-objects (see [Per-Entity Exports\)](#page-52-0)

```
CONSTRUCT
   ?s ?p1 ?o1. # subject
   ?t ?p3 ?o3. # term/note/changeNote
   ?ss ?p4 ?o4. # subject local source
   ?ts ?p6 ?o6. # term/note local source
   ?st ?p7 ?o7. # statement about relations of subject
   ?ar ?p8 ?o8. # anonymous array of subject
  ?l1 ?p9 ?o9. # list element of subject
   ?l2 ?p0 ?o0. # list element of anonymous array
} WHERE {
   BIND (aat:300107346 as ?s) 
   {?s ?p1 ?o1}
   UNION {?s dct:source ?ss. ?ss a bibo:DocumentPart. ?ss ?p4 ?o4}
   UNION {?s skos:scopeNote|skosxl:prefLabel|skosxl:altLabel|skos:changeNote ?t. 
     {?t ?p3 ?o3}
      UNION {?t dct:source ?ts. ?ts a bibo:DocumentPart. ?ts ?p6 ?o6}}
  UNION {?st rdf:subject ?s. ?st ?p7 ?o7}
 UNION {?s skos:member/^rdf:first ?l1. ?l1 ?p9 ?o9}
   UNION {?s iso:subordinateArray ?ar FILTER NOT EXISTS {?ar skosxl:prefLabel ?t1}. 
      {?ar ?p8 ?o8}
      UNION {?ar skos:member/^rdf:first ?l2. ?l2 ?p0 ?o0}}
}
```
#### <span id="page-57-1"></span>**4.2.3 Historic Information on Relations**

Here is an example query to fetch all relations of aat:300020271, together with optional [Historic Information.](#page-33-0)

```
SELECT ?concept1 ?rel ?concept2 ?startDate ?endDate ?comment ?hist {
  ?concept1 ?rel ?concept2. FILTER(?concept1=aat:300020271 || ?concept2=aat:300020271)
  ?concept1 a gvp:Subject. ?concept2 a gvp:Subject.
OPTIONAL {
    ?statement a rdf:Statement;
      rdf:subject ?concept1;
      rdf:predicate ?rel;
      rdf:object ?concept2.
    OPTIONAL {?statement gvp:startDate ?startDate}.
    OPTIONAL {?statement gvp:endDate ?endDate}.
    OPTIONAL {?statement rdfs:comment ?comment}.
    OPTIONAL {?statement gvp:historicFlag ?hist}}}
```
We show some of the results below (extensive [SKOS Inference](#page-36-2) is involved, so we omit a lot of the inferences):

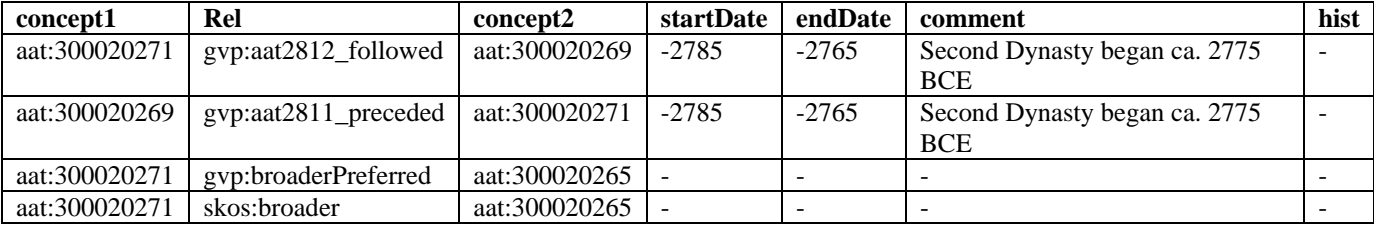

#### <span id="page-58-0"></span>**4.2.4 Historic Information of Terms**

Fetch all terms with [Historic Information,](#page-33-0) together with that information:

```
select ?term ?literal ?start ?end ?comment {
   ?term a xl:Label; xl:literalForm ?literal; dct:valid ?x.
  optional {?term gvp:startDate ?start}
   optional {?term gvp:endDate ?end}
  optional {?term rdfs:comment ?comment}}
```
#### <span id="page-58-1"></span>**4.2.5 Preferred Terms for Contributors**

Terms that are preferred for specific contributors. We want only the labels, so we use blank nodes […] to disregard the URIs. You can similarly use gvp:contributorNonPreferred and gvp:contributorAlternatePreferred.

```
select * {[xl:literalForm ?term] gvp:contributorPreferred [foaf:nick ?contrib]}
```
#### <span id="page-58-2"></span>**4.2.6 Preferred Terms for Sources**

Terms that are preferred for specific sources. We want only the labels, so we use blank nodes […] to disregard the URIs. You can similarly use gvp:sourceNonPreferred and gvp:sourceAlternatePreferred.

select \* {[xl:literalForm ?term] gvp:sourcePreferred [bibo:shortTitle ?source]]

#### <span id="page-58-3"></span>**4.2.7 Concepts Related by Particular Associative Relation**

While investigating the precise meaning of the Associative Relationship 2100 "distinguished from", we tried this query. It retrieves related concepts, their labels and scope notes (in English).

- We use blank nodes "[...]" instead of property paths "/" because of a SPARQL parser bug [\(SES-2024\)](https://openrdf.atlassian.net/browse/SES-2024)
- We filter by the string representation of the two concept URIs because this relation is symmetric, and we don't want to get it both forward and inverse in the result set.

```
select * {
```

```
 ?c1 gvp:prefLabelGVP [xl:literalForm ?l1];
 skos:scopeNote [xl:literalForm ?n1; dct:language gvp_lang:en].
 ?c1 gvp:aat2100_distinguished_from ?c2. filter (str(?c1) < str(?c2))
 ?c2 gvp:prefLabelGVP [xl:literalForm ?l2];
   skos:scopeNote [xl:literalForm ?n2; dct:language gvp_lang:en]}
```
#### <span id="page-58-4"></span>**4.2.8 Languages and ISO Codes**

We use the Guide Term  $\frac{300389738}{2}$  <languages and writing systems by specific example> and the two specific sources described a[t Language Tags and Sources](#page-28-0) to return all languages together with their ISO2 and ISO3 language codes (where assigned):

```
select ?lang ?name ?iso2 ?iso3 {
  ?lang gvp:broader aat:300389738; gvp:prefLabelGVP/skosxl:literalForm ?name.
   optional {?lang skosxl:altLabel [skosxl:literalForm ?iso2; dct:source aat_source:2000075479]}
   optional {?lang skosxl:altLabel [skosxl:literalForm ?iso3; dct:source aat_source:2000075493]}}
```
Some observations on the ISO codes:

- Only the "more important" languages have alpha-2 codes (e.g. Abkhaz has one, but Abaza doesn't)
- Out of 1883 languages, 1330 (70%) have an alpha-3 code. The rest are more exotic languages, variants (e.g. transliterated; liturgical; medieval), or modifications (e.g. GVP uses Frisian. ISO has defined codes for its predecessor Old Frisian and its dialects West, Saterland and North Frisian, but not for Frisian itself).

#### <span id="page-58-5"></span>**4.2.9 Language URLs**

Find all "logical" language URLs [\(Language Dual URLs\)](#page-28-1):

```
select * \{?x \text{ owl:sameAs } ?y \text{ FILTER}(\text{str}(?x) > str(?y))\} order by str(?x)
```
You **must** check "Expand results over equivalent URIs" in the SPARQL UI. Or use this [direct query link.](http://vocab.getty.edu/sparql?query=select+*+%7B%3Fx+owl%3AsameAs+%3Fy+FILTER%28str%28%3Fx%29+%3E+str%28%3Fy%29%29%7D+order+by+str%28%3Fx%29&_implicit=false&implicit=true&_equivalent=false&equivalent=true&_form=%2Fsparql)

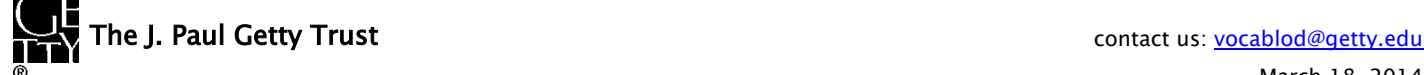

## **AAT Semantic Representation Page 60**

#### <span id="page-59-0"></span>**4.3 Counting**

Counts can give you a better feel of the available semantic information.

#### <span id="page-59-1"></span>**4.3.1 Number of Subjects**

41899

select (count(\*) as ?c) {?x a gvp:Subject}

#### <span id="page-59-2"></span>**4.3.2 Number of Concepts**

37058

select (count(\*) as ?c) {?x a gvp:Concept}

#### <span id="page-59-3"></span>**4.3.3 Number of Terms**

300275

select (count(\*) as ?c) {?x skosxl:prefLabel|skosxl:altLabel ?t]

#### <span id="page-59-4"></span>**4.3.4 Number of Scope Notes**

83957

select (count(\*) as ?c) {?x skos: scopeNote ?t}

#### <span id="page-59-5"></span>**4.3.5 Number of Sources**

#### 35958

select (count(\*) as ?c) ?x a bibo:Document filter not exists {?x a bibo:DocumentPart}}

#### <span id="page-59-6"></span>**4.3.6 Number of Contributors**

156

select (count(\*) as ?c) {?x a foaf:Agent}

#### <span id="page-59-7"></span>**4.3.7 Number of Revision Actions**

Count of [Revision](#page-34-0) History actions by ?action type and entity ?type

```
select ?action ?type (count(*) as ?c) {
  ?x skos:changeNote ?y. ?y dc:type ?action
  bind(if(exists{?x a bibo:Document},"Source","Subject") as ?type)
 group by ?action ?type
```
## <span id="page-59-8"></span>**4.4 Explore the Ontology**

The [GVP Ontology](#page-14-0) is described in this document, and a reference is provided in the <u>ontology documentation (namespace</u> [document\).](http://vocab.getty.edu/ontology.html) But you can also explore it with queries.

#### <span id="page-59-9"></span>**4.4.1 Ontology Classes and Properties**

This returns the classes and properties defined by the ontology, together with some details:

```
select ?x ?type (coalesce(?descr,?label) as ?description) ?domain ?range {
 ?x rdfs:isDefinedBy <http://vocab.getty.edu/ontology>; a ?type.
  optional {?x dct:description ?descr}
  optional {?x rdfs:label ?label}
  optional {?x rdfs:domain ?domain}
  optional {?x rdfs:range ?range}}
```
- Uncheck "Include inferred" so you don't get duplicate rows due to super-types.
- coalesce() returns the more detailed dct:description if available, else rdfs:label

#### <span id="page-60-0"></span>**4.4.2 Ontology Values**

This returns all values (skos:Concepts, mostly [Term Characteristics\)](#page-29-1) in small schemes defined by the ontology:

select \* {

 ?x skos:inScheme [rdfs:isDefinedBy <http://vocab.getty.edu/ontology>; rdfs:label ?scheme]; skos:prefLabel ?value; skos:scopeNote ?note; skos:example ?example}

Because the scheme URL is always a prefix of the value URL, we print the scheme's label instead.

You can click on the value URLs (first column) and then the Object tab to explore terms having that characteristic.

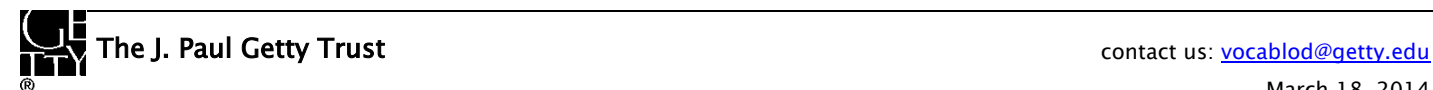